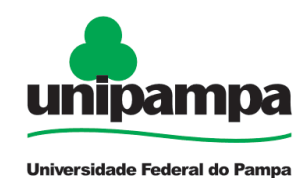

# **UNIVERSIDADE FEDERAL DO PAMPA – CAMPUS BAGÉ CENTRO DE CIÊNCIAS EXATAS E TECNOLÓGICAS CURSO DE ENGENHARIA DE ENERGIAS RENOVÁVEIS E AMBIENTE**

**ANDRÉ LUÍS GUTERRES VICENZI**

# **SIMULAÇÕES DE UM GERADOR DE INDUÇÃO DUPLAMENTE ALIMENTADO FRENTE A AFUNDAMENTOS DE TENSÃO**

**Bagé 2013**

## **ANDRÉ LUÍS GUTERRES VICENZI**

# **SIMULAÇÕES DE UM GERADOR DE INDUÇÃO DUPLAMENTE ALIMENTADO FRENTE A AFUNDAMENTOS DE TENSÃO**

Trabalho de Conclusão apresentado ao Curso de Engenharia de Energias Renováveis e Ambiente da Universidade Federal do Pampa – Campus Bagé, como requisito parcial para obtenção do título de Bacharel em Engenharia de Energias Renováveis e Ambiente.

Orientador: Prof. Dr. Carlos Guilherme da Costa **Neves** 

**Bagé 2013**

## **ANDRÉ LUÍS GUTERRES VICENZI**

# **SIMULAÇÕES DE UM GERADOR DE INDUÇÃO DUPLAMENTE ALIMENTADO FRENTE A AFUNDAMENTOS DE TENSÃO**

Trabalho de Conclusão apresentado ao Curso de Engenharia de Energias Renováveis e Ambiente da Universidade Federal do Pampa – Campus Bagé, como requisito parcial para obtenção do título de Bacharel em Engenharia de Energias Renováveis e Ambiente.

Monografia defendida e aprovada em: 15/05/2013.

Banca Examinadora:

Prof. Dr. Carlos Guilherme da Costa Neves (Orientador) Engenharia de Energias Renováveis e Ambiente/UNIPAMPA

Prof. Dr. Marcelo Romero de Moraes Engenharia de Energias Renováveis e Ambiente/UNIPAMPA

Prof. Dr. Jocemar Biasi Parizzi Engenharia de Energias Renováveis e Ambiente/UNIPAMPA

> Prof. Dr. Allan Seeber Coordenador do curso de Engenharia de Energias Renováveis e Ambiente /UNIPAMPA

### **AGRADECIMENTOS**

Primeiramente a Deus, por ter me dado forças para seguir sempre em frente diante dos momentos mais difíceis.

Aos meus pais Benjamin e Suzete, pelo carinho, amor, compreensão e dedicação quando eu mais precisei, e o apoio deles em todos os momentos da minha vida.

A minha irmã Anelise, pela amizade, carinho e apoio dela nos momentos da minha vida.

Ao professor Dr. Carlos Guilherme da Costa Neves, por ter me aceitado como orientando deste trabalho, disposto a me ajudar a tornar possível a realização deste projeto.

Aos meus colegas de curso, Franciele Weschenfelder, Pedro Hidalgo, Conrado Fleck, Naiane Stochero, Priscila Ebert, Riza Ahmed e Rubem Schmit, pelo apoio, ajuda que sempre necessitei durante o curso.

Aos meus amigos que sempre me apoiaram e me ajudaram nos momentos difíceis desta minha caminhada.

Por fim, aos membros da banca, pelas contribuições.

*''A mente que se abre a uma nova idéia, Jamais voltará ao seu tamanho original''*

Albert Einstein

### **RESUMO**

VICENZI, André Luís Guterres. **Simulações de um Gerador de Indução Duplamente Alimentado Frente a Afundamentos de Tensão.** Bagé: UNIPAMPA, 2013. Trabalho de Conclusão de Curso – Curso de Engenharia de Energias Renováveis e Ambiente. Universidade Federal do Pampa – Campus Bagé, Bagé, 2013.

Atualmente a geração de energia elétrica a partir de fontes renováveis para fins de preservação ambiental é imperativa. Neste contexto, a energia eólica é umas das principais alternativas, pois é uma fonte de energia limpa e renovável. No entanto, a geração eólica possui desvantagens como fonte regular de energia, e por isso é considerada menos confiável que as fontes convencionais. A quantidade de energia diária disponível pode variar muito de uma estação do ano para outra, em um mesmo local, e seu uso torna-se limitado a lugares de ventos fortes e relativamente constantes. Desta forma, o crescimento acelerado dos parques eólicos em todo o mundo tem estimulado estudos visando a sua integração com a rede elétrica em termos de oscilações do vento e comportamento com relação à faltas na rede elétrica. Assim, para que se obtenha maior rendimento do sistema os aerogeradores devem operar com velocidades variáveis. Este trabalho tem como base o Gerador de Indução Duplamente Alimentado, mais conhecido como GIDA que é a melhor alternativa na faixa de potências de megawatts (MW) para sistemas que atuam com velocidades variáveis conectados ao sistema de potência. O GIDA foi simulado no ambiente *Simulink/MATLAB*, analisando seu comportamento diante de efeitos de transitórios do vento e de faltas na rede de distribuição (Afundamentos de Tensão). Também foi implementado um programa no ambiente *MATLAB* de equações visando o desempenho do GIDA na operação como motor para sua empregabilidade em acionamentos industriais.

Palavras-chave: Energia Eólica, Fontes Renováveis, GIDA, Simulink/MATLAB.

## **ABSTRACT**

VICENZI, André Luís Guterres. **Simulações de um Gerador de Indução Duplamente Alimentado Frente a Afundamentos de Tensão.** Bagé: UNIPAMPA, 2013. Trabalho de Conclusão de Curso – Curso de Engenharia de Energias Renováveis e Ambiente. Universidade Federal do Pampa – Campus Bagé, Bagé, 2013.

Nowadays the generation of electricity from renewable sources for the purpose of environmental preservation is imperative. In this context, wind power is one of the main alternatives, because it is a source of clean and renewable energy. However, wind power generation has disadvantages as regular source of energy, and hence is considered less reliable than conventional sources. The daily amount of energy available can vary greatly from one season to another, in one place, and its use becomes limited to places of high winds and relatively constant. Thus, the rapid growth of wind farms worldwide has stimulated studies aimed at their integration with the grid in terms of fluctuations in wind and behavior with respect to faults in the power grid. Thus, in order to achieve greater system performance wind turbines must operate with variable speeds. This work is based on the Doubly Fed Induction Generator, better known as GIDA is the best alternative in the range of powers of megawatts for systems that operate at varying speeds connected to the power system. The GIDA environment was simulated in Simulink / MATLAB, analyzing their behavior effects of wind and transient faults in the distribution network. Also implemented a program in MATLAB equations aiming performance GIDA operation as a motor for their employability in industrial drives.

Keywords: Wind Energy, Renewable Sources, GIDA, Simulink/MATLAB.

### **LISTA DE ABREVIATURAS**

ABEEÓLICA: *Associação Brasileira de Energia Eólica.*

AIEE: *American Institute of Electrical Engineers.*

AMTs: *Afundamentos Momentâneos de Tensão.*

CA: *Corrente Alternada.*

CC: *Corrente Contínua.*

CRESESB: *Centro de Referência para Energia Solar e Eólica Sérgio de Salvo Brito.*

DFIG: *Double Fed Induction Generator.*

EPE: *Empresa de Pesquisa Energética.*

F.E.M.: *Força Eletromotriz.*

GI: *Gerador de Indução com Rotor de Gaiola de Esquilo.*

GIDA: *Gerador de Indução Duplamente Alimentado.*

GIRB: *Gerador de Indução de Rotor Bobinado.*

GSC: *Grid Side Converter ou Conversor do Lado da Rede.*

GTO: *Gate Turn-Off Thyristor ou Tiristor de Porta de Desligamento.*

GWEC: *Global Wind Energy Council*.

IEC: *International Electrotechnical Commission.*

IEEE: *Institute of Electrical and Electronic Engineers.*

IGBT: *Insulated Gate Bipolar Transistor ou Transistor Bipolar de Porta Isolada.*

MPP: *Maximum Power Point.*

ONS: *Operador Nacional do Sistema.*

PROEÓLICA: *Programa Emergencial de Energia Eólica.*

PROINFA: *Programa de Incentivo às Fontes Alternativas de Energia Elétrica.*

PMSG: *Permanent Magnet Synchronous Generator ou Gerador de Ímãs Permanentes.*

PWM: *Pulse Width Modulation ou Modulação por Largura de Pulso.*

RSC: *Rotor Side Converter ou Conversor do Lado do Rotor.*

SIN: *Sistema Interligado Nacional.*

VTCD: *Variações de Tensão de Curta Duração.*

WWEA: *World Wind Energy Association.*

## **LISTA DE SÍMBOLOS**

- $\beta$  = Ângulo de passo das hélices da turbina.
- θ = Ângulo entre o referencial dq e o αβ.
- $A = \overline{A}$ rea varrida pelas hélices da turbina.
- $B =$ Atrito.
- $Cp =$  Coeficiente de potência.
- $i_{as}$  = Componente de eixo em quadratura da corrente do estator.
- $i_{ds}$  = Componente de eixo direto da corrente do estator.
- $i_{ar}$  = Componente de eixo em quadratura da corrente do rotor.
- $i_{dr}$  = Componente de eixo direto da corrente do rotor.
- $V_{as}$  = Componente de eixo em quadratura da tensão do estator.
- $V_{ds}$  = Componente de eixo direto da tensão do estator.
- $V_{ar}$  = Componente de eixo em quadratura da tensão do rotor.
- $V_{dr}$  = Componente de eixo direto da tensão do rotor.
- $\vec{\iota}_s$  = Corrente no estator.
- $\vec{i}_r$  = Corrente no rotor.
- $\theta_{sl}$  = Deslocamento angular entre os referenciais do rotor e girante.
- $Ec =$  Energia cinética dos ventos.
- $s =$  Escorregamento do rotor.
- $\vec{\varphi}_s$  = Fluxo no estator.
- $\vec{\varphi}_r$  = Fluxo no rotor.
- $\omega_{sl}$  = Frequência angular de escorregamento
- $j\omega_s$  = Frequência angular do fluxo estatórico.
- $j\omega_r$  = Frequência angular do fluxo rotórico.
- $f_e$  = Frequência elétrica do estator.
- $f_r =$  Frequência elétrica do rotor.
- $f_m$  = Frequência de rotação mecânica.
- $L_s$  = Indutância de dispersão do estator.
- $L_r$  = Indutância de dispersão do rotor.
- $L_m$  = Indutância de magnetização.
- $m =$  Massa de ar que passa por uma área.
- $\rho$  = Massa específica do ar.
- $h =$  Magnitude da falta.
- $I =$  Momento de inércia do conjunto turbina/máquina.
- P = Número de par de pólos.
- $P_s$  = Potência ativa do estator.
- $P_r$  = Potência ativa do rotor.
- $P_{vento}$  = Potência disponível do vento ou potência mecânica.
- $Q_s$  = Potência reativa do estator.
- $Q_r$  = Potência reativa do rotor.
- $R =$  Raio das hélices da turbina.
- $\lambda$  = Relação linear de velocidade.
- $R_s$  = Resistência ôhmica do enrolamento do estator.
- $R_r$  = Resistência ôhmica do enrolamento do rotor.
- $t =$ Tempo.
- $V_a$  = Tensão na fase A.
- $V_b =$ Tensão na fase B.
- $V_c$  = Tensão na fase C.
- $\vec{v}_s$  = Tensão no estator.
- $\vec{v}_r$  = Tensão no rotor.
- $T_e$  = Torque eletromagnético produzido pelo gerador de indução.
- $T_m$  = Torque mecânico produzido pelo vento.
- $\dot{m}$  = Vazão mássica do ar.
- $\omega_m$  = Velocidade angular do eixo do rotor.
- $\omega_r$  = Velocidade de rotação do rotor.
- $\omega_s$  = Velocidade síncrona.
- $V =$  Velocidade do vento.
- $\vec{v}_{s}^{s}$  = Vetor tensão no estator nas coordenadas do estator.
- $\vec{v}_r^r$  = Vetor tensão no rotor nas coordenadas do rotor.
- $\vec{v}_s^s$  = Vetor corrente no estator nas coordenadas do estator.
- $\vec{v}_r = V$ etor corrente no rotor nas coordenadas do rotor.
- $\vec{\varphi}_s^s$  = Vetor fluxo magnético do estator nas coordenadas do estator.
- $\vec{\varphi}_r^r$  = Vetor fluxo magnético do rotor nas coordenadas do rotor.

## **LISTA DE FIGURAS**

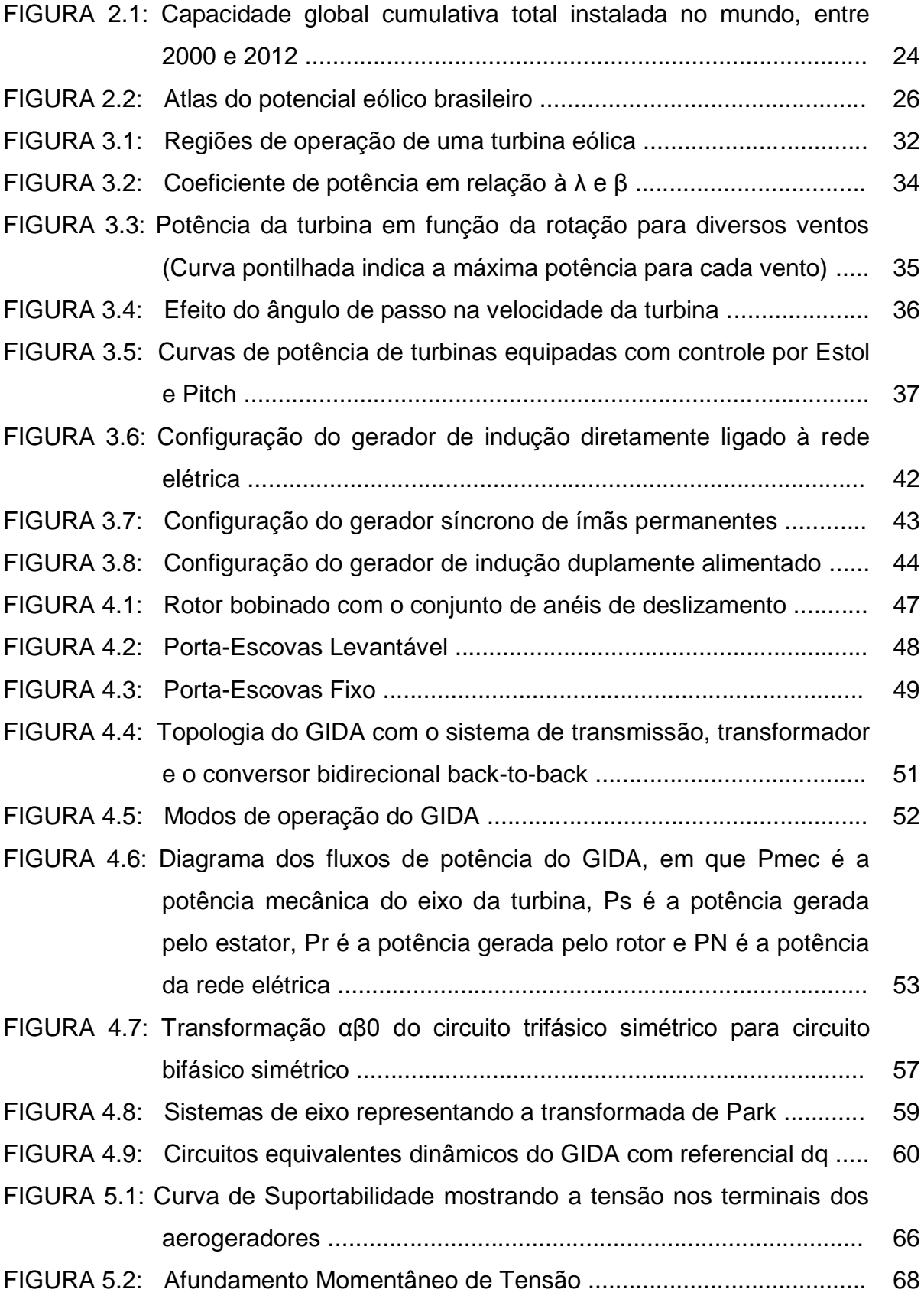

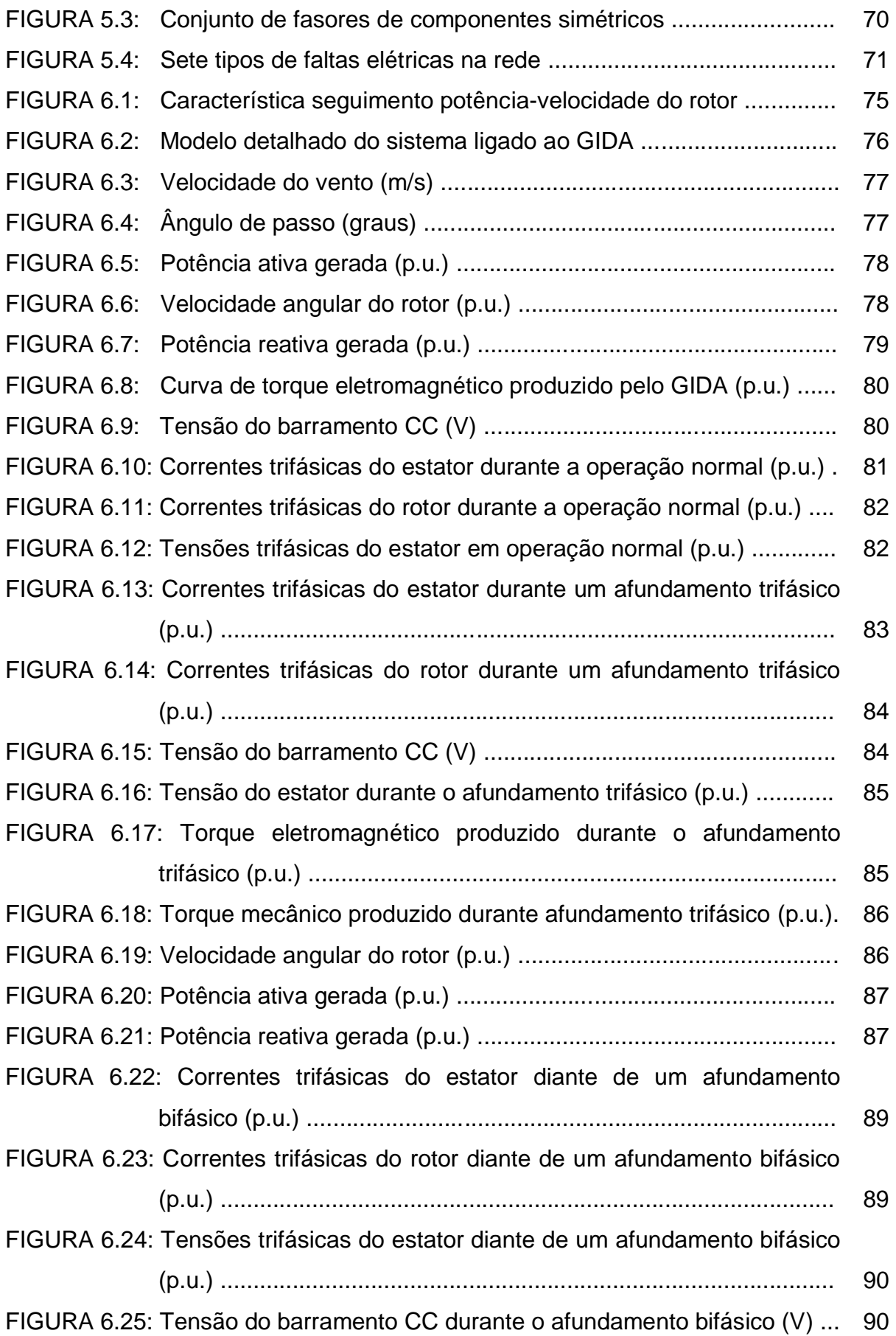

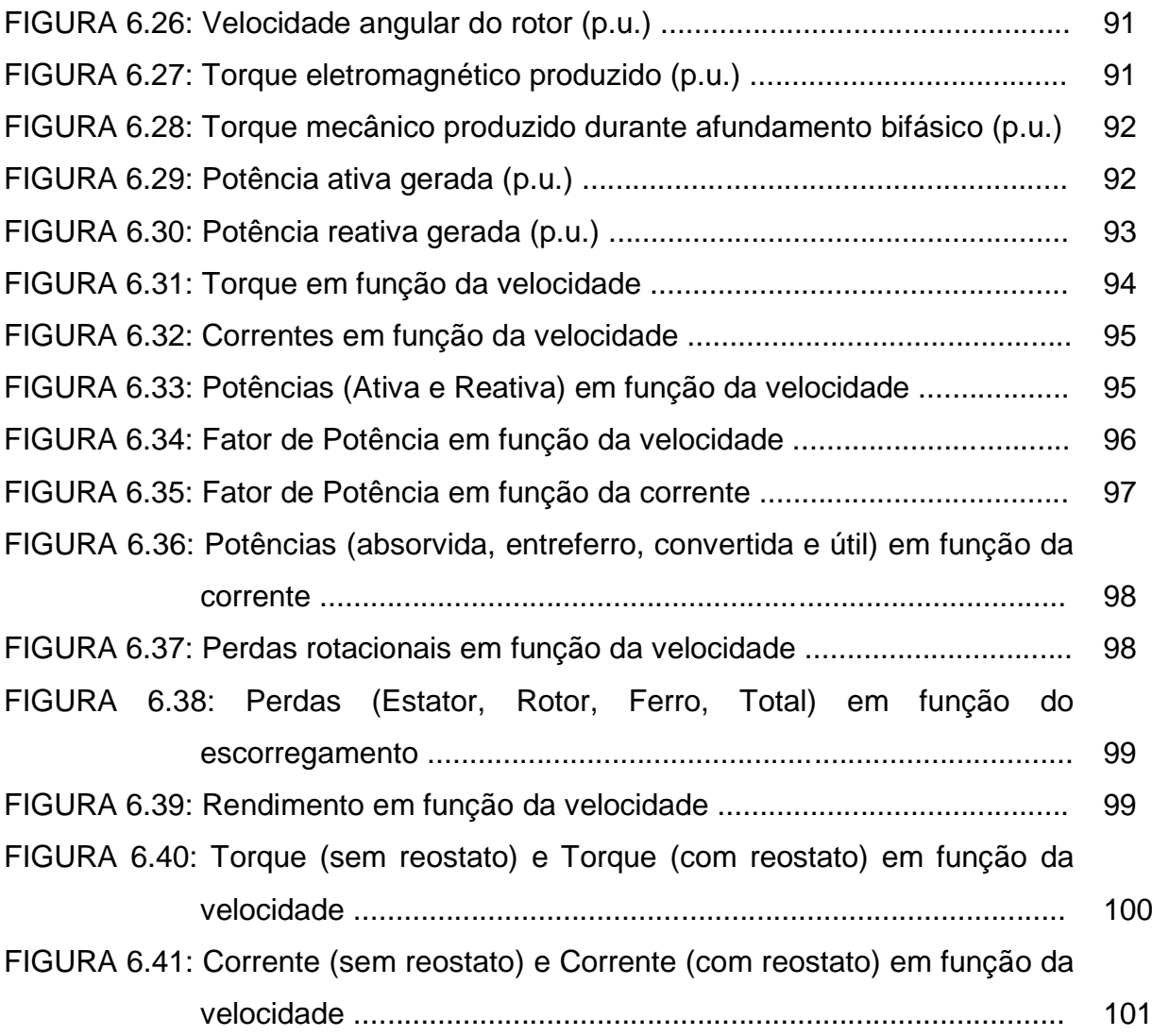

## **LISTA DE TABELAS**

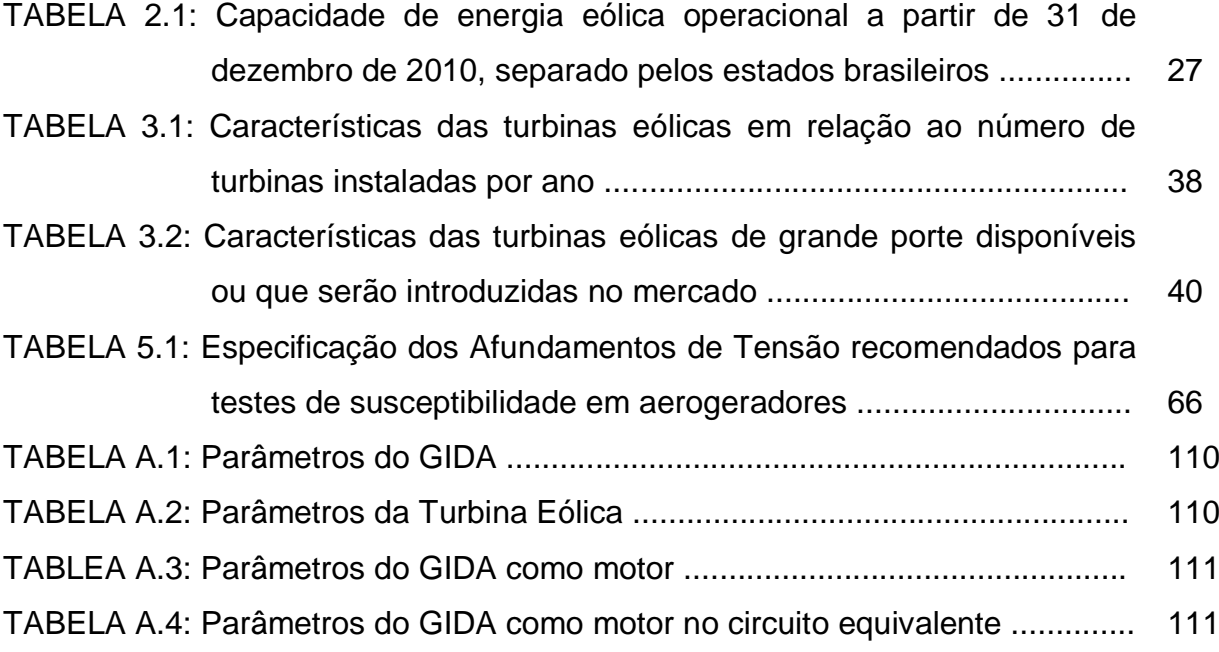

## **SUMÁRIO**

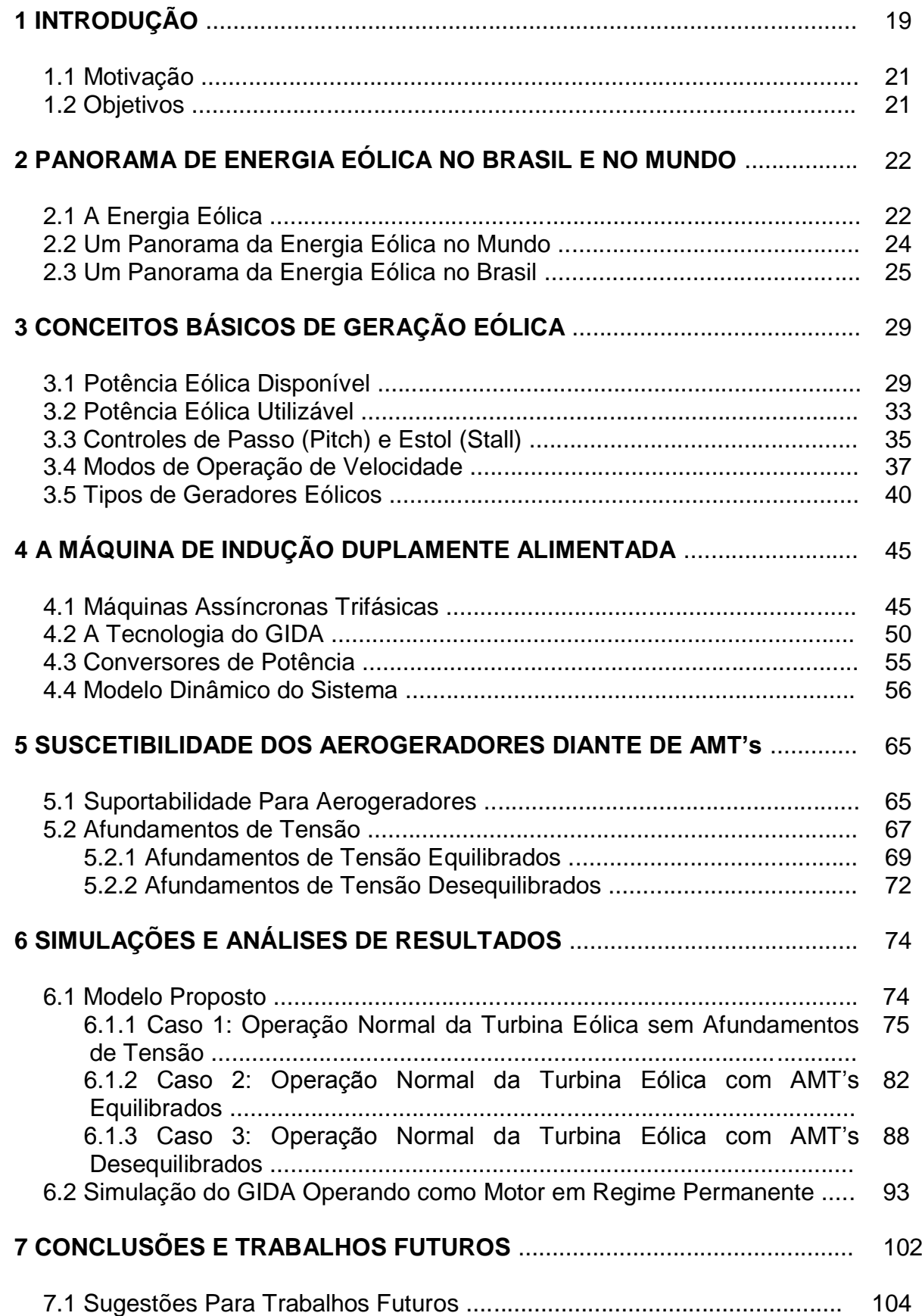

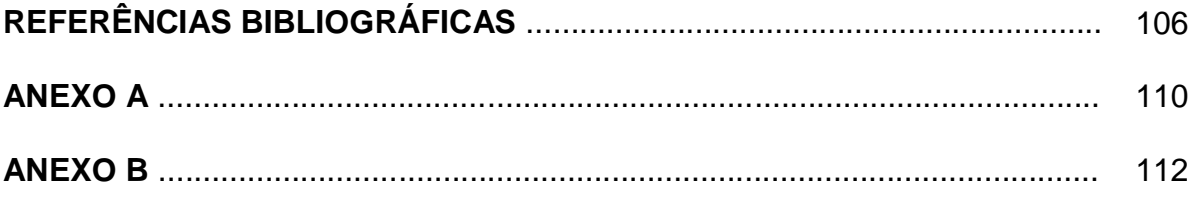

### **1 INTRODUÇÃO**

 $\overline{a}$ 

O uso de combustíveis fósseis para suprir a demanda crescente de energia elétrica no mundo, contribui drasticamente com a poluição do ar e para o aquecimento global, que é um dos principais causadores de mudanças climáticas no planeta. Assim, surgiu a necessidade do aproveitamento de energias limpas e renováveis para conversão destas em energia elétrica.

A utilização de uma energia renovável como a energia eólica, é uma alternativa que se destaca pela abundância do vento. Assim, a difusão da energia eólica no mundo tem sofrido com um forte crescimento em termos de produção e de montagem e incríveis taxas de crescimento na capacidade instalada em diversos países nos últimos anos, o custo desta energia vem diminuindo e sua tecnologia vem sendo aperfeiçoada, graças ao desenvolvimento de turbinas eólicas de grande porte, que evoluíram muito nas últimas décadas.

No Brasil, a participação das energias renováveis na matriz energética em 2011 de acordo com a EPE (2012) chega a ser em média de 88,8%, sendo que 76% deste total provem de fonte hidráulica e tende a crescer mais se mantidos os incentivos governamentais.

Antigamente no Brasil existiram algumas iniciativas do governo federal em programas de financiamento, como o PROINFA<sup>1</sup>, programa da ELETROBRÁS e o  $PROEÓLICA<sup>2</sup>$ , que são programas destinados ao incentivo de fontes alternativas, que acarretaram um aumento na produção de usinas eólicas. O PROINFA, que teve como objetivo principal a diversificação da matriz energética brasileira, aumentando a participação da energia elétrica através de fontes como: energia eólica, biomassa e pequenas centrais hidrelétricas (PCHs), com o objetivo específico de implantar

<sup>&</sup>lt;sup>1</sup> Programa de Incentivo às Fontes Alternativas de Energia Elétrica, criado em 2002, conforme Lei nº  $2^{2}$  Programa Emergencial de Energia Eólica, disponível em: <http://www3.aneel.gov.br/atlas/atlas\_1edicao/atlas/energia\_eolica/5\_6\_energia.html>.

3.300 MW de capacidade instalada, até dezembro de 2007, distribuída por essas fontes.

Neste cenário favorável ao uso de geradores eólicos e considerando que os investimentos se concretizem para todos os pedidos homologados, blocos significativos de energia proveniente das usinas eólicas serão introduzidos no Sistema Interligado Nacional (SIN). Como a velocidade do vento varia continuamente ao longo do tempo, provavelmente ocorrerão oscilações em baixa frequência na potência mecânica nas turbinas eólicas e estas se propagarão pela rede interligada em forma de potência elétrica.

Devido às oscilações de potência, os geradores de indução duplamente alimentados (GIDA) vêm ganhando preferência para instalações de usinas eólicas de grande porte, acima de 1MW, possuindo a vantagem de controlar o fator de potência além de permitir a geração de potência elétrica em várias velocidades, conforme Muller et al. (2002) e Slootweg et al. (2003). Além das vantagens citadas, se houver disponibilidade de suprimento de energia a partir de uma fonte de tensão nos terminais do rotor, pode-se obter também o controle sobre a potência ativa do estator. Segundo Vinagre et al. (2003), este controle é conveniente no sentido de diminuir as oscilações de potência ativa na rede de distribuição.

Outro desafio das tecnologias envolvidas na geração eólica encontra-se hoje na otimização de seus projetos em razão da susceptibilidade de tais usinas a distúrbios transitórios, mais especificamente faltas que provocam Afundamentos Momentâneos de Tensão (AMT's) ocorridos na rede elétrica (capacidade de *ridethrough*), os quais podem até mesmo provocar o desligamento temporário das usinas. Atualmente, em alguns países, já é exigido que os aerogeradores sejam mantidos em operação durante e após faltas, com o objetivo de manter a regulação de tensão, frequência e o controle de fornecimento de ativos e reativos durante a falta (RAMOS; MENDES; SILVA, 2009).

Esse trabalho propõe um estudo através de simulações de um sistema eólico usando Geradores de Indução Duplamente Alimentados (GIDA), analisando principalmente suas características e seus comportamentos diante de variações do vento e do comportamento dinâmico frente à AMT's na rede elétrica através da utilização do software Matlab/Simulink. Também é proposta uma análise da eficiência e demais parâmetros do GIDA no modo de utilização como motor, visando a sua utilização em aplicações industriais.

### **1.1 Motivação**

A motivação para a realização desse trabalho tem como foco principal o entendimento do GIDA interligado no sistema elétrico, analisando as suas características diante de oscilações de vento e AMT's ocorridos neste sistema. Também é debatida a utilização do GIDA operando como motor, sendo uma alternativa de atender a suas aplicações para a indústria.

### **1.2 Objetivos**

Os objetivos deste trabalho são os seguintes:

- Estudar o comportamento do GIDA diante de efeitos transitórios de vento e variações eletromecânicas;
- Analisar o comportamento deste gerador perante efeitos de transitórios da rede elétrica (AMT's);
- Analisar a eficiência e os parâmetros do GIDA quando o mesmo estiver operando no modo motor.

### **2 PANORAMA DE ENERGIA EÓLICA NO BRASIL E NO MUNDO**

Este capítulo aborda, de maneira sucinta, os principais assuntos relacionados com o estudo da energia eólica, o crescimento da implantação de parques eólicos no mundo todo e, além disso, a viabilidade econômica da utilização desta energia para a matriz energética de diversos países e as tecnologias mais utilizadas atualmente.

### **2.1 A Energia Eólica**

A utilização da energia eólica como fonte para geração de energia elétrica surgiu como uma opção favorável para substituir as fontes não renováveis, já que o seu combustível é inesgotável. Com a crise mundial do petróleo, na década de 70, tanto a Europa quanto os Estados Unidos passaram a investir na energia eólica, procurando diminuir a dependência em relação aos combustíveis fósseis. O aumento da demanda por de energia elétrica no mundo, aliada ao aumento das taxas de crescimento da capacidade instalada e a tecnologia cada vez mais aperfeiçoada, levou a diminuição custo da energia eólica, o que aumentou sua disseminação.

De acordo com Farret (2010) outros fatores influenciaram para que a utilização da energia eólica tivesse um crescimento elevado, foram eles: o alto custo de geração de hidrelétricas e termelétricas, inexistência de rios ou outros recursos hídricos com proximidades aproveitáveis, atendimento de cargas remotas onde a rede de transmissão não é econômica.

Um fator estimulante para o uso da energia eólica é o valor para um investimento em um projeto, que mostra que o custo médio deste tipo de energia não é muito maior que o custo das centrais hídricas e centrais de biomassa que dominam a matriz energética brasileira.

Pode-se perceber que se houver maior incentivo do governo para o uso da energia eólica, esse preço médio tende a baixar cada vez mais e a energia eólica tende a ser cada vez mais competitiva com outras fontes alternativas no Brasil nos próximos anos.

Dentre algumas vantagens desta energia podemos destacar:

- O uso em locais de difíceis acessos, onde não existem linhas de transmissão;
- Não emissão de gases estufa;
- $\bullet$  Independência da variação dos preços dos combustíveis;
- Facilidade em aplicação de sistemas híbridos;
- O seu tempo de instalação e operação, na ordem de alguns meses, não é tão alto quanto ao tempo de instalação de centrais termelétricas ou até mesmo hidrelétricas;
- Pode-se falar também que atualmente com o incentivo do governo, o incremento para o desenvolvimento de pequenos produtores como fonte de energia própria, tem sido vital para o crescimento da tecnologia para esta energia;
- Seu impacto ambiental quase nulo.

Contudo, essa energia também possui algumas desvantagens que devem ser levadas em conta, tais como:

- A poluição sonora, que as torres eólicas provocam que não é tão alto se for inspecionado com frequência;
- Poluição visual;
- Instalações em rota de pássaros;
- Difícil previsibilidade da velocidade de ventos;
- A área que um parque eólico ocupa, deve possuir algumas elevações, e até mesmo deve ser instalado na crista das serras e nos morros, onde a direção é de maior potencial é perpendicularmente à direção da crista (FARRET, 2010);
- O aproveitamento desta energia ainda é um pouco desfavorável, pois nem sempre temos ventos constantes e com isso temos algumas limitações quanto ao uso desta energia.

### **2.2 Um Panorama da Energia Eólica no Mundo**

O aproveitamento do vento como forma de geração de energia elétrica só começou no início dos anos 80. Isto porque, com a crise do petróleo nos anos 70, o setor elétrico aumentou seu interesse em diversificar e investir em novas fontes de energia renováveis. Nos últimos 12 anos, de acordo com o Conselho Global de Energia Eólica ou Global Wind Energy Council – GWEC (2012) houve um crescimento sensível da capacidade de produção instalada da energia eólica global em MW, como representando na figura 2.1.

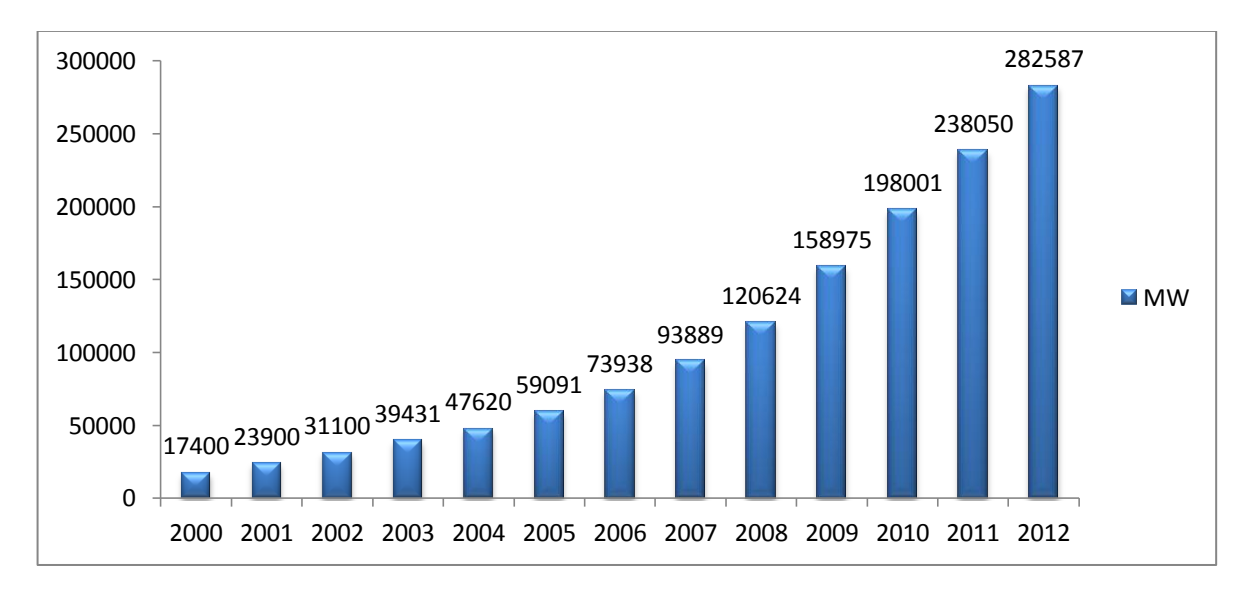

FIGURA 2.1: Capacidade global cumulativa total instalada no mundo, entre 2000 e 2012. Fonte: GWEC, 2012.

Esse crescimento da demanda de energia eólica deu-se graças a incentivos dos governos de financiar novas pesquisas e até mesmo novas situações políticas em que declaram o apoio para o uso desta energia, e outras energias renováveis. De acordo com a WWEA Report (2010), as turbinas eólicas instaladas até o final de 2010 em todo o mundo pode gerar 430 Terawatts/horas por ano, um número que por estimativa tende a crescer ainda mais. A energia eólica é a tecnologia que mais cresce no mundo. Para ter-se uma ideia, durante os últimos cinco anos a taxa de crescimento anual foi de 20%. Esse fator pode estimular o crescimento desta energia no mundo e consequentemente o custo de produção desta energia diminuiu em torno de 80%.

As expectativas mais recentes dizem que para os próximos anos os parques eólicos deverão ser "*off-shore"*, ou seja, no mar, aonde as velocidades do vento são muito maiores do que os ventos sobre a terra. Tais expectativas dizem que o aumento seria de cerca de 30% na produção atual, com isso, poderíamos inovar essas tecnologias para futuramente usar este tipo de perspectivas. Alguns problemas ainda estão previstos para a instalação de parques eólicos *"off-shore"* que são o maior custo de transporte, instalação e manutenção, mas percebe-se que com o esgotamento das áreas de grande potencial eólico em terra, essa nova utilização será a fonte de recursos eólicos em um futuro próximo.

### **2.3 Um Panorama da Energia Eólica no Brasil**

O acréscimo da energia eólica no Brasil iniciou com a ajuda das políticas públicas adotadas pelo governo na criação do Programa de Incentivo às Fontes Alternativas de Energia Elétrica (PROINFA) que teve por objetivo a diversificação da matriz energética brasileira, pelo uso de fontes renováveis. A capacidade de energia eólica instalada no Brasil teve um aumento durante os últimos dois anos do PROINFA, evidenciando o crescimento sustentável desta energia. Conforme GWEC; ABEEólica (2011), atualmente mais de 97% da capacidade instalada de geração de energia eólica foi alcançado devido aos projetos do PROINFA.

O Brasil é um país que possui grandes potenciais de energia eólica no litoral das regiões Norte e Nordeste, onde a velocidade média do vento, a 50 m da superfície, pode chegar a 8 m/s. O litoral rio-grandense é outra região com grande potencial. Segundo Farret (2010) nestas regiões citadas acima que possuem grande potencial eólico, este poderia ser o único meio de aproveitamento alternativo. Assim, pode-se observar na figura 2.2, o Atlas do Potencial Eólico Brasileiro que apresenta os valores médios de vento em uma altura de 50m, para todo o país. Observa-se também que no Atlas aparecem bem visíveis as regiões citadas acima de grande potencial.

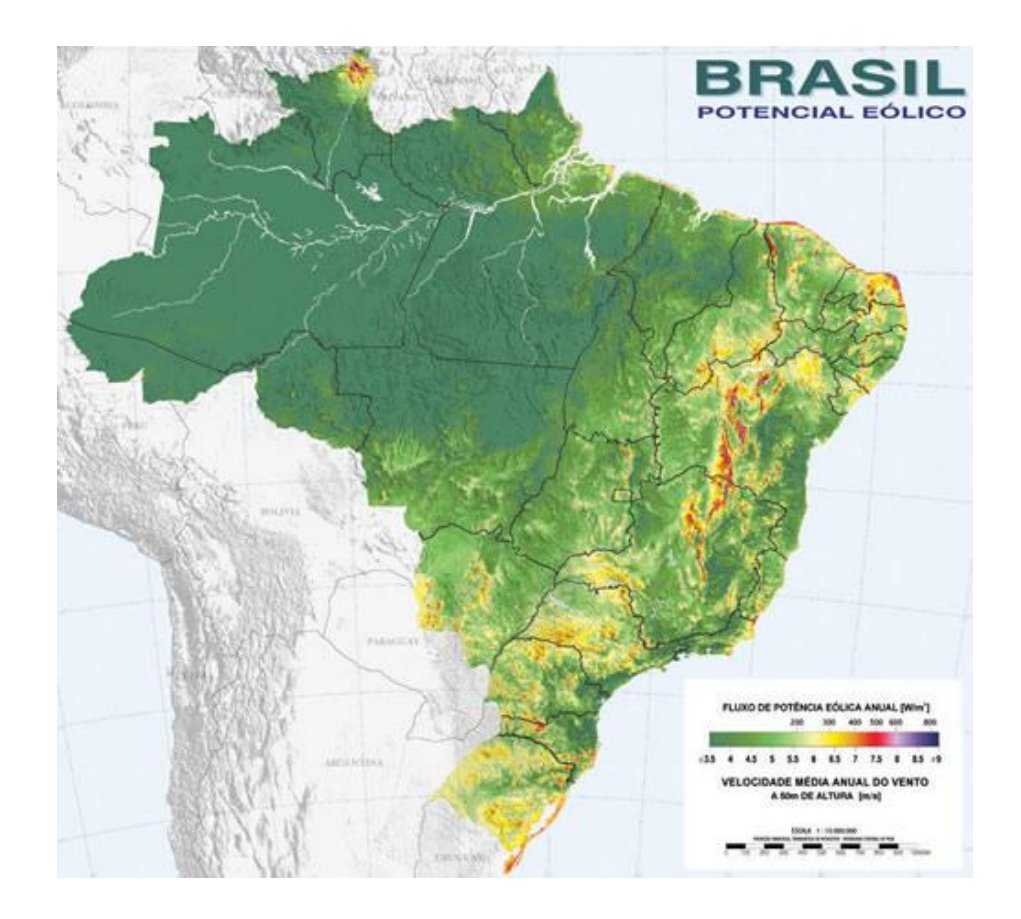

FIGURA 2.2: Atlas do potencial eólico brasileiro.

Fonte: CRESESB, 2001.

No ano de 2010, o mercado de energia eólica no Brasil alcançou o seu primeiro 1.000 MW de potência instalada, onde grande parte desta produção no mercado ocorreu de fabricantes de turbinas, tais como: Enercon, Suzlon, Vestas e Impsa.

A tabela 2.1 traz a capacidade de energia eólica operacional a partir de 31 de dezembro de 2010, que inclui os projetos do PROINFA tanto no campo de construção quanto a capacidade obtida através dos leilões de 2009/2010.

TABELA 2.1: Capacidade de energia eólica operacional a partir de 31 de dezembro de 2010, separado pelos estados brasileiros.

| <b>Estado</b>              | <b>MW em Operação</b> | <b>MW em 2013</b> |
|----------------------------|-----------------------|-------------------|
| <b>Bahia</b>               | 0.0                   | 977.0             |
| Ceará                      | 502.2                 | 692.0             |
| Paraíba                    | 61.8                  | 5.4               |
| Pernambuco                 | 25.2                  | 0.0               |
| Piauí                      | 18.0                  | 0.0               |
| Rio de Janeiro             | 28.1                  | 135.0             |
| <b>Rio Grande do Norte</b> | 102.1                 | 1,842.0           |
| Rio Grande do Sul          | 158.0                 | 502.0             |
| <b>Santa Catarina</b>      | 14.4                  | 217.7             |
| <b>Total</b>               | 929.0                 | 4,401.1           |

Fonte: GWEC; ABEEólica, 2011.

Comparando a tabela acima, observa-se que os estados brasileiros com maior potencial eólico instalado com operação atualmente são: Ceará (CE), Rio Grande do Sul (RS) e Rio Grande do Norte (RN). Observa-se que o Rio Grande do Norte surge como o estado com maior número de usinas em outorga, seguido pela Bahia e Ceará. O Rio Grande do Sul e Santa Catarina possuem, também, um número considerável de usinas a entrarem em operação nos próximos anos.

A energia eólica é a energia que obteve maior crescimento no Brasil nos últimos anos, e pode-se perceber este aumento na participação desta energia no Sistema Elétrico Nacional Interligado (SIN).

Mesmo com toda essa disponibilidade de energia, o Brasil deverá enfrentar um grande desafio que é a questão da infraestrutura no setor elétrico, um dos grandes problemas que o país enfrenta. Caso o Brasil consiga sanar as necessidades de falta de linhas de transmissão e de distribuição, a energia eólica vai contribuir decisivamente na expansão de energia elétrica e desenvolvimento do país.

No Brasil o preço na contratação de energia eólica através dos leilões foi reduzido drasticamente, isto graças a investimentos do governo em parques eólicos, e pela competitividade imposta por diversas empresas fabricantes da Europa, Ásia e Estados Unidos, tais como: General Eletric, Alstom, Vestas, Siemens, Gamesa, Suzlon, Goldwind, IMPSA, Enercon, Sinovel que investem no Brasil, devido a bons resultados dos últimos leilões e com o crescimento na produção de turbinas. Este crescimento do mercado de geração de energia eólica trará benefícios para o Brasil se tiver a certeza de continuidade dos investimentos e se a participação da energia eólica na matriz energética aumentar.

## **3 CONCEITOS BÁSICOS DE GERAÇÃO EÓLICA**

### **3.1 Potência Eólica Disponível**

A energia cinética do movimento das moléculas do ar pode ser convertida em energia de movimento pelo rotor de uma turbina eólica, que por sua vez pode ser convertida em energia elétrica através de um gerador acoplado a turbina (ALDABÓ, 2002). Para determinar a potência gerada que será entregue ao gerador, deve-se levar em conta uma série de fatores, tais como: massa específica do ar, área varrida pelo rotor, velocidade do vento, entre outros. O modelo matemático mais empregado em estudos dinâmicos é baseado na potência gerada de uma turbina eólica, pode ser produzida a partir de uma taxa de variação da energia cinética do vento, mostrada na equação 3.1 abaixo:

$$
Ec = \frac{1}{2}mv^2 \tag{3.1}
$$

onde:

- $Ec =$  Energia cinética dos ventos (kg.m/s).
- $m =$  Massa de ar que passa por uma área (kg).
- $v =$  Velocidade do vento (m/s).

A potência instantânea do ar, *Pvento* pode ser definida como:

$$
P_{vento} = \frac{dEc}{dt} = \frac{1}{2} \left(\frac{dm}{dt}\right) v^2 \tag{3.2}
$$

onde:

 $P_{nento}$  = Potência disponível do vento ou potência mecânica (W).

Considerando que a área da seção transversal *A* ao escoamento do ar, a expressão da vazão mássica de ar é:

$$
\dot{m} = \frac{dm}{dt} = \rho A v \tag{3.3}
$$

onde:

 $\dot{m}$  = Vazão mássica do ar (kg/s).  $A =$  Área varrida pelas hélices da turbina (m<sup>2</sup>).  $\rho$  = Massa específica do ar (kg/m<sup>3</sup>).

Substituindo a Eq. 3.3 na Eq. 3.2 temos a potência eólica disponível.

$$
P_{vento} = \frac{1}{2} \rho A v^3 C p(\lambda, \beta)
$$
 (3.4)

onde:

 $Cp =$  Coeficiente de potência.

 $\lambda$  = Relação linear de velocidade ( $\omega_m$ .R/V).

 $\beta$  =  $\hat{A}$ ngulo de passo das hélices da turbina (graus).

O  $Cp(\lambda, \beta)$ , é uma relação entre a potência disponível e a potência que é extraída do vento. Esse coeficiente caracteriza o nível de rendimento de uma turbina eólica, definido pela razão entre as duas potências. O coeficiente de potência é relacionado com outros dois fatores:  $\lambda$  significa a velocidade específica e  $\beta$  o ângulo de passo das pás do aerogerador.

Pode-se analisar que a equação 3.4 que a potência útil é influenciada significativamente pela velocidade em uma razão cúbica. Um detalhe é que nem toda a potência do vento pode ser extraída, isto porque, em altas velocidades (acima de 25 m/s) os aerogeradores possuem sistemas de controle que limitam estas velocidades altas, o que causaria danos à estrutura dos aerogeradores e poderiam se destruir por completo (MARQUES, 2004). Outra forma de elevar a captação de potência do vento é aumentando a área de varredura das pás do aerogerador, o que pode ser obtido com o aumento do tamanho das pás, contudo, nem sempre se consegue este aumento devido a fatores que limitam o dimensionamento da estrutura e suporte.

Outro detalhe do modelo aerodinâmico é que permite também calcular o valor do conjugado mecânico aplicado ao eixo do gerador elétrico, que também considera as diferentes velocidades do vento e diferentes posições do ângulo de passo das pás. A equação abaixo mostra como calcular o conjugado mecânico gerado que pode ser extraído do vento, é dado pela equação 3.5:

$$
T_m = \frac{1}{2} \rho A v^2 C p(\lambda, \beta) \tag{3.5}
$$

sendo:

 $Tm =$  Conjugado mecânico (N.m).

Para ter-se uma geração de eletricidade, as turbinas eólicas precisam de ventos de no mínimo 2,5 m/s, pois, abaixo deste valor de velocidade, o teor energético do vento não justifica o seu aproveitamento (RÜNCOS et al., 2000). As turbinas eólicas seguem quatro regiões de operação, conforme demonstrado na figura 3.1.

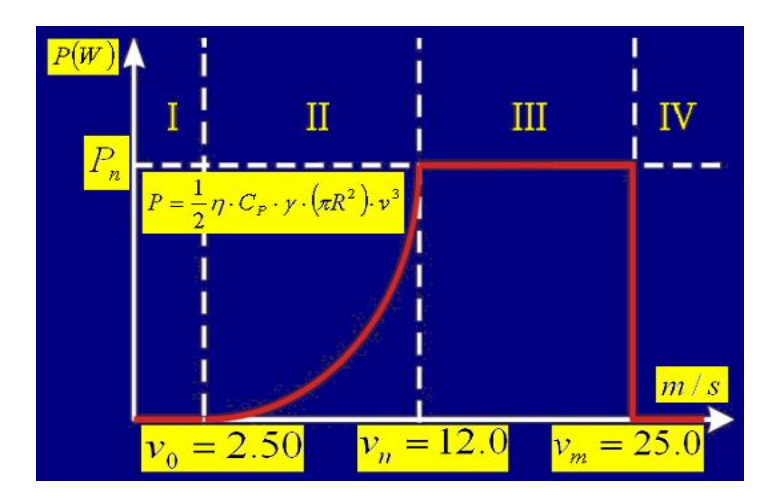

FIGURA 3.1: Regiões de operação de uma turbina eólica. Fonte: Rüncos et al., 2000.

No trabalho de Rüncos et al. (2000) é comentando que a região I ou também chamada de região de partida é a que determina a velocidade mínima do vento para partir a turbina, também chamada de *cut-in*. Atualmente no mercado, as turbinas são projetadas para partirem com velocidades entre 2,5 até 4,0 m/s dependendo do fabricante. A região II ou também denominada região de operação normal da turbina. Esta região corresponde ao início do processo de conversão eletromecânica da energia do vento. Nela opera-se tanto para velocidades fixas quanto para velocidades variáveis, isto depende, do tipo de gerador e sistema de controle que serão utilizados. Para esta região as velocidades do vento variam entre 4,0 até 12,0 m/s. Na região III ou região de limitação de potência, os valores de velocidade do vento são de 12,0 até 25,0 m/s. Nesta região são usados métodos de controle de potência, tais como: Perda Aerodinâmica (stall) e por Regulação por Passo, dependendo da turbina. Um detalhe é que nesta região a potência no eixo do gerador é constante. E por fim, a região IV ou região de desligamento da turbina, determina a máxima velocidade que pode operar a turbina eólica, também chamado de *cut-out*. Nesta região os ventos superam 25,0 m/s, e por proteção a turbina eólica é desconectada da rede elétrica e inicia-se o controle automático de proteção

(sistemas de frenagem mecânica ou sistemas aerodinâmicos no rotor). No trabalho de Marques (2004) é comentado que por questões de segurança, são requeridos que as turbinas eólicas tenham no mínimo dois sistemas de freio.

### **3.2 Potência Eólica Utilizável**

A turbina eólica não consegue converter toda a potência disponível no fluxo de ar em potência mecânica no eixo do rotor. Como comentado anteriormente a relação entre a potência extraída e a potência disponível do vento é dada pelo coeficiente de potência Cp que é mostrado na Eq. 3.4. O máximo valor teórico para esta relação é denominado limite de Betz<sup>3</sup>, que é de 59,3%. Mas uma turbina real é capaz de converter menos do que 59,3% do total de energia cinética contida no vento, devido a perdas aerodinâmicas que ocorrem na conversão de energia cinética dos ventos (CUSTÓDIO, 2009). Mas as modernas turbinas eólicas construídas com alta tecnologia chegam a operar em uma eficiência que varia entre 45 a 50% (HILBIG, 2006). Como a turbina eólica não aproveita toda a potência disponível, é introduzido o índice Cp, que é dependente de um modelo não-polinomial descrito na Eq. 3.6. Este fator de capacidade é função de duas grandezas, o ângulo de passo (β) e de um fator chamado velocidade específica (λ) (MENDES, 2009):

$$
Cp\left(\lambda,\beta\right) = 0.22\left(\frac{116}{\lambda_i} - 0.4\beta - 5\right)e^{\frac{-12.5}{\lambda_i}}
$$
\n(3.6)

e o fator *λ<sup>i</sup>* é dado por:

1

$$
\frac{1}{\lambda_i} = \frac{1}{\lambda + 0.08\beta} - \frac{0.035}{\beta^3 + 1}
$$
 (3.7)

onde *λ* é a relação de velocidades, descrita pela Eq. 3.8:

 $^3$  Físico Alemão Albert Betz (1885 – 1968).

$$
\lambda = \frac{\omega_{rotor} R}{V} \tag{3.8}
$$

onde:

 $\omega_{rotor}$  = Velocidade angular do eixo do rotor (rad/s).

 $R =$  Raio das hélices da turbina (m).

 $V =$  Velocidade do Vento (m/s).

A figura 3.2 mostra uma curva típica do Cp x λ para diferentes ângulos de passo (β). Já a figura 3.3 mostra a potência da turbina em função da rotação para diferentes velocidades do vento, onde a curva pontilhada é indicada como a máxima potência. Para seguir esta curva pontilhada é realizado um controle também conhecido como MPP (*"maximum Power Point"*), para cada vento.

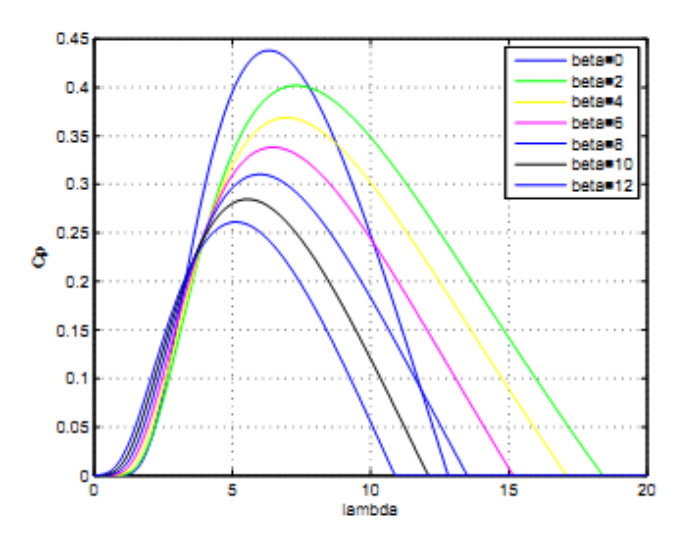

FIGURA 3.2: Coeficiente de potência em relação à λ e β. Fonte: Mendes, 2009.

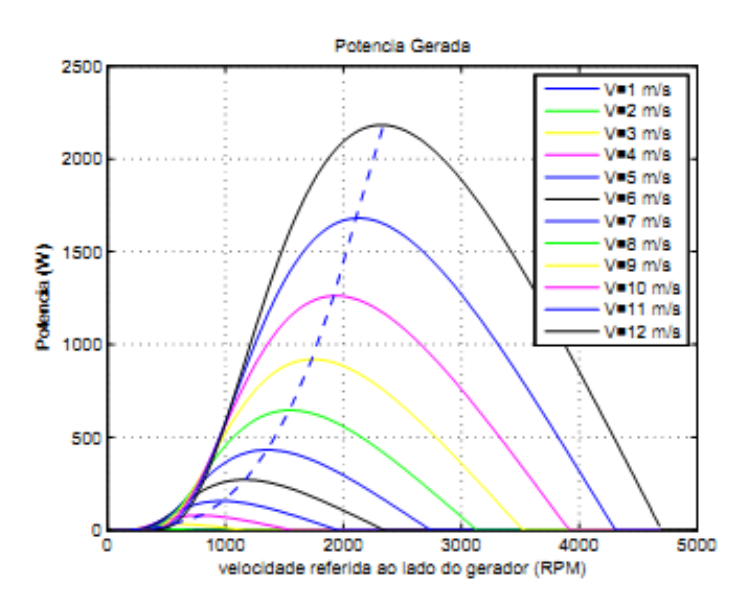

FIGURA 3.3: Potência da turbina em função da rotação para diversos ventos (curva pontilhada indica a máxima potência para cada vento).

Fonte: Mendes, 2009.

### **3.3 Controles de Passo (Pitch) e Estol (Stall)**

No controle dos aerogeradores, atualmente existem vários mecanismos de controle das turbinas eólicas. Essas turbinas devem ser protegidas de ventos fortes, para evitar danos aos aerogeradores. Para isso, existem alguns métodos de controle de velocidade das turbinas que podem ser: controles mecânicos (por velocidade ou por freios hidráulicos), aerodinâmicos (orientação do posicionamento do rotor e nas pás) e até mesmo eletrônicos (controle de carga), que podem ser divididos em sistemas de controle ativo e passivo. Antigamente, a maioria das turbinas eólicas utilizava o controle por estol, devido a sua robustez e simplicidade, no entanto, as turbinas eólicas atuais, optam pelo sistema de controle de passo, pois oferece maior flexibilidade na operação das turbinas. Caso as turbinas eólicas não tivessem estes controles, a tensão mecânica atuante na pá do aerogerador, que é causada pelas forças centrífugas e por fadigas, causaria uma falha prematura da lâmina (PATEL, 1999). Um detalhe destes sistemas de controle é que não protegem somente as lâminas, mas também protegem o gerador elétrico de uma sobrecarga ou um sobreaquecimento.

O método de controle passivo mais simples, robusto e barato é chamado de *Stall Control* ou Controle de Estol. Este método de controle consiste na regulação por perda aerodinâmica. As pás do rotor são fixas e não giram em torno do seu próprio eixo, isto para que entrem na faixa de perda de energia na velocidade acima a velocidade nominal. Este método foi mais utilizado antigamente, quando eram empregadas turbinas de velocidade fixa (conceito dinamarquês). A vantagem desse tipo de controle é a simplicidade do sistema, pois possui um menor número de peças móveis e não possui nenhum sistema que atue para limitar a potência de saída. Por outro lado, esse método não possui um controle da potência mecânica e da velocidade da turbina, então, este método torna-se menos eficiente se comparando com o método de controle de passo (HILBIG, 2006).

Já o método de controle ativo é chamado de Controle de Passo ou *Pitch Control*. Neste método de controle as pás do rotor são giradas em torno de seu próprio eixo, variando o ângulo de passo. Quando a potência gerada pela turbina atinge a potência nominal, é enviado do controlador um comando para o ângulo de passo da turbina, que imediatamente faz girar as pás do rotor em torno do seu eixo. A figura 3.4 mostra o efeito da variação do ângulo de passo das pás, reduzindo a velocidade da turbina.

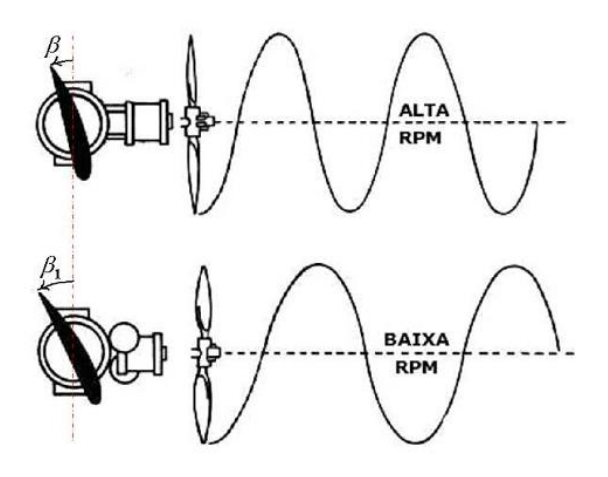

FIGURA 3.4: Efeito do ângulo de passo na velocidade da turbina. Fonte: Hilbig, 2006.
Este método possui diversas vantagens se comparado ao método de regulação passiva, mas as principais são: maior precisão na regulação de potência, tornando a potência nominal constante, após seu ângulo de passo ser variado, como pode ser visto na figura 3.5. Já Marques (2004) comenta que o controle por passo também é usado na frenagem, porque, quando o ângulo de passo fica a 90º, o rotor move-se lentamente e é dispensado o uso de grandes freios no sistema de frenagem.

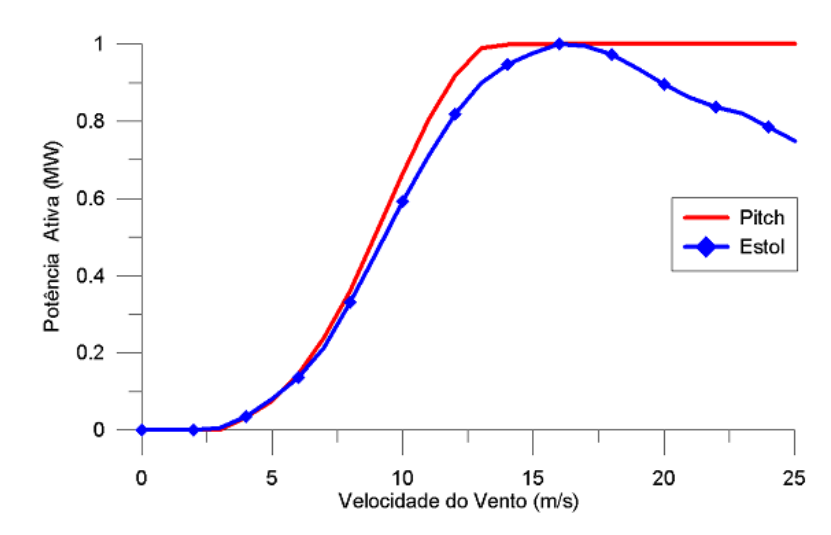

FIGURA 3.5: Curvas de potência de turbinas equipadas com controle por Estol e Pitch. Fonte: Hilbig, 2006.

Atualmente os geradores como o GIDA e o gerador síncrono de ímãs permanentes com o eixo do rotor diretamente acoplado ao gerador, utilizam o controle por ângulo de passo, pois eles têm a vantagem de operar com velocidades variáveis e, com isso, obtém maior absorção da potência extraída do vento.

## **3.4 Modos de Operação de Velocidade**

As turbinas eólicas podem ser classificadas de dois modos: turbinas de velocidade fixa e turbinas de velocidade variável.

As turbinas eólicas de velocidade fixa dominaram desde o início da década de 70 até meados da década de 90. Estas turbinas ainda são utilizadas até hoje, mas com menor frequência. Quando tratamos de turbinas com velocidade fixa, normalmente utilizamos o Gerador de Indução (GI) conectado diretamente a rede elétrica através do estator e, a velocidade do eixo do gerador varia de acordo com o total de potência gerada (variação devido ao escorregamento em torno de 1 a 2%) (RAMOS; MENDES; SILVA, 2009). Este conceito de velocidade fixa é limitado pela frequência da rede, no entanto, não é tão rentável, devido a sua inferioridade de obter uma maior energia disponível no vento. A utilização destes geradores tem algumas vantagens como: o custo por não utilizar conversores de frequência, a robustez e a simplicidade deste gerador, quando comparado aos geradores de velocidade variável (GIDA e geradores síncronos). Conforme mostrado na tabela 3.1, as turbinas que utilizavam este conceito de velocidade, em 2002 já não eram mais comercializadas, devido ao seu baixo rendimento de absorção da energia disponível do vento.

## TABELA 3.1: Características das turbinas eólicas em relação ao número de turbinas instaladas por ano.

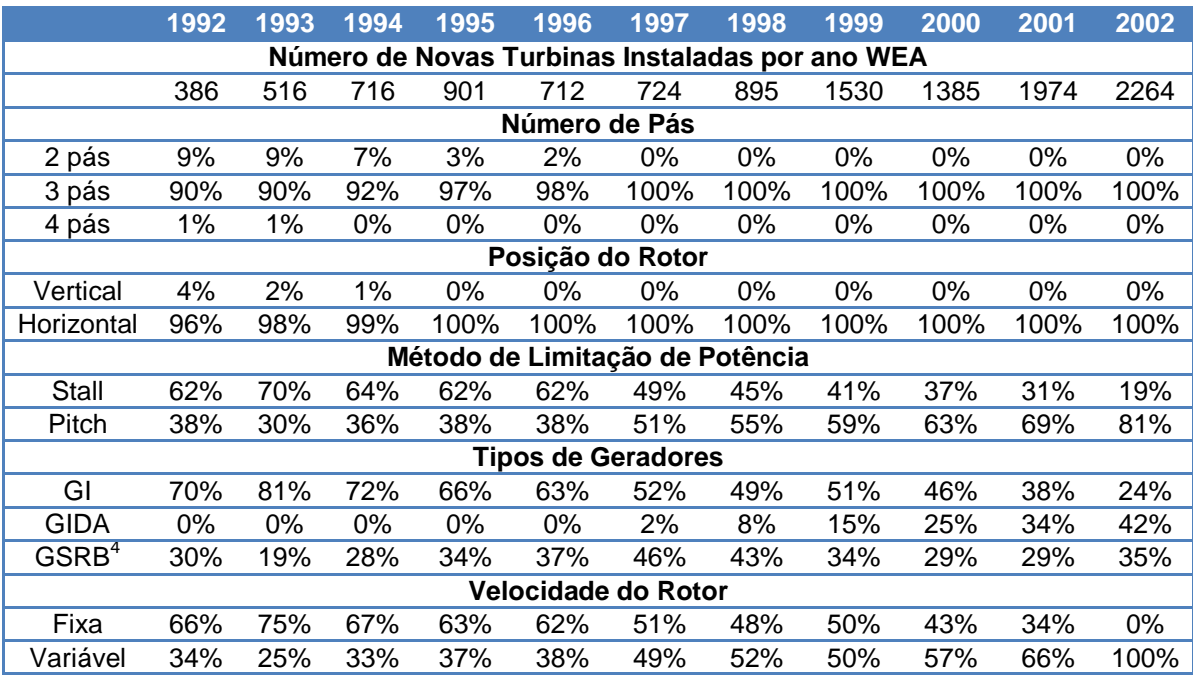

#### Fonte: Marques, 2004.

1

<sup>4</sup> GSRB – Gerador Síncrono de Rotor Bobinado.

Já as turbinas eólicas que utilizam velocidades variáveis, geralmente as máquinas utilizadas são os geradores síncronos ou assíncronos conectados à rede elétrica através de conversores (RAMOS; MENDES; SILVA, 2009). Nestes tipos de geradores, os mais utilizados atualmente são: geradores síncronos de ímãs permanentes ou no inglês *Permanent Magnet Synchronous Generator* (PMSG) e o GIDA. Esses geradores com velocidade variável possuem conversores de freqüência para conseguir ter a conexão com a rede elétrica. Estes tipos de geradores são uma alternativa para melhor aproveitamento da energia do vento, porque conseguem captar uma maior energia disponível do vento, e com isso, obter um melhor rendimento desta energia. Os geradores com velocidade variável são melhores devido ao controle de potência elétrica, agregado ao controle do ângulo de pás, que foi desenvolvido na década de 90. Deste modo, os geradores conseguem operar com velocidades diferentes do vento. Quando temos velocidades altas (25 m/s) o ângulo de pás das turbinas eólicas varia de maneira a reduzir a energia concentrada, limitando a potência gerada. Abaixo são mostradas algumas vantagens das turbinas eólicas com velocidade variável (MENDES, 2009):

- Redução de estresses mecânicos;
- Redução de ruídos sonoros;
- Aumento de produção de energia, porque a turbina opera na máxima eficiência na maior parte do tempo;
- Menor pulsação de torque uma vez que variações bruscas de vento são absorvidas pelo sistema através do momento de inércia das turbinas.

De acordo com Silva (2009) a produção de energia pode variar de 3 a 30 %, de acordo com a metodologia usada.

Pode-se perceber na tabela 3.1 que o aumento da geração de energia aumentou significativamente, quando se utilizou as turbinas de velocidade variável. Um detalhe é o amplo avanço das turbinas com três pás de eixo horizontal e o uso de controles de limitações de potência empregando o Controle de Passo. Além disso, nos últimos anos, o uso do GIDA aumentou significativamente é a tendência é que estes geradores cada vez mais se tornem líderes no mercado.

# **3.5 Tipos de Geradores Eólicos**

Atualmente, as turbinas eólicas utilizadas em aplicações de parques eólicos são consideradas de alta potência, e variam em média de 1 a 5 MW e geralmente são do tipo turbinas de eixo horizontal e com três pás. Algumas empresas de produção de turbinas eólicas já possuem modelos de turbina de 7,5 MW de potência, disponível no mercado, como é o caso do modelo *E126-7.5* da Enercon. Na tabela 3.2 são mostrados algumas turbinas eólicas de grande porte disponíveis ou que serão introduzidas no mercado.

## TABELA 3.2: Características das turbinas eólicas de grande porte disponíveis ou que serão introduzidas no mercado.

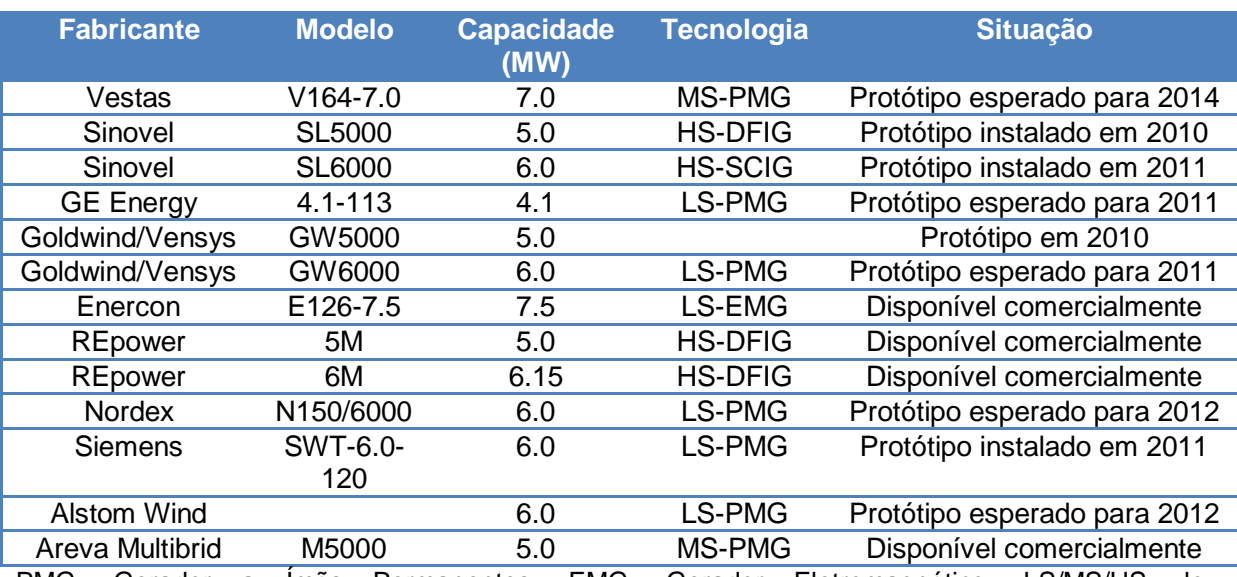

Fonte: JRC Scientific and Technical Reports, 2011.

PMG: Gerador a Ímãs Permanentes. EMG: Gerador Eletromagnético. LS/MS/HS: low (Baixa)/medium(Média)/high(Alta) Velocidade. SCIG: Gerador de Indução de Gaiola de Esquilo. DFIG: Gerador de Indução Duplamente Alimentado (GIDA)].

Quando usamos as turbinas eólicas para produção de energia elétrica, utilizamos geradores elétricos que convertem à energia mecânica do eixo da turbina em energia elétrica que será fornecida a rede elétrica. Atualmente no mercado existem vários modelos de geradores elétricos-eólicos que permitem a utilização para cada tipo de particularidade de projeto. Na fabricação de turbinas eólicas para produção de energia elétrica, há dois tipos principais de grupos geradores: as máquinas síncronas e as assíncronas ou de indução.

As máquinas assíncronas usadas como geradores eólicos, tiveram seus primeiros modelos desenvolvidos no início da década de 70, como é o caso do GI ligado diretamente à rede elétrica ou também chamado de "*conceito dinamarquês*". Quando utilizamos o GI, temos uma dificuldade que é a dele não ser um gerador *"auto-excitado"*. Para excitarmos o gerador de indução é preciso que uma fonte externa polifásica de tensão, para conectar os terminais do estator, com isso o rotor irá ser acionado. Como a máquina primária (fonte externa) irá fornecer a potência reativa, a máquina é ajustada para operar acima da velocidade síncrona, ou seja, tendo um escorregamento negativo, e excitando o campo magnético do entreferro do gerador, produzindo assim, uma tensão induzida no gerador (FITZGERALD, 2008). Outra forma de acionarmos um gerador de indução é através de um compensador ou um banco de capacitores, do qual, estes capacitores irão fornecer os reativos necessários para excitar o campo magnético do entreferro, acionando o rotor do gerador para fornecer uma f.e.m. (força eletromotriz) induzida. O GI foi utilizado em muitos anos por grande parte do mundo. De acordo com Junior (2007) entre as vantagens da utilização do gerador com rotor de gaiola de esquilo, é a sua grande robustez, da qual, é praticamente livre de manutenção, o custo baixo em comparação com os outros geradores e por não haver emissão de componentes harmônicos para a rede. Já no trabalho de Rocha (2005) é comentado que este termo de velocidade fixa, é devido ao estator estar ligado diretamente à rede elétrica e não ter bruscas variações na velocidade deste gerador. Como citado antes o gerador de indução precisa de uma fonte externa para excitá-lo, com isso, nos parques era praticamente instalado bancos de capacitores. Um problema associado ao GI é o uso do banco de capacitores que pode provocar distúrbios de tensão na rede elétrica, e com isso, ter que usar equipamentos que utilizam os conversores de

potência para diminuir os efeitos dos distúrbios (HILBIG, 2006). Segundo Lima (2009) este gerador tem melhor comportamento diante de sobrecargas e um melhor comportamento transitório.

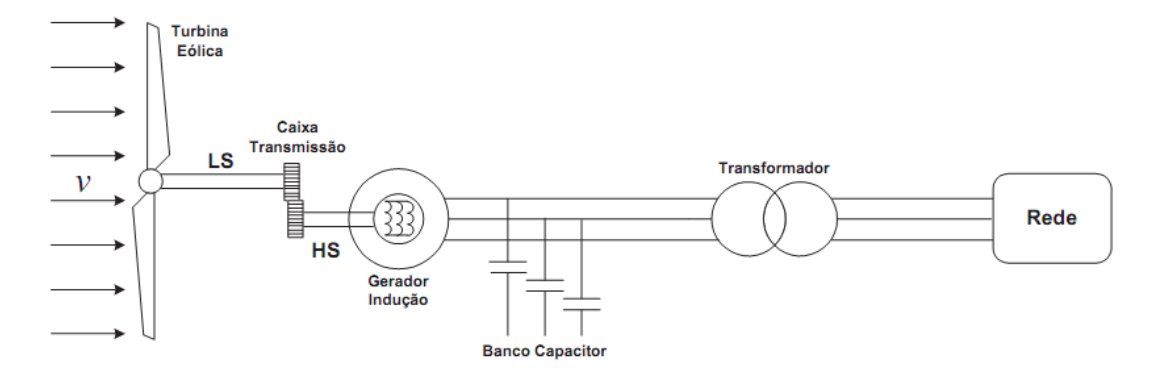

FIGURA 3.6: Configuração do gerador de indução diretamente ligado à rede elétrica. Fonte: Hilbig, 2006.

Recentemente a máquina síncrona e a máquina assíncrona de rotor bobinado ganharam mais espaços, isto porque, com o avanço do uso da Eletrônica de Potência, a maioria das turbinas eólicas é acoplada a rede elétrica através de conversores para obter melhor aproveitamento da energia cinética dos ventos.

Outro modelo de gerador que vem ganhando espaço é o gerador síncrono de ímãs permanentes, onde o eixo do rotor é conectado ao eixo da turbina eólica (SILVA, 2009). O gerador síncrono a ímãs permanentes é conectado a rede elétrica através do uso de dois conversores de frequência (HILBIG, 2006). Quando eles são acoplados, é necessário um grande número de pólos, da qual gera uma frequência baixa e variável, de acordo com a velocidade do vento que incide na turbina, isto é, caso não haja caixa de engrenagens. No trabalho de Carvalho (2010) é comentando que para este tipo de gerador há uma boa eficácia devido a sua "*auto-excitação*", e com isso, permite um bom desempenho com alto fator de potência e alta eficiência. Outra vantagem é que ele não precisa de anéis de deslizamento ou escovas para a excitação do rotor. Este gerador apresenta um rendimento maior, em comparação com os outros geradores, por não ter praticamente perdas por atrito no rotor. Um

benefício deste gerador é que por ter um grande número de pólos e trabalhar em rotações inferiores, não há a necessidade de uma caixa de engrenagens, reduzindo o custo e manutenção. Porém, existem algumas desvantagens relacionadas a este gerador, que são o seu custo inicial elevado, devido aos ímãs e outra por ter a necessidade de filtros para impedir harmônicos dos conversores para a rede (RÜNCOS et al., 2000).

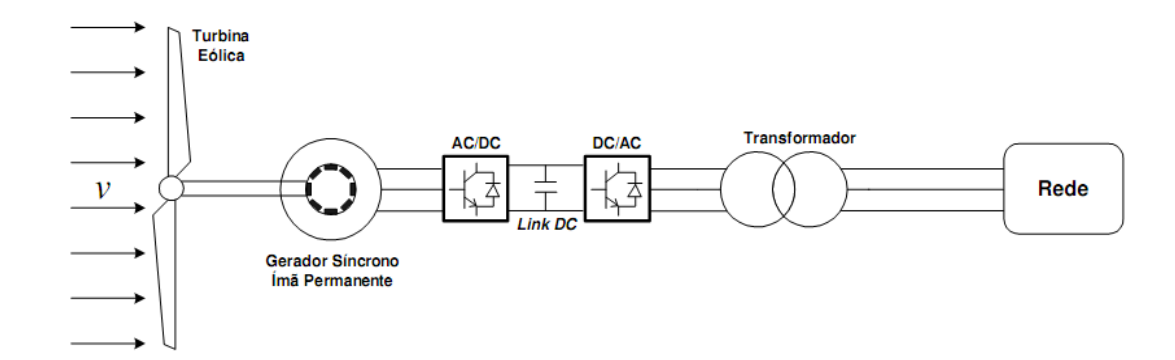

FIGURA 3.7: Configuração do gerador síncrono de ímãs permanentes.

Fonte: Hilbig, 2006.

E por fim, o GIDA. Este tipo de turbina eólica de velocidade variável nada mais é, que um gerador de indução trifásico com rotor bobinado duplamente alimentado através de escovas, no qual possui os seus enrolamentos do rotor conectados na rede elétrica através dos seus dois conversores de potência, na maioria das vezes por IGBT's (Insulated Gate Bipolar Transistor do inglês ou Transistor Bipolar de Porta Isolada) ligados em back-to-back (HILBIG, 2006). Na figura 3.8 é ilustrada a configuração desta turbina, que será bem mais detalhada no próximo capítulo.

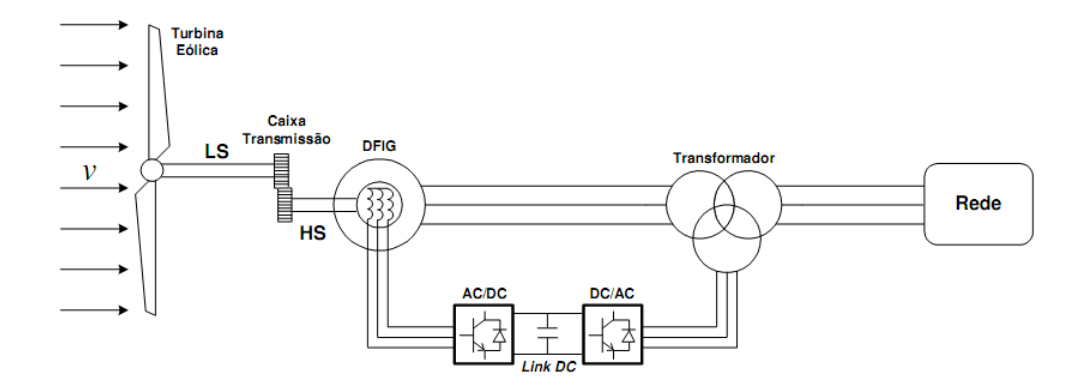

FIGURA 3.8: Configuração do gerador de indução duplamente alimentado. Fonte: Hilbig, 2006.

Com a evolução da tecnologia aplicada aos geradores eólicos, o uso da máquina de indução transformou-se em uma base para a geração de energia elétrica devido as suas características, tais como: baixo custo, robustez, fácil construção, fácil controle de freqüência e tensão (FITZGERALD, 2006).

Há dois tipos principais de máquinas de indução: máquinas de rotor de gaiola com barras curto-circuitadas e máquinas de rotor bobinado, com anéis deslizantes acessíveis que podem ser também curto-circuitados ou ligados a um circuito externo. As máquinas de rotor bobinado são usadas em aplicações onde se deseja agir sobre as grandezas do rotor mantendo a tensão da fonte estatórica constante. Antes do advento dos semicondutores, resistores externos eram usados para controlar a velocidade do rotor e consequentemente potência era dissipada nestes resistores. Com a utilização de conversores de potência é possível reaver esta potência. Assim, um Gerador de Indução de Rotor Bobinado (GIRB) com conversores eletrônicos de potência, ou seja, alimentado tanto no estator como no rotor, é chamado de Gerador de Indução Duplamente Alimentado (GIDA).

# **4 A MÁQUINA DE INDUÇÃO DUPLAMENTE ALIMENTADA**

O presente capítulo apresenta a lógica de funcionamento do sistema de conversão de energia eólica, empregando o gerador de indução duplamente alimentado (GIDA) e ilustrando a operação dessa máquina. São mostradas também as equações dinâmicas que modelam esse gerador e os componentes que o integram.

#### **4.1 Máquinas Assíncronas Trifásicas**

As máquinas assíncronas trifásicas são equipamentos capazes de realizar a conversão eletromecânica de energia, operando tanto como motores quanto geradores. Conforme Fitzgerald (2006) esta máquina teve sua origem em 1889, quando o engenheiro russo Dolivo-Drobrovolsky criou a primeira máquina assíncrona trifásica com rotor de gaiola, gerando 2 kW de potência.

Estas máquinas são amplamente usadas em diversos ramos, como: industrial, geração de energia eólica (parques geradores) e até mesmo em pequenos aproveitamentos de energia hidráulica.

O princípio de funcionamento da máquina de indução tem sua operação baseada quando ocorre uma circulação de correntes induzidas na gaiola ou nos enrolamentos do rotor bobinado (FILHO, 2010). Esta máquina também é chamada de assíncrona devido à rotação ser diferente da velocidade síncrona do campo girante do estator (FITZGERALD, 2006).

Devido à rotação ser diferente da velocidade síncrona do campo girante do estator da máquina de indução, a rotação mecânica na ponta do eixo não apresenta o mesmo valor, isto porque, existe um "escorregamento" da máquina. Este escorregamento significa a diferença entre a velocidade de deslocamento do campo girante do estator e o campo induzido no rotor (FITZGERALD, 2006). Como pode ser mostrado na equação 4.1.

$$
s = \frac{n_{sin} - n_{mec}}{n_{sin}} = \frac{\omega_{sin} - \omega_{mec}}{\omega_{sin}}
$$
(4.1)

onde:

 $n_{sin}$  = velocidade síncrona em rpm;

 $n_{mec}$  = velocidade mecânica do eixo em rpm;

 $\omega_{sin}$  = velocidade angular síncrona em rad/s;

 $\omega_{mec}$  = velocidade angular mecânica do eixo em rad/s;

 $s =$  escorregamento da máquina assíncrona;

A diferença entre as velocidades síncrona e mecânica implica na frequência rotórica, como se pode observar na equação 4.2.

$$
f_r = s \cdot f_s \tag{4.2}
$$

onde:

 $f_s$  = frequência elétrica do estator em Hz;

 $f_r$  = frequência elétrica do rotor em Hz;

As máquinas assíncronas trifásicas são, construtivamente, compostas por dois elementos básicos: o estator e o rotor. Conforme Filho (2010) o estator é construído por um núcleo de chapas finas de aço magnético, tratadas termicamente para reduzir ao mínimo as perdas causadas por correntes parasitas ou *correntes de Foucault* e por histerese. Este conjunto de chapas tem o nome de pacote do estator.

Como dito anteriormente no capítulo 3, existem dois tipos de rotores para a máquina de indução que são: rotor de gaiola e rotor bobinado. Neste trabalho será discutido apenas o uso da máquina de indução com rotor bobinado.

A máquina de rotor bobinado mostra-se uma alternativa atraente, pois possibilita o controle de torque e velocidade, tanto com resistores externos diretamente conectados ao circuito do rotor ou pelo uso de conversores de potência. A figura 4.1 mostra um rotor bobinado com o conjunto de anéis de deslizamento.

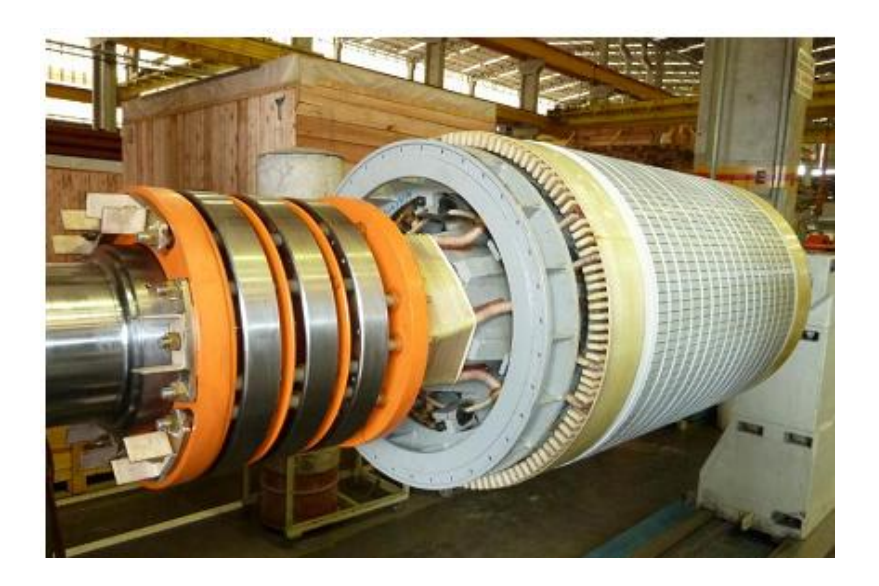

FIGURA 4.1: Rotor bobinado com o conjunto de anéis de deslizamento. Fonte: (Cortesia: WEG Equipamentos Elétricos S.A.)

A grande vantagem deste tipo de rotor está no acesso ao circuito do rotor que pode ser por meio de resistências externas ou reostatos. Conforme Fitzgerald (2006), esta conexão de resistências externas ou reostato, possibilita num conjugado de partida aumentado, corrente de partida reduzida e com um fator de

potência melhorado. Este tipo de rotor também é muito usado na indústria, quando é necessitada a aplicação para cargas com conjugado resistente elevado de partida e cargas com alta inércia, como, por exemplo: moinhos de bolas, trituradores, ventiladores, exaustores, entre outros (WEG, 2010)

Alguns problemas deste rotor estão ligados ao desgaste das escovas e anéis coletores, a troca de escovas com o tempo, o acúmulo de pó, o que influencia na isolação do rotor, além da perda térmica por dissipação de energia (WEG, 2010). Todos estes problemas estão relacionados com o uso do porta-escovas fixo.

Devido a estes problemas, existe outro tipo de porta-escovas chamado portaescovas levantável, que permite a utilização das escovas para a partida do motor e logo após a partida as escovas são retiradas, a fim de, evitar o desgaste prematuro das escovas. Porém, o porta-escovas levantável possui uma desvantagem no controle da máquina por meio do rotor durante a operação em carga, não permitindo que se aproveitem os benefícios do uso do conversor (WEG, 2010).

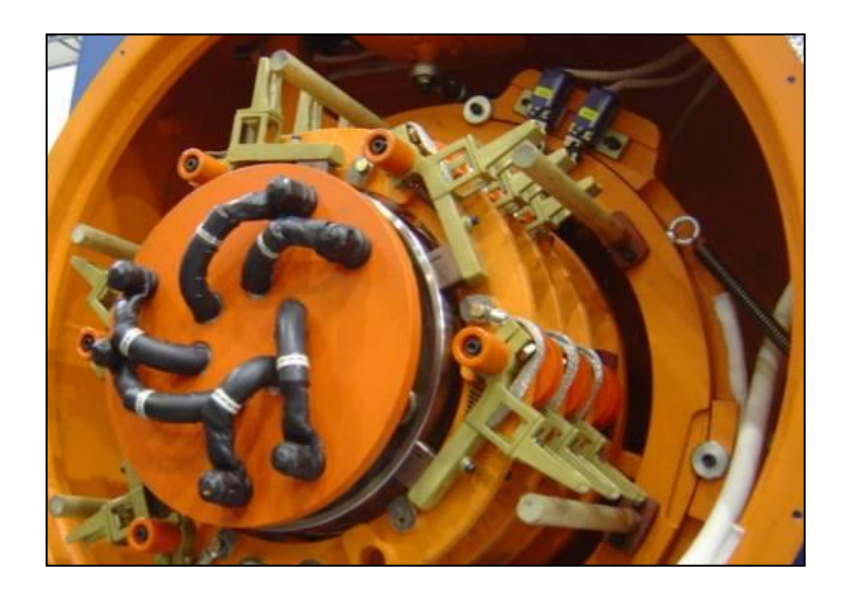

FIGURA 4.2: Porta-Escovas Levantável. Fonte: (Cortesia: WEG Equipamentos Elétricos S.A.)

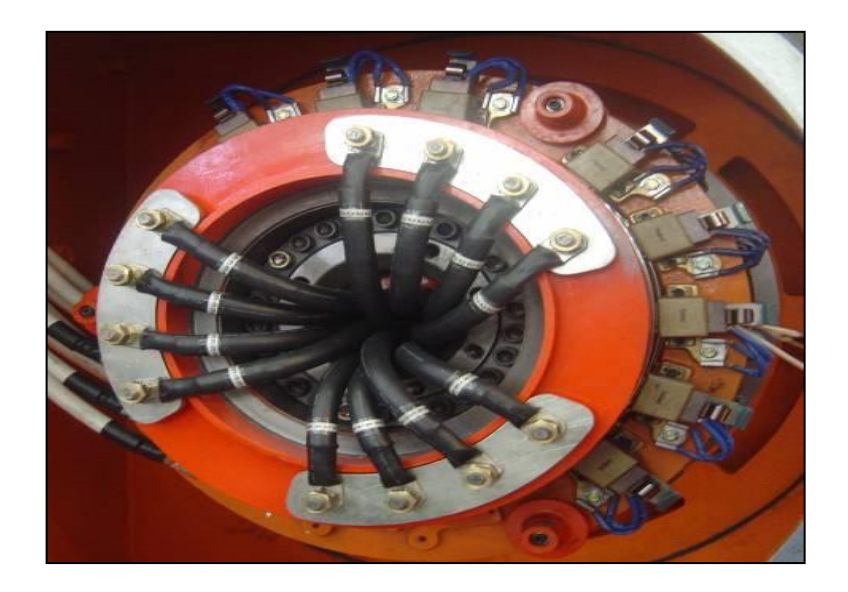

FIGURA 4.3: Porta-Escovas Fixo. Fonte: (Cortesia: WEG Equipamentos Elétricos S.A.)

O uso do GIDA como motor também possui uma grande vantagem, quando se tem que trabalhar em aplicações onde se requer:

- Baixas rotações;
- Grande torque de partida de carga;
- Grandes inércias;
- Regulação de velocidade.

Devido a esses atributos desta máquina, pode contribuir para a eliminação de caixas de engrenagens, pois pode operar em baixas velocidades através do uso dos conversores, além de reduzir os custos das aplicações.

Em aplicações industriais, esta máquina pode trabalhar principalmente em usinas onde se requer a partida de cargas de grandes inércias, como a área de mineração, cimento, petroquímica, entre outras, e até mesmo em aplicações onde se necessita a regulação de velocidade.

No trabalho de Júnior (2006), é comentado o uso da máquina duplamente alimentada na geração hidrelétrica, com a finalidade de substituir os geradores síncronos. Com a necessidade de manter constantes a velocidade e a frequência do gerador síncrono, quando o nível do reservatório for constante, o conjunto turbinagerador não aproveita o máximo potencial disponível da energia proveniente das águas que passam pela turbina. Então, para estes casos, não é possível ajustar a operação do gerador em função da variação do reservatório. Portanto, o uso do GIDA torna-se uma grande vantagem para este tipo de aplicação, pois, aproveita à máxima potência da variação do nível da água no reservatório e, deste modo, produz mais energia elétrica para o sistema de geração.

# **4.2 A Tecnologia do GIDA**

Dentre as diversas tecnologias atualmente utilizadas de geradores eólicos, o GIDA ou no inglês DFIG (*Doubly-Fed Induction Generator*) é a que se tornou mais popular e competidora nos últimos anos (RAMOS, 2009; LIU, 2011; COSTA, 2010; LIMA, 2009). Isso aconteceu devido ao desenvolvimento de tecnologias que viabilizassem o uso de geradores eólicos com velocidades variáveis. Esse gerador só tornou-se viável industrialmente devido ao grande desenvolvimento da eletrônica de potência e técnicas de controle, que permitem que ele trabalhe com velocidade de rotação variável, mas com a frequência constante. Atualmente, muitas empresas possuem modelos com essa tecnologia, tais como: Vestas, Siemens, Gamesa, Alstom, Nordex, entre outras.

Sua topologia consiste de um gerador de indução com rotor bobinado, em que o enrolamento do rotor é conectado à rede elétrica via anéis coletores com escovas, por meio de dois conversores de potência (RSC – *rotor side converter* e GSC – *grid side converter*) ligados por um elo de corrente contínua (barramento CC) que permite um fluxo de potência bidirecional PWM em topologia *back-to-back*. O estator do gerador é conectado diretamente à rede elétrica, podendo ou não existir um transformador, como esquematizada na figura 4.4 (LIU, 2011). O transformador é utilizado devido à tensão do rotor ser menor que a tensão do estator, juntamente a

potência do rotor que será lançada para a rede também é menor. Nessa topologia, a velocidade do eixo da turbina e a do gerador possuem velocidades diferentes, para isso é preciso uma caixa de engrenagens (ou transmissão) para que exista uma compatibilização entre as velocidades. Esta caixa de engrenagens pode acarretar em alguns problemas, tais como: manutenção periódica, o uso de óleo lubrificante e perdas por atrito.

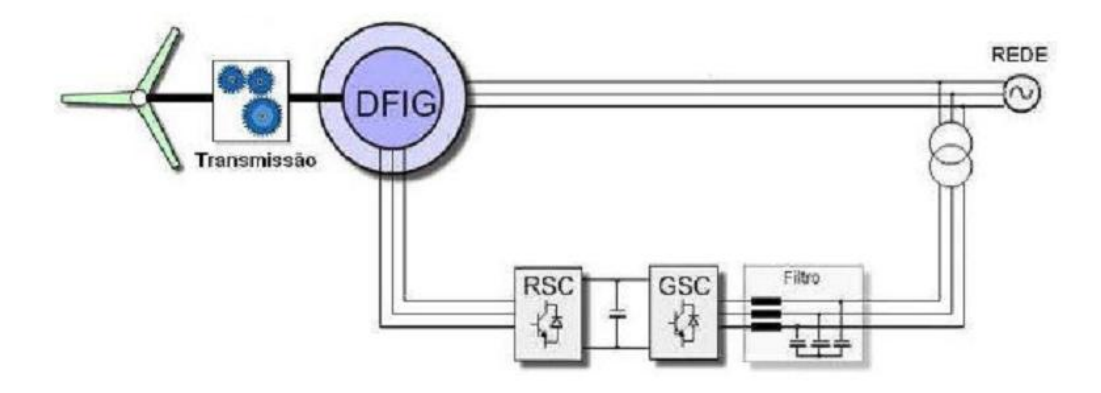

FIGURA 4.4: Topologia do GIDA com o sistema de transmissão, transformador e o conversor bidirecional *back-to-back*.

Fonte: Liu, 2011.

O GIDA apresenta uma grande versatilidade, visto que é possível trabalhar tanto como motor quanto gerador, e com isso atuar em quatro modos operacionais, como é ilustrado na figura 4.5. Nos modos de operação 1 e 2 a máquina está operando como motor, produzindo torque positivo, sendo que no primeiro modo este atua no modo sub-síncrono, ou seja, a velocidade do eixo do rotor está abaixo da velocidade de sincronismo da máquina; já no segundo modo de operação, a máquina está com velocidade acima da velocidade síncrona, ou seja, a máquina encontra-se no modo supersíncrono. Por outro lado, nos modos de operação 3 e 4, durante a operação da máquina como gerador, a máquina necessita do conjugado mecânico de entrada, por isso o torque é negativo durante a geração e novamente existe uma diferença entre as velocidades do eixo e do gerador. No terceiro modo, a velocidade está no modo subsíncrono, enquanto que, no quarto modo, a velocidade está no modo supersíncrono. Para a produção de energia, o gerador

predominantemente trabalha nos modos de operação 3 e 4 (LIPO; PANDA; ZARKO, 2003). No presente trabalho, é estudado o GIDA funcionando em regime como gerador diante de afundamentos de tensão, e a viabilidade deste no regime como motor.

Como o GIDA é mais utilizado na operação como gerador, para aplicações com energia eólica, as operações 1 e 2 não são tão importantes nesta etapa. Porém, para um sistema ideal, os quatro modos de funcionamento são desejáveis, pois uma vez que o gerador necessite acelerar rapidamente, a fim de alcançar a melhor velocidade de operação e conseguir obter o máximo rendimento possível, são utilizados os modos 1 e 2, a fim de conseguir acelerar a máquina e quebrar a inércia das pás do aerogerador (LIPO; PANDA; ZARKO, 2003).

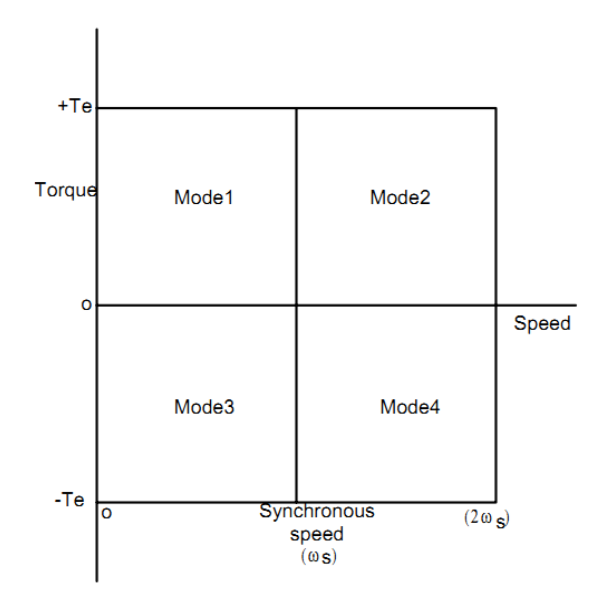

FIGURA 4.5: Modos de operação do GIDA.

Fonte: Lipo; Panda; Zarko, 2003.

Outra característica que o torna versátil é o fato de que nele é possível atuar em diferentes faixas de velocidades com relação à operação da turbina e, com isso, extrair a máxima potência do vento. Segundo Hilbig (2006), a velocidade do GIDA pode variar entre -50% a +30% da velocidade síncrona, e quanto menor a faixa de variação, menor será a potência na qual os conversores trabalharão. Dessa forma,

se o gerador operar com variações de velocidade entre ± 30%, o conversor deverá operar na faixa de 30% da potência. Para obter um entendimento mais claro, é utilizado o diagrama de fluxos de potência, onde existem dois modos de operação, como ilustrado na figura 4.6.

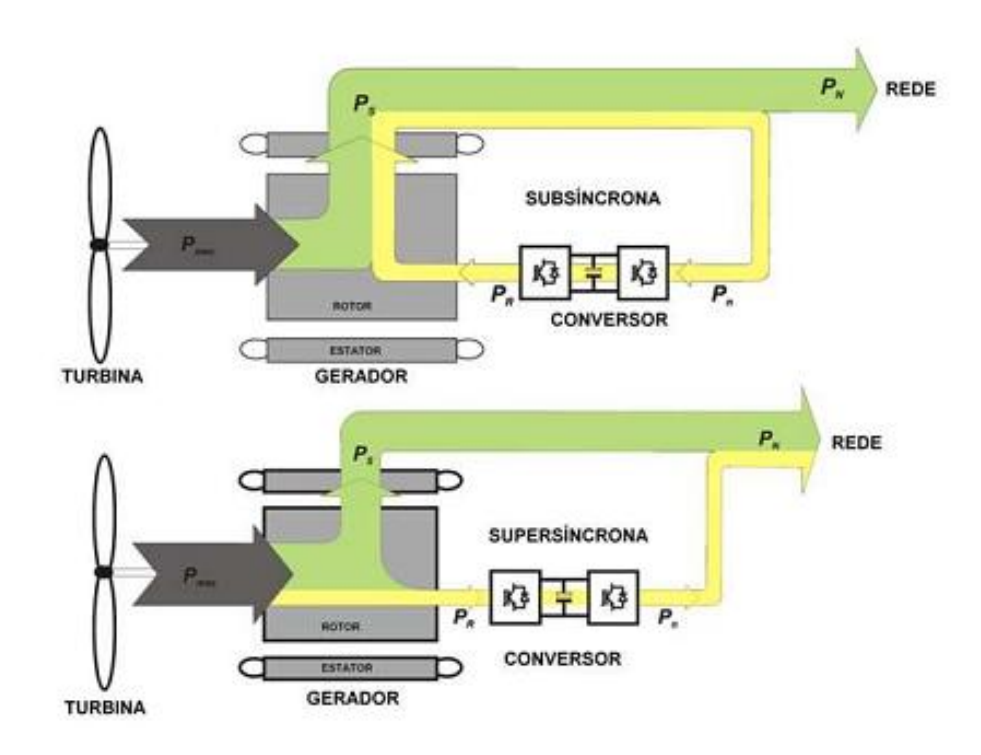

FIGURA 4.6: Diagrama dos fluxos de potência do GIDA, em que Pmec é a potência mecânica do eixo da turbina, Ps é a potência gerada pelo estator, Pr é a potência gerada pelo rotor e PN é a potência da rede elétrica.

Fonte: Mendes, 2009.

- *Modo subsíncrono*: é quando a velocidade do rotor é inferior à velocidade síncrona da máquina, ou seja, um escorregamento positivo (s > 0); além disso, é possível verificar na figura acima que o fluxo de potência ativa será da rede para o rotor.
- *Modo supersíncrono*: é quando a velocidade do rotor está acima da velocidade síncrona da máquina, ou seja, o escorregamento neste momento é negativo (s < 0), e é possível ver que a potência ativa será fornecida à rede simultaneamente pelo rotor (P*rotor* > 0) e pelo estator da máquina), através dos conversores de potência.

Essa forma do GIDA possibilita que ele trabalhe com a máxima potência obtida do vento, ou seja, trabalhe variando a velocidade dentro dos limites de operação da turbina. Um fator muito importante é que esse gerador, além de trabalhar nos modos supersíncrono e subsíncrono, também pode trabalhar na velocidade síncrona (RAMOS; MENDES; SILVA, 2009).

A aplicação desse gerador pode proporcionar diversos benefícios, conforme sugeridos nos trabalhos de Mendes (2009); Silva (2009); Costa (2010); Rüncos et al. (2000); Barros et al. (2010).

- Aumento do rendimento do conjunto turbina-gerador, de forma a manter a turbina operando na condição de rendimento máximo, independente do nível do vento;
- Aumento da transmissão com o sistema mais estável dinamicamente;
- Aumento da capacidade de entrega de potência ativa, pois os geradores de velocidade variável possuem uma faixa de operação maior que os de velocidade fixa;
- Reduções na emissão de ruídos, principalmente em velocidade baixas;
- Controle independente de tensão e potência, usando conversores menores, com isso, menores custos do projeto;
- Auxílio no restabelecimento dos níveis de tensão após distúrbios na rede.

Mas essa tecnologia possui algumas desvantagens, conforme indicados nos trabalhos de Liu (2011); Mendes (2009); Tarnowski (2006); Rüncos et al. (2000).

- A necessidade de uma caixa de transmissão, que possui vida útil relativamente curta, manutenção periódica e o uso de óleo lubrificante;
- Maior susceptibilidade do sistema a distúrbios (AMTs) provenientes da rede elétrica, devido ao estator estar conectado diretamente a ela;
- Complexidade do sistema de controle do GIDA;

 A necessidade de anéis coletores com escovas, o que exige bastante manutenção e cuidados com a isolação do rotor.

#### **4.3 Conversores de Potência**

Na figura 4.4, percebe-se que a estrutura dos conversores consiste de conversores em cascata CA-CC-CA de tensão, os quais são conectados por um link CC, no qual são regulados por tensão e corrente (HILBIG, 2006). O conversor de potência bidirecional do GIDA é utilizado para controlar as correntes do rotor e para acoplar o circuito do rotor com a rede elétrica, permitindo que haja uma troca de potência entre o estator e o rotor (TARNOWSKI, 2006). Na maioria das vezes, para esses conversores são usados IGBT's (*Insulated Gate Bipolar Transistor*), que possuem excelentes características de chaveamento, rápida comutação, alta eficiência e acionamento fácil; também são utilizados GTO's (*Gate Turn-Off Thyristors*).

O conversor do lado da rede ou GSC é um conversor CC-CA trifásico, responsável pelo controle da tensão do barramento CC e também controla a potência reativa do rotor (RAMOS, MENDES, SILVA, 2009). No trabalho de Mendes (2009) é comentado que o GSC está ligado à rede elétrica através de um filtro, o qual é responsável por minimizar os harmônicos produzidos pelo chaveamento do conversor. Já na obra de Barros et al. (2010), os autores explicam que o GSC tem a função de uma fonte de corrente, pois com ele é possível a injeção de correntes capacitivas ou correntes indutivas na rede elétrica, de acordo com a potência reativa da qual pode ser alterada. O GSC permite gerar ou absorver potência reativa para as condições de suporte de tensão. Segundo Hilbig (2006), o controle do GSC é descrito de tal modo que a corrente do GSC é decomposta em duas componentes ortogonais, uma direta e outra em quadratura. A corrente no eixo direto ou  $I_d$ controla a tensão  $V_{dc}$  no barramento CC e a potência ativa, a corrente no eixo em quadratura ou  $I_q$  é utilizada para controlar a potência reativa que flui do conversor.

O conversor do lado do rotor ou RSC é um conversor CC-CA trifásico de tensão regulada em corrente com controle PWM (MENDES, 2009). Segundo Lima (2009), para sistemas de grande potência (na faixa de alguns MW), esse conversor é conectado, na maioria das vezes, por meio de um transformador elevador. Conforme Barros et al. (2010), esse conversor está ligado à rede elétrica e trabalha como uma fonte de tensão que é controlada, da qual confere uma tensão alternada ao rotor, que tem principalmente o objetivo de controlar as potências ativas e reativas do estator e tensões no GIDA. Esse conversor impõe as correntes no rotor utilizando como fonte a tensão CC do capacitor. A técnica para controlar as variáveis d-q do RSC é a utilização do sistema de referência que permite o controle indireto das potências ativa e reativa injetada pelo gerador no sistema de energia elétrica. Essa estratégia consiste basicamente controlar as potências através da tensão AC do RSC.

#### **4.4 Modelo Dinâmico do Sistema**

Quando é feita uma análise dinâmica da máquina de indução trifásica, o primeiro passo na obtenção de alguns modelos mais adequados é o estudo da transformação αβ0 (ou Transformada de Clarke) que aparecem em modelos da máquina de indução trifásica (RAMOS, 2009). Essa transformação possibilita transformar a máquina simétrica trifásica em uma simétrica bifásica, com as mesmas características. A transformada de Clarke possibilita a redução de ordem de um sistema de coordenadas de vetores.

A figura abaixo mostra as estruturas da máquina simétrica trifásica em função estabelecida para a máquina simétrica bifásica.

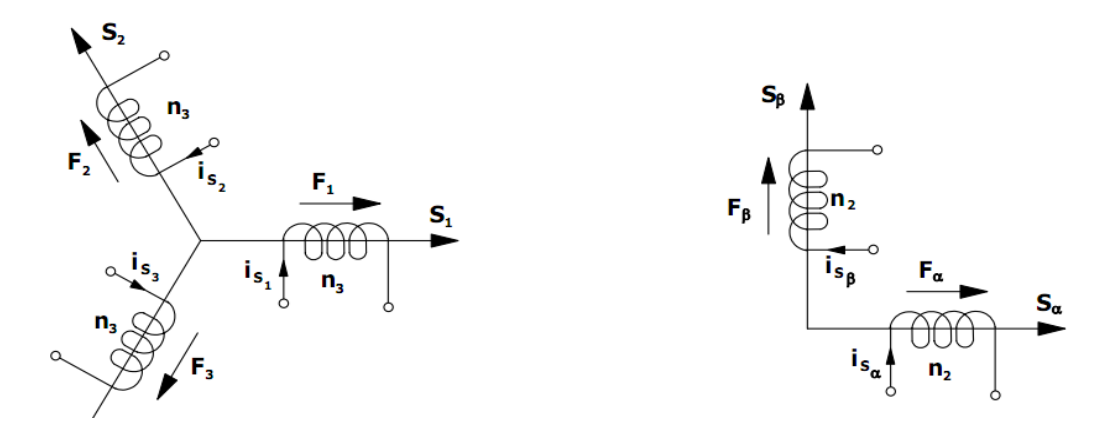

FIGURA 4.7: Transformação αβ0 do circuito trifásico simétrico para circuito bifásico simétrico.

Fonte: Barbi, 1985.

As componentes F1, F2 e F3 que são mostradas na figura acima podem ser transformadas em componentes chamadas Fα e Fβ. Fazendo a decomposição vetorial das componentes F1, F2 e F3 segundo os eixos Sα e Sβ, são encontradas as seguintes equações:

$$
F_{S\alpha} = F_{S1} + F_{S2} \cos\left(\frac{2\pi}{3}\right) + F_{S3} \cos\left(\frac{4\pi}{3}\right) \tag{4.3}
$$

$$
F_{S\beta} = 0 + F_{S2} \operatorname{sen}\left(\frac{2\pi}{3}\right) + F_{S3} \operatorname{sen}\left(\frac{4\pi}{3}\right) \tag{4.4}
$$

Assim, a forma matricial para essas equações pode ser descrita como:

$$
\begin{bmatrix} F_{S\alpha} \\ F_{S\beta} \end{bmatrix} = \begin{bmatrix} 1 & -1/2 & -1/2 \\ 0 & \sqrt{3}/2 & -\sqrt{3}/2 \end{bmatrix} \begin{bmatrix} F_{S1} \\ F_{S2} \\ F_{S3} \end{bmatrix}
$$
(4.5)

Da mesma forma, as correntes são expressas como:

$$
\begin{bmatrix} i_{S\alpha} \\ i_{S\beta} \end{bmatrix} = \frac{n_3}{n_2} \begin{bmatrix} 1 & -1/2 & -1/2 \\ 0 & \sqrt{3}/2 & -\sqrt{3}/2 \end{bmatrix} \begin{bmatrix} i_{S1} \\ i_{S2} \\ i_{S3} \end{bmatrix}
$$
(4.6)

A transformação de Clark tem uma importância muito grande no estudo de máquinas elétricas, pois consiste na transformação das correntes e tensões trifásicas (ABC) em um referencial estacionário (αβ), do qual resulta em duas componentes girantes, com qual cada componente é defasada da outra de 90º (MENDES, 2009). Abaixo, são mostradas as transformadas direta (4.7) e inversa (4.8) de Clark.

$$
\begin{bmatrix} x_{\alpha} \\ x_{\beta} \end{bmatrix} = \frac{2}{3} \begin{bmatrix} 1 & -1/2 & -1/2 \\ 0 & \sqrt{3}/2 & -\sqrt{3}/2 \end{bmatrix} \begin{bmatrix} x_A \\ x_B \\ x_C \end{bmatrix}
$$
 (4.7)

$$
\begin{bmatrix} x_A \\ x_B \\ x_C \end{bmatrix} = 2 / 3 \begin{bmatrix} 1 & 0 \\ -\frac{1}{2} & \sqrt{3}/2 \\ -1/2 & -\sqrt{3}/2 \end{bmatrix} \begin{bmatrix} x_\alpha \\ x_\beta \end{bmatrix}
$$
 (4.8)

Uma modelagem matemática mais aplicável tanto para o gerador de indução de rotor de esquilo quanto para o gerador de rotor bobinado são as transformações de Park. Por volta de 1920, R. H. Park introduziu um novo conceito que também tem uma grande importância nos estudos de análises de máquinas elétricas (MARQUES, 2004). Park afirmou que é possível obter uma transformação linear que simplifique as equações das máquinas, introduzindo um conjunto de variáveis hipotéticas (BARBI, 1985). A transformação de Park pode ser representada em equações do estator e do rotor do gerador expressas como transformadas *dq0* (d é o eixo direto e q o eixo de quadratura). A figura 4.8 abaixo mostra o sistema de eixos representando a transformada de Park.

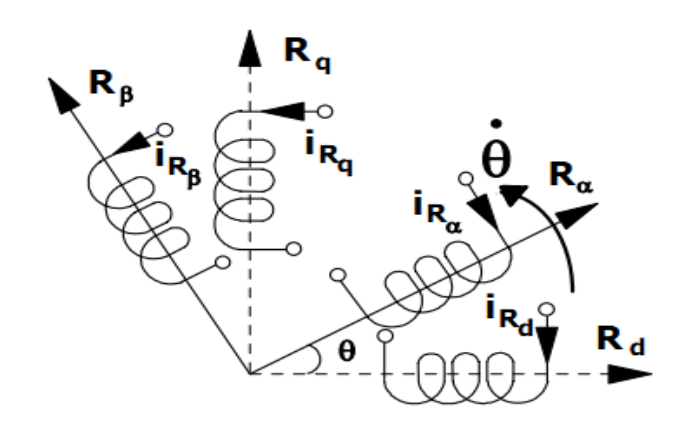

FIGURA 4.8: Sistemas de eixo representando a transformada de Park.

Fonte: Barbi, 1985.

Abaixo são mostradas as transformadas direta (4.7) e inversa (4.8) de Park, em que θ representa o ângulo entre o referencial dq e o αβ.

$$
\begin{bmatrix} x_d \\ x_q \end{bmatrix} = \frac{2}{3} \begin{bmatrix} \cos(\theta) & \cos(\theta - 120^\circ) & \cos(\theta + 120^\circ) \\ -\sin(\theta) & -\sin(\theta - 120^\circ) & -\sin(\theta + 120^\circ) \end{bmatrix} \begin{bmatrix} x_A \\ x_B \\ x_c \end{bmatrix}
$$
(4.9)

$$
\begin{bmatrix} x_A \\ x_B \\ x_C \end{bmatrix} = \frac{2}{3} \begin{bmatrix} \cos(\theta) & -\sin(\theta) \\ \cos(\theta - 120^\circ) & -\sin(\theta - 120^\circ) \\ \cos(\theta + 120^\circ) & -\sin(\theta + 120^\circ) \end{bmatrix} \begin{bmatrix} x_d \\ x_q \end{bmatrix} \tag{4.10}
$$

 $\overline{\phantom{a}}$ 

Segundo Mendes (2009), existe ainda mais uma relação importante em que as transformações diretas entre os referenciais dq e o αβ podem ser relacionadas.

$$
\begin{bmatrix} x_d \\ x_q \end{bmatrix} = \frac{2}{3} \begin{bmatrix} \cos(\theta) & \sin(\theta) \\ -\sin(\theta) & \cos(\theta) \end{bmatrix} \begin{bmatrix} x_\alpha \\ x_\beta \end{bmatrix}
$$
 (4.11)

$$
\begin{bmatrix} x_{\alpha} \\ x_{\beta} \end{bmatrix} = \frac{2}{3} \begin{bmatrix} \cos(\theta) & -\sin(\theta) \\ \sin(\theta) & \cos(\theta) \end{bmatrix} \begin{bmatrix} x_d \\ x_q \end{bmatrix}
$$
 (4.12)

O modelo dinâmico do GIDA usado neste trabalho é apresentado na biblioteca *Power System Blockset do Matlab/Simulink*, que segue os principais modelos usados na literatura. Esse modelo baseia-se nos estudos dinâmicos das máquinas de indução trifásicas, fundamentada em um modelo nas coordenadas de *Park, dq,* em que os parâmetros elétricos da máquina são representados por um modelo de 4ª Ordem, e os parâmetros mecânicos são representados por um modelo de 2ª Ordem, que correspondem às equações diferenciais gerais do GIDA. Todas as variáveis elétricas e parâmetros são referenciados ao estator.

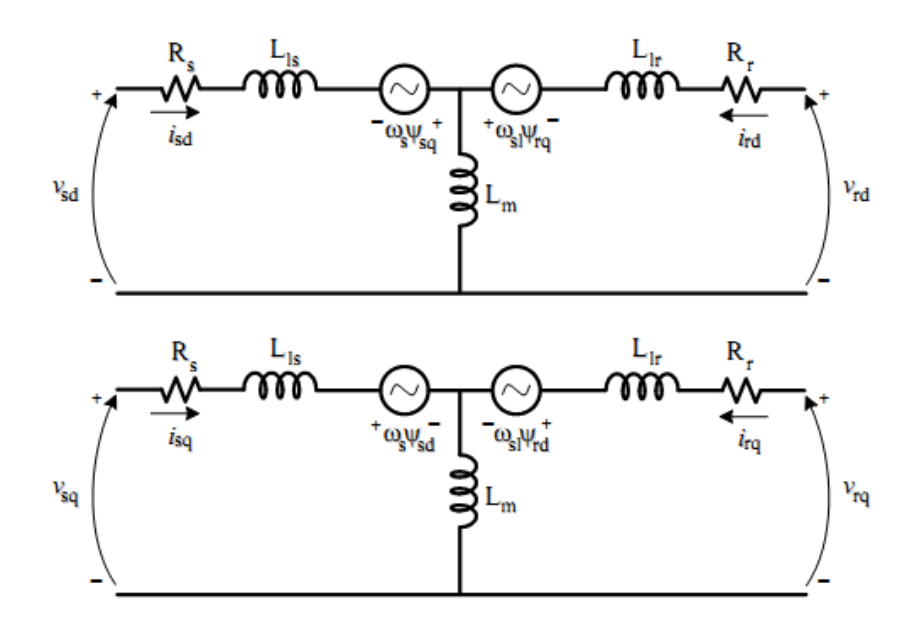

FIGURA 4.9: Circuitos equivalentes dinâmicos do GIDA com referencial dq.

Fonte: Silva, 2009.

Contudo, a primeira análise foi feita considerando que o rotor do GIDA era alimentado por um conversor controlado por corrente. Esse conversor do lado do rotor possibilitava o controle do sistema de referência, que era orientado pelo fluxo do estator (LIMA, 2009).

A análise das equações descritas abaixo utiliza os sobrescritos *s* e *r* para as grandezas do estator e do rotor, respectivamente. É usado o referencial estacionário

devido às tensões do estator sofrerem desequilíbrios ou desbalanceamentos e as tensões do rotor serem equilibradas.

Conforme Lima (2009), a equação vetorial da tensão do estator nas coordenadas do estator (equação 4.13) e a equação vetorial da tensão do rotor nas coordenadas do rotor (equação 4.14), ambos no referencial estacionário, são dadas por:

$$
\vec{v}_s^s = R_s \vec{t}_s^s + \frac{d\vec{\varphi}_s^s}{dt} \tag{4.13}
$$

$$
\vec{v}_r^r = R_r \vec{v}_r^r + \frac{d\vec{\varphi}_r^r}{dt} \tag{4.14}
$$

em que  $\vec{v}_{s}^{s}$  é o vetor tensão no estator nas coordenadas do estator,  $\vec{v}_{r}^{r}$  é o vetor tensão no rotor nas coordenadas do rotor,  $R_s$  é a resistência nos enrolamentos do estator,  $R_r$  é a resistência nos enrolamentos do rotor,  $\vec{r}_s$  é o vetor corrente do estator nas coordenadas do estator,  $\vec{r}_r$  é o vetor corrente do rotor nas coordenadas do rotor,  $\vec{\varphi}_S^s$  é o vetor fluxo magnético estatórico nas coordenadas do estator e  $\vec{\varphi}_r^r$  é o vetor fluxo magnético rotórico nas coordenadas do rotor.

Quando é realizada a transformação no referencial girante, surge um deslocamento angular  $\omega$  entre os referenciais do estator e do rotor, conforme mostram as equações 4.15 e 4.16.

$$
\vec{v}_s = R_s \vec{i}_s + \frac{d\vec{\varphi}_s}{dt} + j\omega_s \vec{\varphi}_s \tag{4.15}
$$

$$
\vec{v}_r = R_r \vec{i}_r + \frac{d\vec{\varphi}_r}{dt} + j\omega_{sl}\vec{\varphi}_r
$$
\n(4.16)

em que  $\omega_s$  é a frequência angular do fluxo magnético estatórico e  $\omega_{sl}$  é a frequência angular de escorregamento, que pode ser definida como:

$$
\omega_{sl} = \omega_s - \omega_r = \frac{d\theta_{sl}}{dt} \tag{4.17}
$$

em que  $\theta_{sl}$  é o deslocamento angular entre os referenciais do rotor e girante.

A equação vetorial mostrada em 4.15, quando decomposta em transformada de Park, dá origem às seguintes equações:

$$
v_{ds} = R_s i_{sd} + \frac{d\varphi_{sd}}{dt} - \omega_s \varphi_{sq}
$$
 (4.18)

$$
v_{qs} = R_s i_{sq} + \frac{d\varphi_{sq}}{dt} + \omega_s \varphi_{sd} \tag{4.19}
$$

em que  $v_{ds}$ ,  $v_{qs}$ ,  $i_{ds}$  e  $i_{qs}$  são os módulos das componentes da tensão e corrente estatórica nos eixos direto e em quadratura e  $\varphi_{ds}$  e  $\varphi_{qs}$  são os módulos das componentes do fluxo magnético estatórico nos eixos direto e em quadratura, respectivamente.

Esses fluxos podem ser expressos como:

$$
\varphi_{ds} = L_s i_{ds} + L_m i_{dr} \tag{4.20}
$$

$$
\varphi_{qs} = L_s i_{qs} + L_m i_{qr} \tag{4.21}
$$

em que  $L_s$  é a indutância própria do estator e  $L_m$  é a indutância de magnetização.

Já a equação vetorial mostrada em 4.16 para o circuito rotórico, quando decomposta em transformada de Park, dá origem às seguintes equações:

$$
v_{dr} = R_r i_{dr} + \frac{d\varphi_{dr}}{dt} - \omega_{sl}\varphi_{qr}
$$
 (4.22)

$$
v_{qr} = R_r i_{qr} + \frac{d\varphi_{qr}}{dt} + \omega_{sl}\varphi_{dr}
$$
 (4.23)

em que  $v_{dr}$ ,  $v_{qr}$ ,  $i_{dr}$  e  $i_{qr}$  são os módulos das componentes da tensão e corrente rotórica nos eixos direto e em quadratura e  $\varphi_{dr}$  e $\varphi_{qr}$  são os módulos das componentes do fluxo magnético rotórico nos eixos direto e em quadratura, respectivamente.

Esses fluxos podem ser expressos como:

$$
\varphi_{dr} = L_r i_{dr} + L_m i_{ds} \tag{4.24}
$$

$$
\varphi_{qr} = L_r i_{qr} + L_m i_{qs} \tag{4.25}
$$

em que  $L_r$  é a indutância própria do rotor e  $L_m$  é a indutância de magnetização.

O torque eletromagnético da máquina pode ser escrito como:

$$
T_e = \frac{3}{2}p(\varphi_{qs}i_{ds} - \varphi_{ds}i_{qs})
$$
\n(4.26)

em que *p* é o número de pares de pólos da máquina.

A equação dinâmica mecânica do sistema pode ser expressa como:

$$
J\frac{d\omega_r}{dt} = T_m - T_e - B\omega_r \tag{4.27}
$$

em que  $J$  é o momento de inércia do conjunto turbina-máquina,  $\omega_r$  é a velocidade angular do rotor,  $T_m$  é o torque mecânico,  $T_e$  o torque eletromagnético e  $B$  é o atrito.

O fluxo de potência também pode ser relacionado com o escorregamento da máquina, permitindo que exista uma troca de energia que flui pelos enrolamentos do estator e do rotor (SILVA, 2009). Essa equação indica que, gerando potência ativa no estator, em velocidades subsíncronas, o rotor consome essa potência, ou seja, o escorregamento é positivo e gera potência ativa para a rede com velocidades supersíncronas ou escorregamento negativo, conforme mostrado na figura 4.6.

$$
P_r = -s \cdot P_s \tag{4.30}
$$

## **5 SUSCETIBILIDADE DOS AEROGERADORES DIANTE DE AMT's**

Neste capítulo será tratado sobre as diversas perturbações (afundamentos de tensão equilibrados e desequilibrados) sobre a rede elétrica e quais os limites técnicos estabelecidos conforme exigência imposta pelos operadores de rede. É mostrada também a Curva de Suportabilidade a Faltas e quais especificações dos afundamentos de tensão que são recomendadas para testes de suportabilidade dos aerogeradores.

#### **5.1 Suportabilidade Para Aerogeradores**

Com o grande crescimento dos parques eólicos em todo o mundo, estudos estão sendo feitos visando à integração de aerogeradores com a rede elétrica em termos de oscilações do vento e o comportamento destes aerogeradores frente a afundamentos de tensão na rede elétrica. A maioria desses estudos dedica-se ao desenvolvimento de métodos computacionais, para avaliar o comportamento dinâmico do aerogerador e alguns recursos para a suportabilidade do sistema.

Os aerogeradores que operam com velocidade variável utilizam conversores de potência que aumentam a sensibilidade a afundamentos de tensão. No trabalho de Souza (2010) é comentado que no momento de uma falta, altas correntes de curto-circuito no sistema aquecem os conversores e, por segurança, os geradores são desacoplados do sistema e, com isso, é interrompido o fornecimento de potência para a rede. Como mencionado no capítulo 4, à utilização do sistema de proteção *crowbar* e alguns outros sistemas de proteção utilizados durante o afundamento, pode ajudar a manter o aerogerador conectado à rede elétrica, sem precisar que tenha a desconexão do mesmo.

No Brasil, o Operador Nacional do Sistema (ONS) que é o órgão responsável pelas atribuições institucionais de coordenação, supervisão e controle da operação de geração e transmissão de energia elétrica no SIN, propôs um requisito de suportabilidade frente à AMT's (Afundamentos Momentâneos de Tensão) de acordo com o Submódulo 3.6 dos Procedimentos de Rede. Conforme ONS (2009), caso haja um AMT em uma ou mais fases no ponto de conexão com a Rede Básica, a central deve continuar operando se a tensão nos seus terminais permanecer acima da curva indicada na figura 5.1, tendo como base os valores especificados na tabela 5.1. Um detalhe é que os dados desta tabela são testes feitos para a situação de elementos desequilibrados.

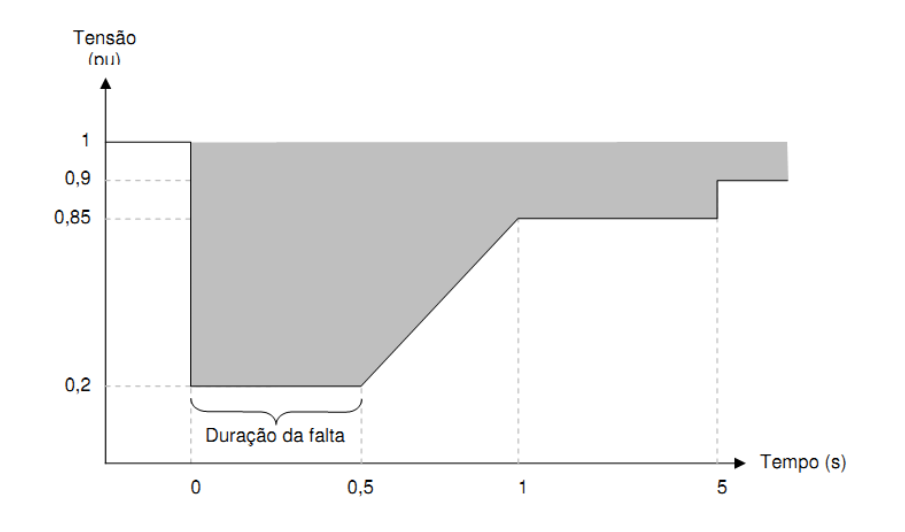

FIGURA 5.1: Curva de Suportabilidade mostrando a tensão nos terminais dos aerogeradores.

Fonte: ONS, 2009.

TABELA 5.1: Especificação dos Afundamentos de Tensão recomendados para testes de susceptibilidade em aerogeradores.

| Caso<br>AMT | Magnitude<br>AMT | Magnitude<br>da Tensão | Duração<br>$da$ Falta $(s)$ | Formato<br>do AMT |
|-------------|------------------|------------------------|-----------------------------|-------------------|
|             |                  |                        |                             |                   |
| trifásico   | $90\% + / -5\%$  | 90%                    | $0.5 + (-0.05)$             | Retangular        |
| trifásico   | $50\% + / -5\%$  | 50%                    | $0,5+/-0,05$                | Retangular        |
| trifásico   | $20\% + 7 - 5\%$ | 20%                    | $0,2+/-0,05$                | Retangular        |
| bifásico    | $90\% + / -5\%$  | 95%                    | $0.5 + (-0.05)$             | Retangular        |
| bifásico    | $50\% + / -5\%$  | 75%                    | $0,5+/-0,05$                | Retangular        |
| bifásico    | $20\% + 7 - 5\%$ | 60%                    | $0.2 + (-0.05)$             | Retangular        |

Fonte: Mendes, 2009.

Em 2007, foi criada a norma IEC 61400-21, onde foram estabelecidas algumas particularidades para testes de suportabilidade dos aerogeradores diante de AMT's, conforme mostrado na tabela acima (LIU, 2011). Estes testes aplicam AMT's bifásicos e trifásicos que os aerogeradores podem sofrer durante uma falta.

No trabalho de Ramos (2009) é comentado, que há alguns anos atrás, os aerogeradores podiam ser desconectados da rede elétrica quando a tensão em seus terminais era menor que 80%, porque estes aerogeradores tinham pouca representatividade no sistema elétrico. Porém, com o grande número de parques eólicos instalados no sistema elétrico atualmente, novas medidas estão sendo estudadas para atender a estabilidade e suportabilidade das usinas eólicas diante destes afundamentos. Já no trabalho de Costa (2010) é tratado que a desconexão de várias usinas eólicas logo após ocorrer uma falta pode afetar o equilíbrio na produção de energia e, com isso, causar distúrbios adicionais no sistema perturbado.

## **5.2 Afundamentos de Tensão**

Conforme norma IEEE (1995) os afundamentos de tensão, também chamados de *"Voltage sag"*, são definidos como um decréscimo de 10% e 90% do valor eficaz da tensão nominal, com duração entre 0,5 ciclo e 1 minuto. Caso a tensão estiver abaixo dos 10% da nominal, esta norma considera uma interrupção.

Já a norma IEC *(International Electrotechnical Commission)* define um afundamento de tensão como uma redução súbita na tensão de um ponto do sistema elétrico, seguido pelo seu restabelecimento após um curto período de tempo, entre 0,5 ciclo e alguns segundos (LIU, 2011).

Como comentado anteriormente, no Brasil, a ONS que é o órgão responsável pela supervisão e controle da operação de energia elétrica no SIN, define um AMT como Variações de Tensão de Curta Duração (VTCD), sendo caracterizados como um desvio significativo da amplitude da tensão por um curto intervalo de tempo (ONS, 2005).

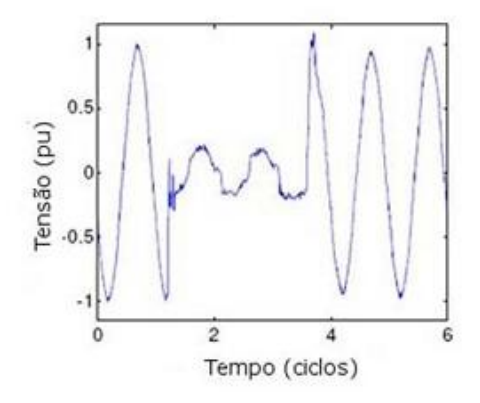

FIGURA 5.2: Afundamento Momentâneo de Tensão. Fonte: Mendes, 2009.

Os Afundamentos de Tensão relacionados a geradores eólicos interligados na rede elétrica tem sido alvo de diversos estudos. Um aspecto importante está ligado à qualidade de energia gerada devido a esses afundamentos e a suportabilidade do sistema de geração. Pode-se ressaltar que estes afundamentos podem resultar em perdas na produção de energia, pior funcionamento dos conversores de potência e até o desligamento de centrais eólicas.

Esses afundamentos na maioria das vezes são causados por curto-circuitos que ocorrem na rede elétrica, grande partida de motores, descargas atmosféricas e até por magnetização de um transformador (STEVENSON, 1986).

O IEEE (1995) classifica os afundamentos de tensão de acordo com sua duração em três categorias:

- Instantâneo: entre 0,5 ciclo e 30 ciclos;
- Momentâneos: entre 30 ciclos e 3 segundos;
- Temporários: entre 3 segundos e 1 minuto.

# **5.2.1 Afundamentos de Tensão Equilibrados**

Primeiramente, serão estudados os AMT's equilibrados por serem mais simples, comparando com os AMT's desequilibrados. Em 1918, no encontro da *AIEE (American Institute of Electrical Engineers),* o trabalho do Fortescue apresentava que era possível relacionar um sistema desequilibrado em fasores equilibrados, no qual eram chamados de *componentes simétricos* (STEVENSON, 1986). De acordo com o teorema de Fortescue, três fasores desequilibrados de um sistema trifásico podem ser decompostos em três sistemas iguais equilibrados de tensão ou corrente, em módulos iguais, mas com ângulos de fase diferentes. De acordo com Stevenson (1986) os conjuntos equilibrados são:

- Componentes de sequência positiva, consistindo de três fasores iguais em módulo (120º defasados entre si), e mesma sequência de fases dos fasores originais;
- Componentes de sequência negativa, consistindo de três fasores iguais em módulo (120º defasados entre si), mas, tendo a sequência de fases oposta a dos fasores originais;
- Componentes de sequência zero, consistindo em três fasores iguais em módulo e com defasagem nula entre si.

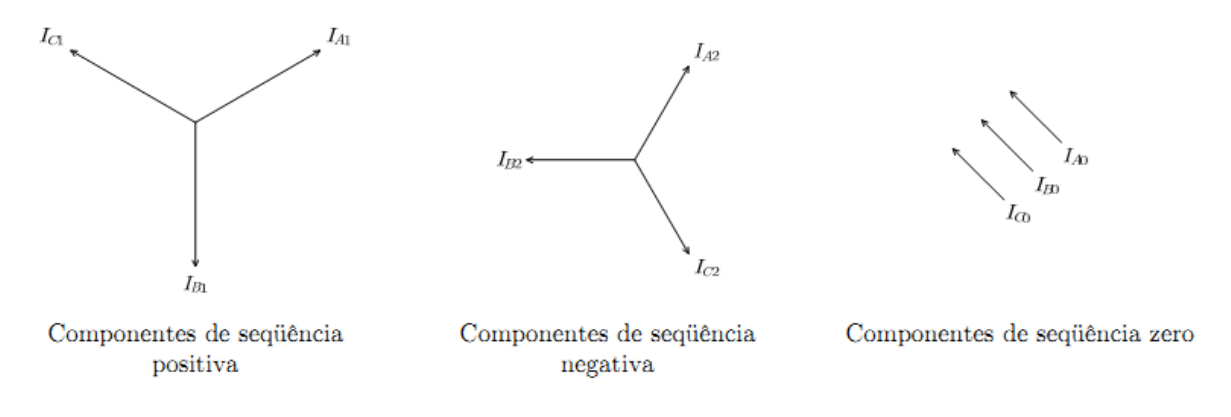

FIGURA 5.3: Conjunto dos fasores de componentes simétricos.

Fonte: Stevenson, 1986.

Para a análise do GIDA frente a um AMT equilibrado torna-se mais fácil, pois o sistema trifásico equilibrado tem-se apenas componentes de tensão em sequência positiva.

Os AMT's podem ser classificados conforme Cabral (2010) como fase-fase, fase-terra, fase-fase-terra ou trifásicos. Segundo Stevenson (1986), as faltas nas linhas de transmissão que ocorrem com maior intensidade são as faltas entre uma fase e terra, que ocorrem em cerca de 70 a 80% dos casos (faltas desequilibradas). Já a falta trifásica que é a mais severa, porém, a menos comum, ocorre em torno de 5% dos casos.

No trabalho de Lock; Costa; Pinheiro (2010) é comentado que as quedas de tensões observadas em cargas trifásicas podem ser classificadas em sete tipos, denotadas como: A, B, C, D, E, F e G. A figura 5.4 mostra os diagramas fasoriais, referentes aos tipos de quedas de tensão.

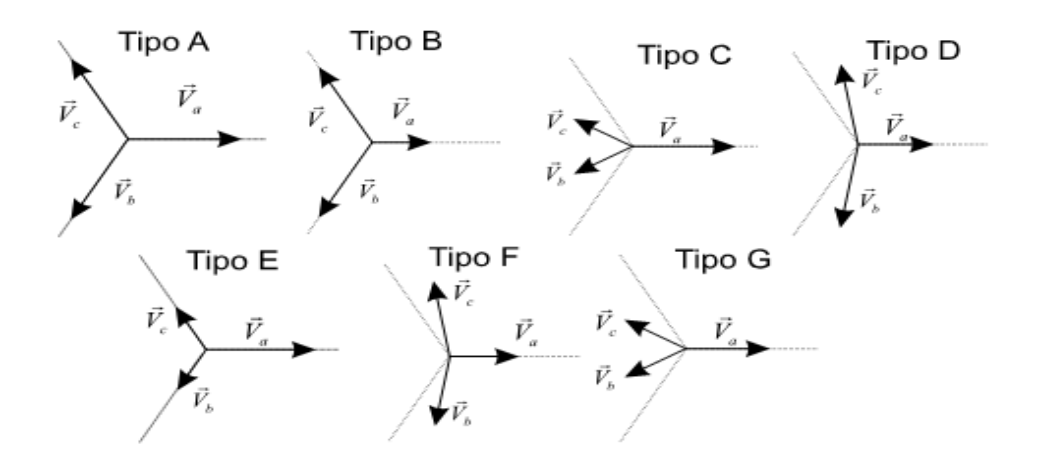

FIGURA 5.4: Sete tipos de faltas elétricas na rede. Fonte: Lock; Costa; Pinheiro, 2010.

Na parte dos AMT's equilibrados apenas é de interesse o estudo na falta do tipo "A" ou falta trifásica equilibrado (simétrica). Comentando anteriormente esse tipo é responsável por cerca de 5% dos casos ocorridos. Esta falta é a mais severa, porém a de menor ocorrência de acontecimento. A causa pode ser um curto-circuito trifásico ou a grande partida de um motor. Neste tipo de falta apenas existem componentes de sequência positiva, ou seja, os fasores são iguais em módulos, defasados em 120º entre si e com a mesma sequência de fases, como mostrado na figura 5.4. As tensões na falta podem ser calculadas conforme a equação 5.1 abaixo, onde *h* é a magnitude da falta, Va, Vb e Vc são as tensões por fase (LOCK; COSTA; PINHEIRO, 2010).

$$
V_a = hV \tag{5.1}
$$

$$
V_b = -\frac{1}{2}hV - j\frac{\sqrt{3}}{2}hV
$$
 (5.2)

$$
V_c = -\frac{1}{2}hV + j\frac{\sqrt{3}}{2}hV
$$
\n(5.3)

#### **5.2.2 Afundamentos de Tensão Desequilibrados**

Como comentando anteriormente, existem sete tipos de faltas elétricas na rede. Nos AMT's equilibrados foi comentado que apenas a falta do tipo "A" é considerada equilibrada, pois possui somente componentes de sequência positiva. Já nos AMT's desequilibrados, existem os outros seis tipos mostrados na figura 5.4. Neste trabalho serão apenas tratadas as faltas do tipo "A", "B", "C" e "D", pois são as que ocorrem com maior frequência.

A falta do tipo "B" é do tipo fase-terra (monofásica) e apenas um fasor diminui a sua magnitude, sem alterar o ângulo de fase. Conforme mencionado anteriormente em Stevenson (1986), este tipo de falta é a mais comum, sendo responsável por cerca de 70 a 80% dos casos. Segundo Lock; Costa; Pinheiro (2010) esta falta gera componente de sequência zero, devido à ligação dos transformadores em Δ-Y. Abaixo é descrito as equações para este tipo de falta.

$$
V_a = hV \tag{5.4}
$$

$$
V_b = -\frac{1}{2}hV - j\frac{\sqrt{3}}{2}hV
$$
 (5.5)

$$
V_c = -\frac{1}{2}hV + j\frac{\sqrt{3}}{2}hV
$$
 (5.6)

A falta "C" é do tipo fase-fase (bifásica) pode ser consequência da fase do tipo "B" propagada através dos transformadores em Δ-Y, onde este tipo de falta também é muito comum. Conforme Lock, Costa, Pinheiro (2010) esta falta não possui componentes de sequência zero, pois é cancelada na saída do enrolamento Δ. Conforme é mostrada na figura 5.4, esta falta decresce a magnitude de dois fasores e mudam o ângulo de fase, com o terceiro fasor permanecendo com a mesma magnitude e ângulo de fase.
$$
V_a = V \tag{5.7}
$$

$$
V_b = -\frac{1}{2}hV - j\frac{\sqrt{3}}{2}hV
$$
 (5.8)

$$
V_c = -\frac{1}{2}hV + j\frac{\sqrt{3}}{2}hV
$$
 (5.9)

Já a falta "D" é também do tipo fase-fase (bifásica) que é consequência da falta tipo "C", mas propagada pelo transformador Δ-Y. Conforme ilustrada na figura 5.4, esta falta decresce igualmente da magnitude de dois fasores e mudam o ângulo de fase, e o outro fasor diminui a magnitude, porém, permanece com o mesmo ângulo.

$$
V_a = V \tag{5.10}
$$

$$
V_b = -\frac{1}{2}hV - j\frac{\sqrt{3}}{2}hV
$$
 (5.11)

$$
V_c = -\frac{1}{2}hV + j\frac{\sqrt{3}}{2}hV
$$
 (5.12)

Todas as faltas vistas anteriormente tem grande influência no comportamento do GIDA interligado na rede elétrica, o que pode causar diversos problemas como: estresses no sistema mecânico da turbina, esforços excessivos nas pás e na torre, altas correntes nos conversores, entre outros. Para diminuir os diversos problemas, vários dispositivos de proteção são usados nas turbinas, como é o caso do dispositivo *"crowbar"* comentado antes, que serve para conduzir as altas correntes rotóricas na presença de um AMT para um circuito externo, capaz de dissipar em resistências adicionais e amenizando os problemas causados pelos AMT's.

# **6 SIMULAÇÕES E ANÁLISES DE RESULTADOS**

Neste capítulo serão apresentados todos os resultados obtidos a partir das simulações, considerando o modelo do GIDA interligado a rede elétrica, no ambiente *MATLAB/Simulink*. Para tais simulações serão discutidos os afundamentos bifásicos e trifásicos na linha de transmissão. Também serão exibidos os resultados da programação da análise do GIDA na operação como motor.

### **6.1 Modelo Proposto**

Primeiramente foi utilizado o software *Matlab/Simulink* para as simulações, pois este software permite que seja analisado o modelo fasorial (modelo adequado a oscilações eletromecânicas por períodos longos), e por ser um software que possibilita trabalhar tanto na plataforma Simulink quanto programar no ambiente do Matlab. Foram considerados os componentes da biblioteca *SimPowerSystems* para representação da turbina, do gerador e dos conversores de potência. A turbina possui 1,5 MW e o gerador de indução de anéis com 1,5 MVA, 575V, 60Hz, 6 pólos e Fator de Potência de 0,9. Os parâmetros da turbina, do gerador e dos conversores são indicados no Anexo A.

No presente trabalho não foi implementado nenhum ajuste de controle para os conversores, apenas foi usado o controle padrão do próprio modelo, uma vez que o objetivo é a análise do gerador frente aos afundamentos de tensão.

Inicialmente, para analisar o GIDA diante da condição normal (operação nominal da turbina) e frente aos AMT's (equilibrados e desequilibrados), realizaramse simulações, onde foram divididas em três casos, que serão descritos e explicados logo abaixo.

# **6.1.1 Caso 1: Operação Normal da Turbina Eólica sem Afundamentos de Tensão**

No caso 1, foi feita a simulação da turbina eólica operando em condição de sub-velocidade, passando pela velocidade de sincronismo e chegando até a sobrevelocidade, sem haver nenhum AMT. A partir disto, tornou-se mais fácil à análise e comparação com os demais casos posteriores.

Para tal simulação foi usada à velocidade inicial do vento em 5 m/s (velocidade sub-síncrona) até chegar em 14 m/s (velocidade super-síncrona). O controle de potência do gerador é baseado na figura 6.1 (seguimento potênciavelocidade do rotor) mostrada abaixo. Esta característica ilustrada na figura segue uma curva *ABCD* que determina o valor de potência mecânica da turbina eólica para diferentes velocidades do vento.

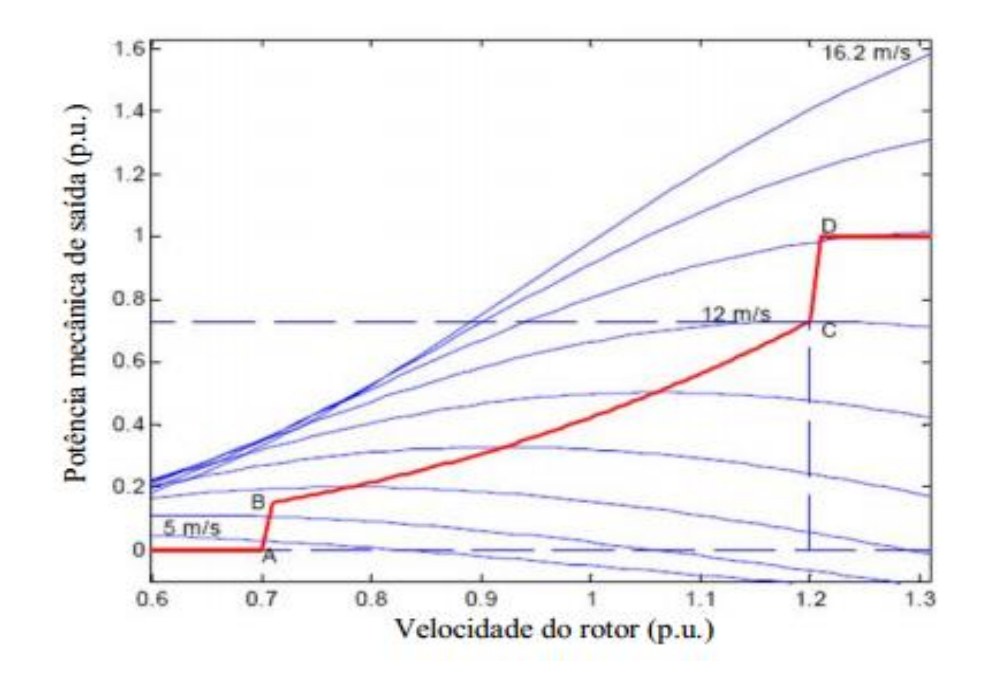

FIGURA 6.1: Característica seguimento potência-velocidade do rotor. Fonte: Matlab/Simulink.

A partir do modelo estudado, foram ajustados os parâmetros da máquina, onde posteriormente foram feitas as simulações computacionais conforme mostrado na figura 6.2, enfatizando o sistema completo e da máquina com rotor bobinado operando como gerador para a verificação da viabilidade do modelo.

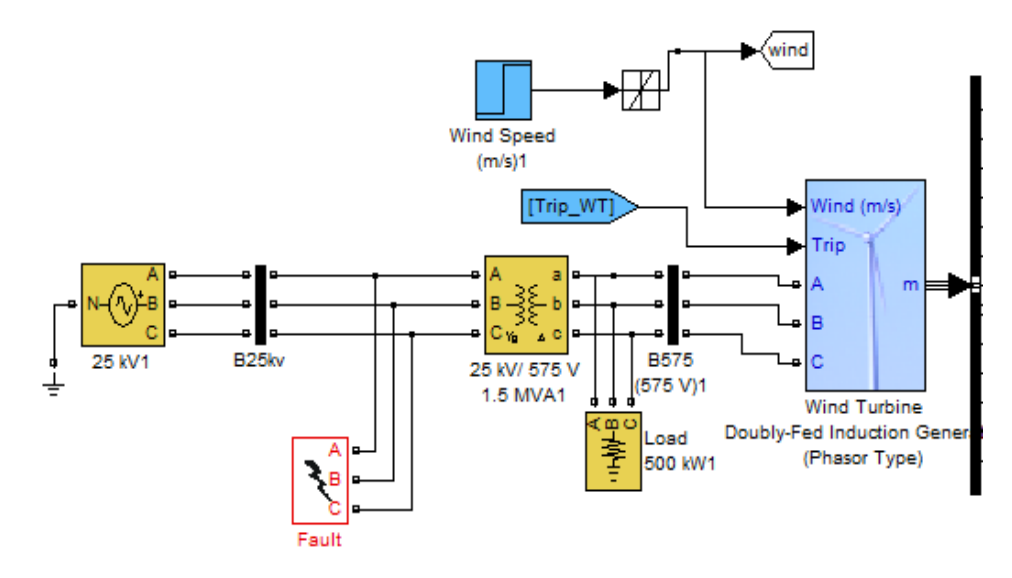

FIGURA 6.2: Modelo detalhado do sistema ligado ao GIDA. Fonte: Matlab/Simulink.

A figura 6.3 mostra o modelo do vento usado (rampa) variando de 5 m/s para 14 m/s num intervalo de 9 segundos, onde observa-se que a partir da velocidade do vento acima da nominal (12 m/s), o ângulo de passo é variado, limitando a potência mecânica produzida no eixo nominal da turbina, como é mostrado na figura 6.4.

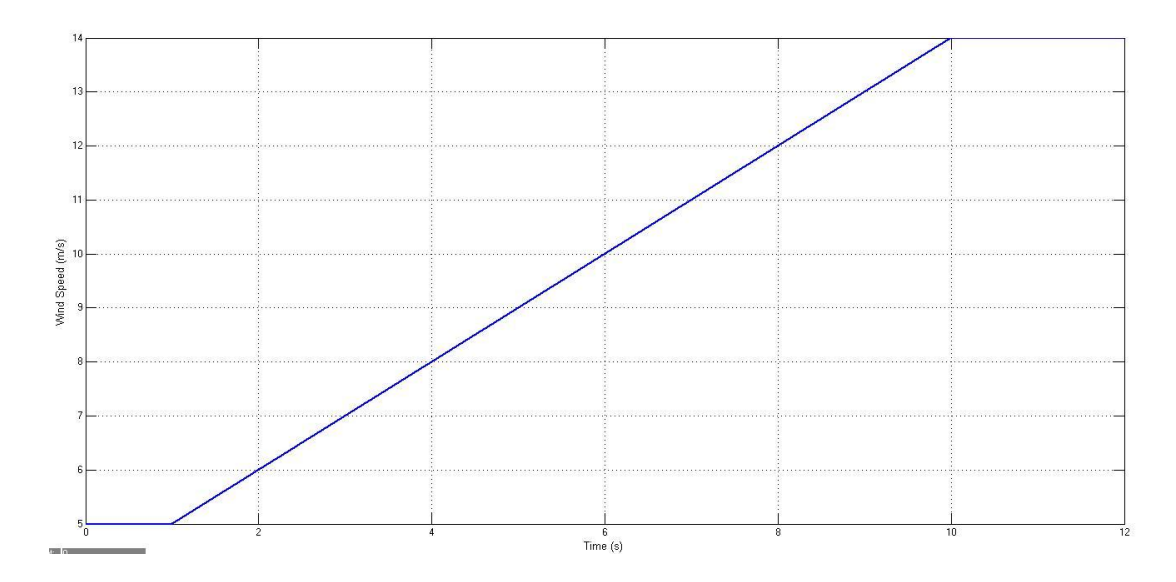

FIGURA 6.3: Velocidade do vento (m/s).

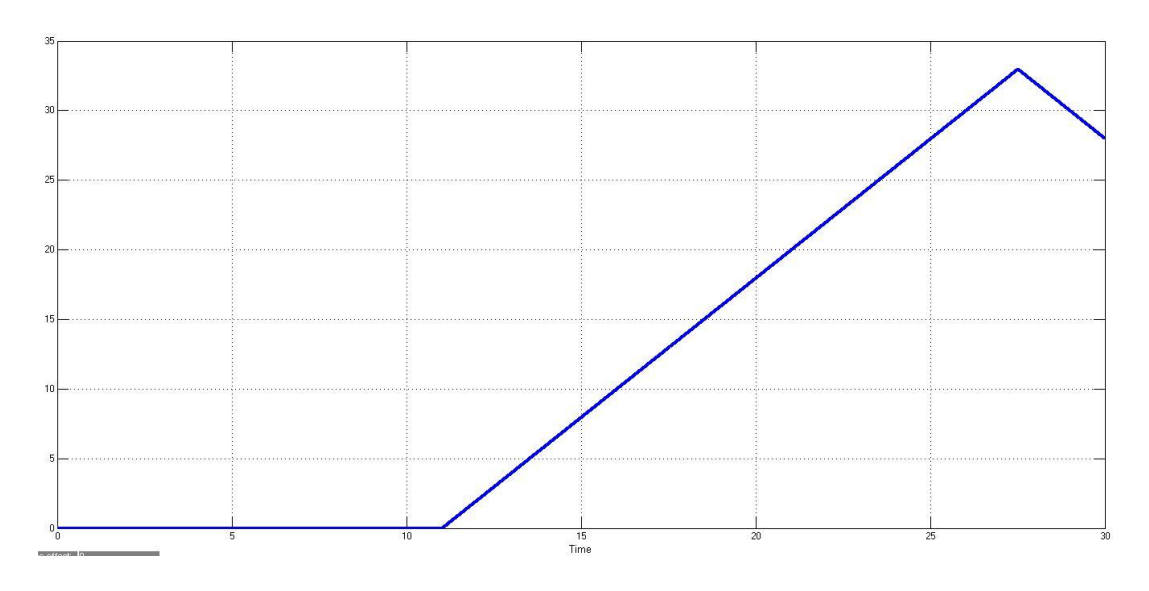

FIGURA 6.4: Ângulo de passo (graus).

Pôde-se perceber na figura acima que o ângulo de passo (β) esteve praticamente nulo no início, porém, quando o gerador começou a produzir potência ativa (figura 6.5) para a rede, ou seja, no regime de sobre-velocidade, o ângulo de passo foi ativado e chegou a um valor de aproximadamente 33º para a limitação da potência mecânica. O controle do ângulo de passo é baseado no MPP (Maximum Power Point) para cada vento, como foi demonstrado na figura 3.3. Quando a velocidade do vento é abaixo da velocidade síncrona, o valor do ângulo de passo é fixado no seu melhor valor (próximo de 0º), de forma a manter a velocidade

específica (λ) e o coeficiente de potência (Cp) maximizados, conforme mostrado na figura 6.4.

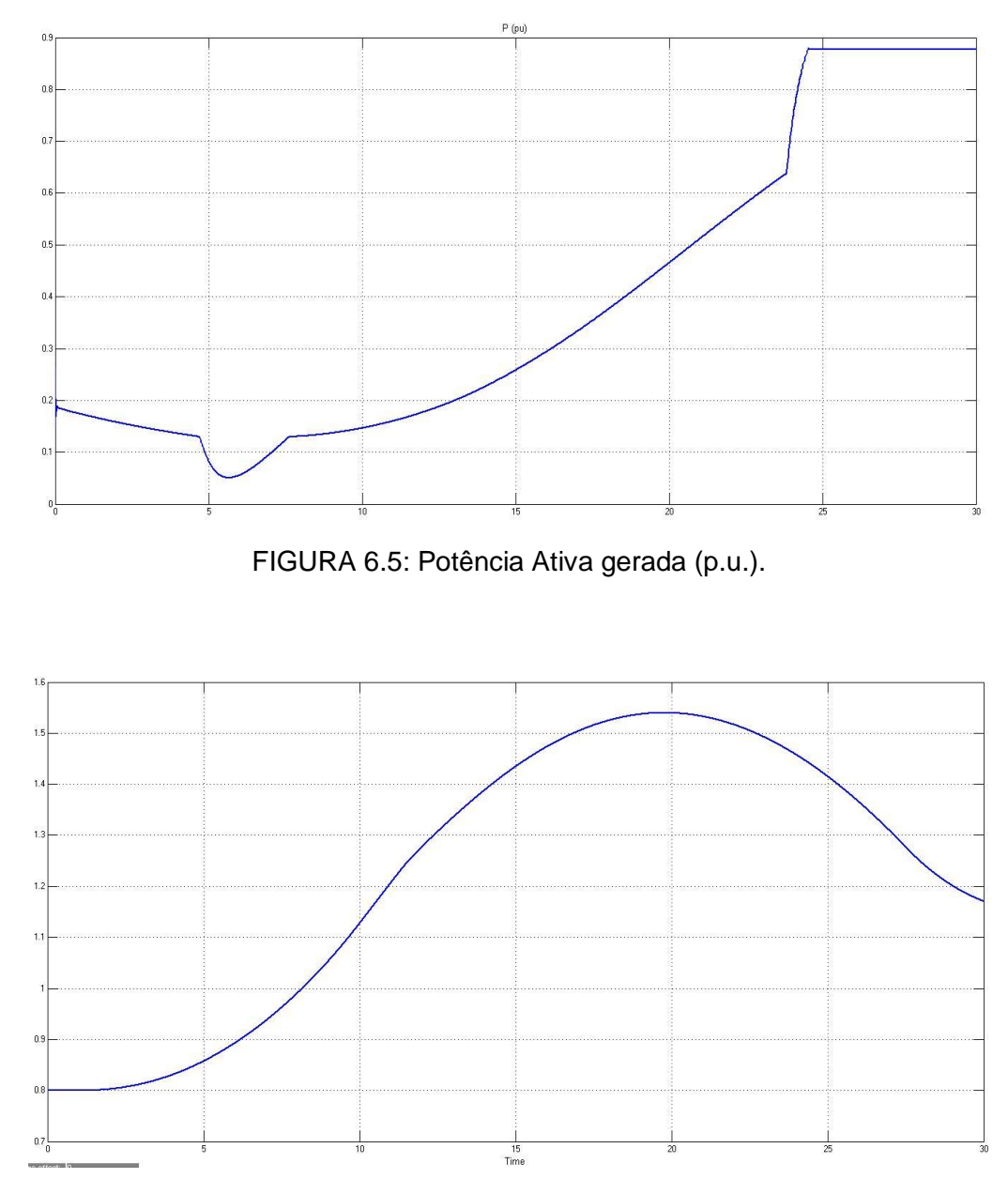

FIGURA 6.6: Velocidade angular do rotor (p.u.).

A potência mecânica (figura 6.5) aumentou de acordo com a velocidade angular do rotor (figura 6.6), com isso a produção de potência ativa manteve-se praticamente constante após a utilização do controle de ângulo de passo, aproximadamente 0,88 p.u (1,32 MW). A potência ativa da máquina é um pouco menor da nominal, devido às perdas dos conversores e as próprias perdas do gerador. A potência ativa do estator na velocidade sub-síncrona (5 m/s) é negativa, o que caracteriza um fornecimento de potência para a rede, mas a potência ativa do rotor é positiva, pois como está abaixo da velocidade de sincronia, o rotor precisa suprir reativos da rede. Já para a velocidade super-síncrona (14 m/s) a potência ativa estator e do rotor são ambas negativas, o que caracteriza um fornecimento de potência para a rede de ambos. Estes dois casos podem ser verificados de acordo com a figura 4.3 (Diagrama de fluxos de potência do GIDA). Observa-se que a potência reativa permanece praticamente nula, pois o controle permitiu que o gerador pudesse trabalhar em um fator de potência próximo ao unitário.

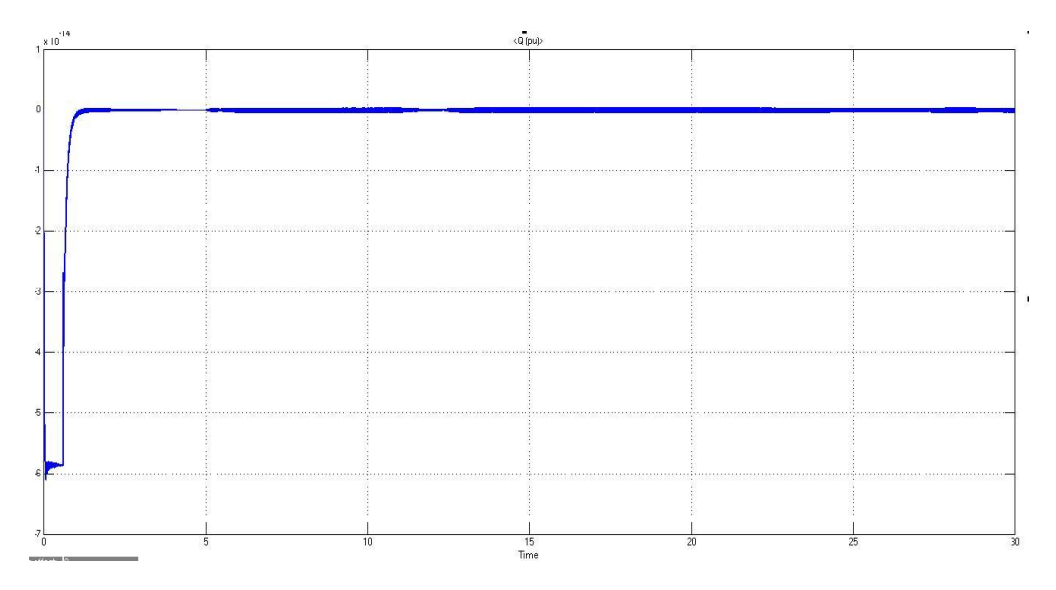

FIGURA 6.7: Potência Reativa gerada (p.u.).

A operação com velocidade abaixo da síncrona mostra que o escorregamento é positivo, consequentemente o torque eletromagnético resultante, se caracteriza no modo motor ou podendo até mesmo operar como gerador até um faixa de potência mesmo na velocidade sub-síncrona. Já quando a operação é com escorregamento negativo, a velocidade do rotor está acima da nominal, resultando em torques negativos, o que caracteriza a operação como gerador, diferentemente do gerador de gaiola, onde a potência reativa é sempre positiva, caracterizando que o gerador precisa excitar-se continuamente, tanto para escorregamentos positivos quanto negativos.

Observa-se na figura 6.8 que o torque eletromagnético produzido pelo GIDA corresponde ao comportamento do gerador de indução de gaiola, com a diferença que através dos conversores do GIDA, o torque pode ser controlado através da tensão de alimentação do circuito rotórico.

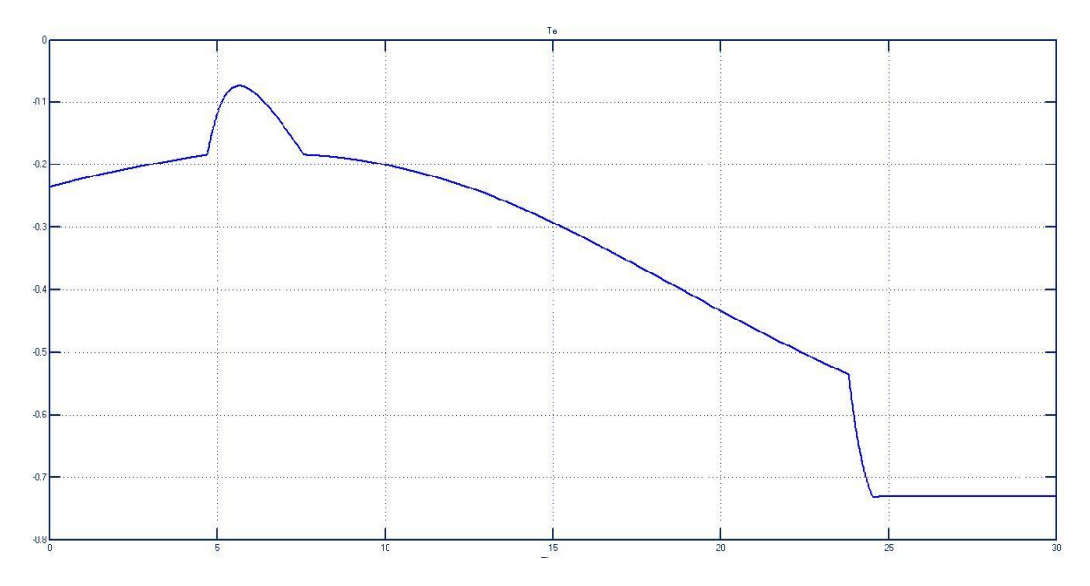

FIGURA 6.8: Curva de torque eletromagnético produzido pelo GIDA (p.u.).

As figuras 6.9, 6.10 mostram os resultados obtidos para a tensão de barramento (Vdc) e as correntes trifásicas do estator e do rotor.

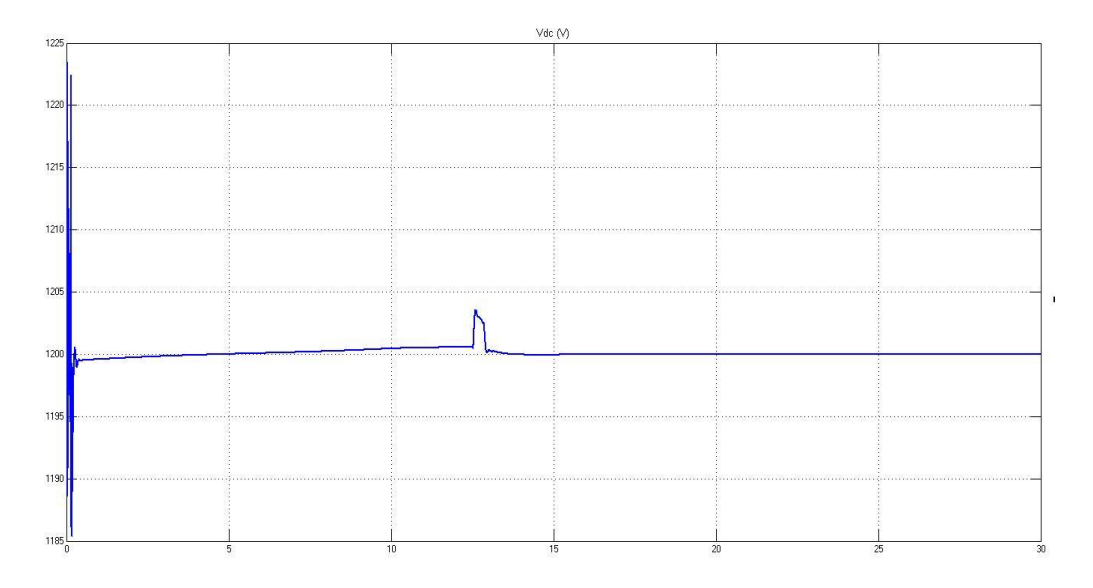

FIGURA 6.9: Tensão do barramento CC (V).

Conforme mostrado na figura 6.9, a tensão do barramento CC manteve-se praticamente constante devido à ação de controle do conversor do lado da rede (GSC), que fixou a tensão em um valor próximo de 1200 V.

Na figura 6.10, verifica-se que as correntes trifásicas do estator estão equilibradas, defasadas de 120º e trabalham na frequência nominal da rede e que não há variações em sua amplitude. As correntes estabilizam quando a máquina atinge sua rotação nominal. Já as correntes trifásicas do rotor (figura 6.11) permitem que seja visto o período de transição (entre 1,5 e 3,0 segundos) passando da velocidade sub-síncrona para velocidade super-síncrona. Após essa passagem as correntes invertem a sequência de fases e voltam a ter a frequência igual à frequência de escorregamento entre o rotor e o campo girante do estator. A tensão estatórica do gerador também não sofre nenhuma alteração, pois a velocidade do vento aumentou sem causar nenhuma oscilação, conforme mostrado na figura 6.12.

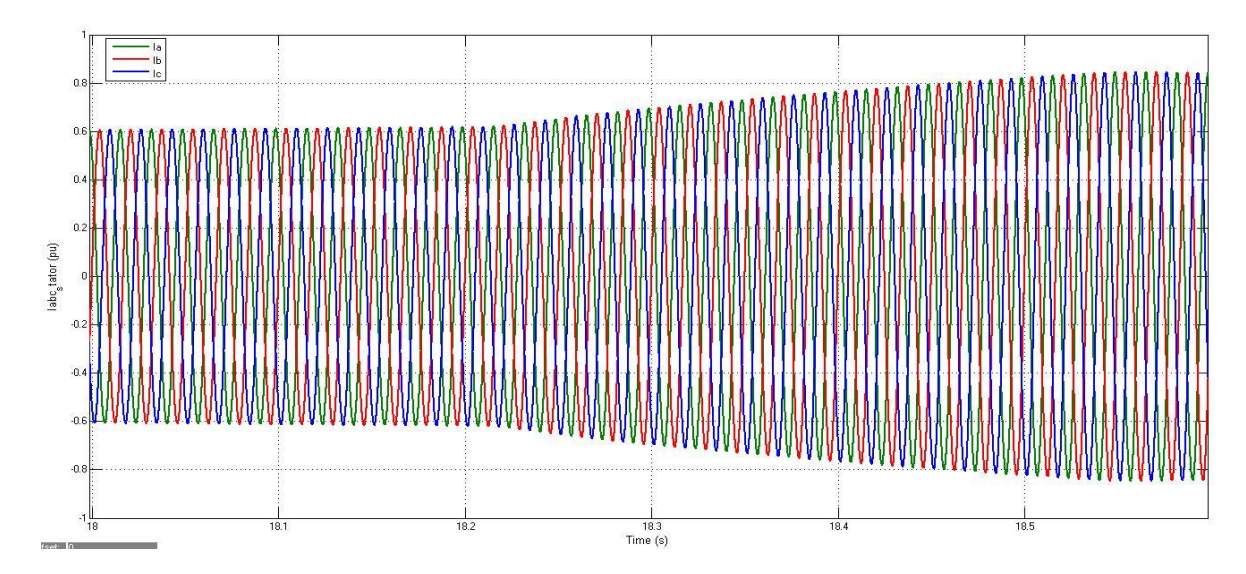

FIGURA 6.10: Correntes trifásicas do estator durante a operação normal (p.u.).

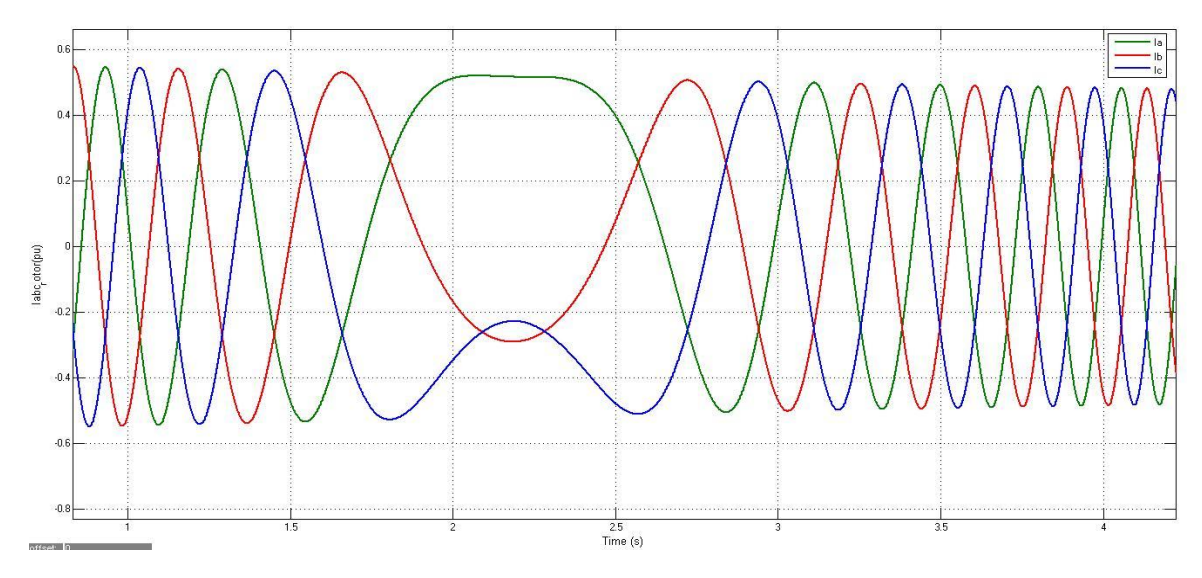

FIGURA 6.11: Correntes trifásicas do rotor durante a operação normal (p.u.).

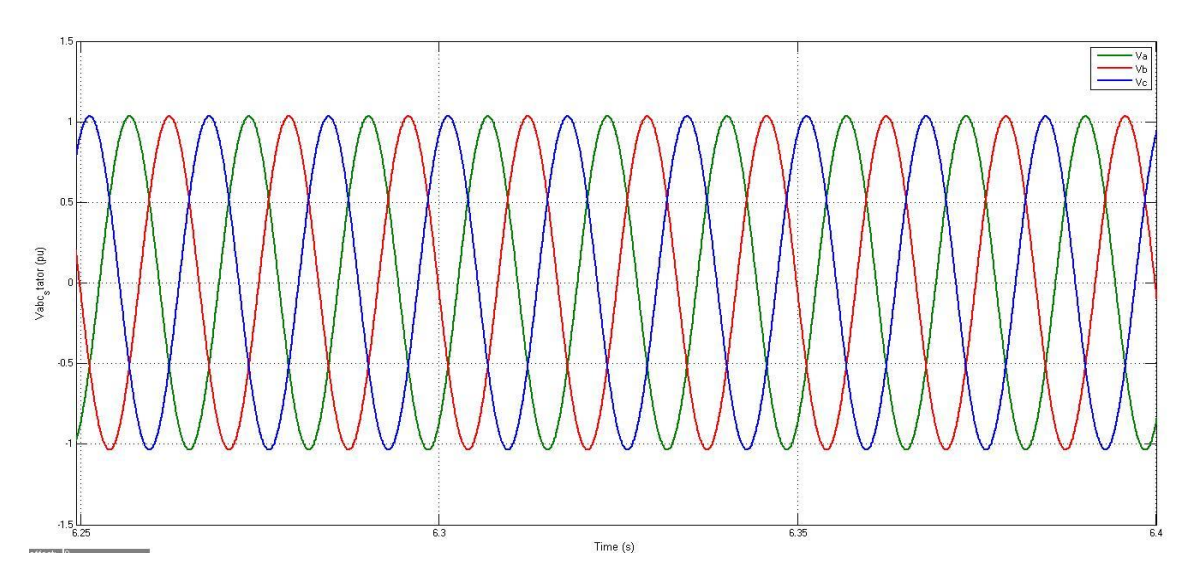

FIGURA 6.12: Tensões trifásicas do estator em operação normal (p.u.).

## **6.1.2 Caso 2: Operação Normal da Turbina Eólica com AMT's Equilibrados**

Para o caso 2, a turbina eólica operou apenas com a velocidade do vento constante, 12 m/s, o valor nominal da turbina e com a presença de um AMT equilibrado. Para analisar o GIDA diante dos AMT's equilibrados e posteriormente os desequilibrados, as proteções de sobrecorrentes e sobretensões foram desabilitadas, a fim de, mostrar o comportamento das grandezas do GIDA em sua plenitude, observando os pontos cruciais das variáveis e condições de

suportabilidade do gerador. Simulou-se um afundamento trifásico de 0,2 p.u. da tensão nominal da rede com um intervalo de 0,5 segundos de duração.

As correntes estatóricas conduzem a sobrecorrentes que chegaram aproximadamente em 3,7 p.u (figura 6.13). Estas sobrecorrentes aparecem devido à súbita queda de tensão, o que causa componentes de corrente CC no estator. Já no lado do conversor do rotor, as correntes rotóricas chegaram aproximadamente 5,0 p.u., com isso, as componentes de corrente aparecem como CA, que faz com que as correntes injetadas no rotor pelo conversor se tornem mais lentas no estado estacionário (figura 6.14). As altas correntes no rotor aumentam a tensão do barramento CC, e torna-se necessário o uso do controle de proteção para não haver o dano no conversor do rotor. Como mostrado na figura 6.15, a súbita queda de tensão, fez com que a tensão do barramento fosse em média 3,3 p.u (3900 V).

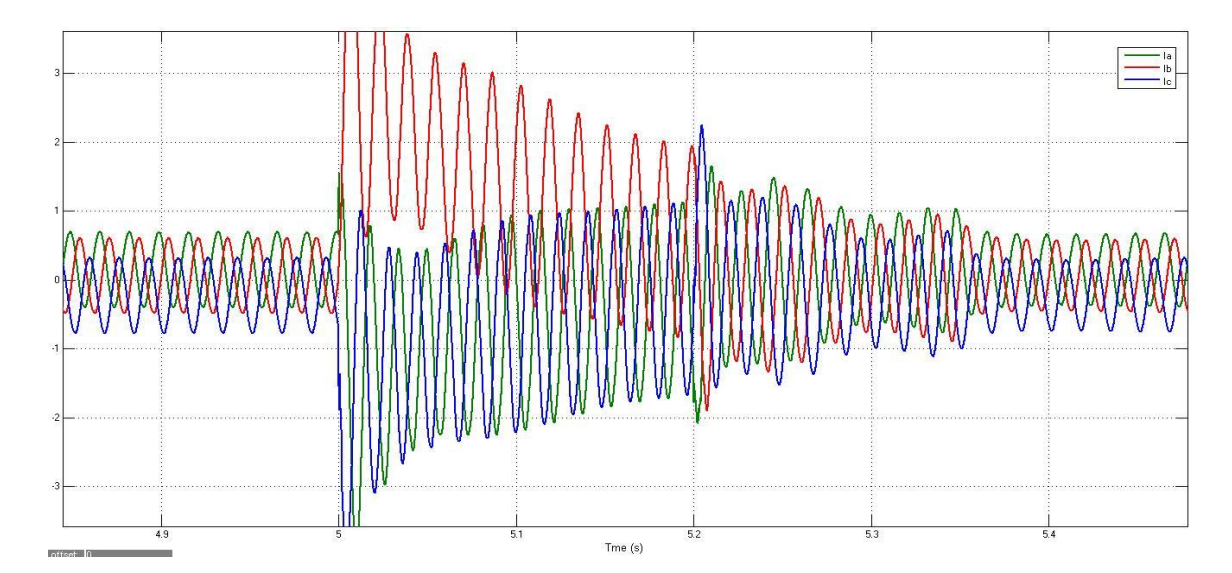

FIGURA 6.13: Correntes trifásicas do estator durante um afundamento trifásico (p.u).

| n.             |   |  |  |
|----------------|---|--|--|
|                |   |  |  |
|                |   |  |  |
|                |   |  |  |
|                | 5 |  |  |
| 10<br>Time (s) |   |  |  |

FIGURA 6.14: Correntes trifásicas do rotor durante um afundamento trifásico (p.u.).

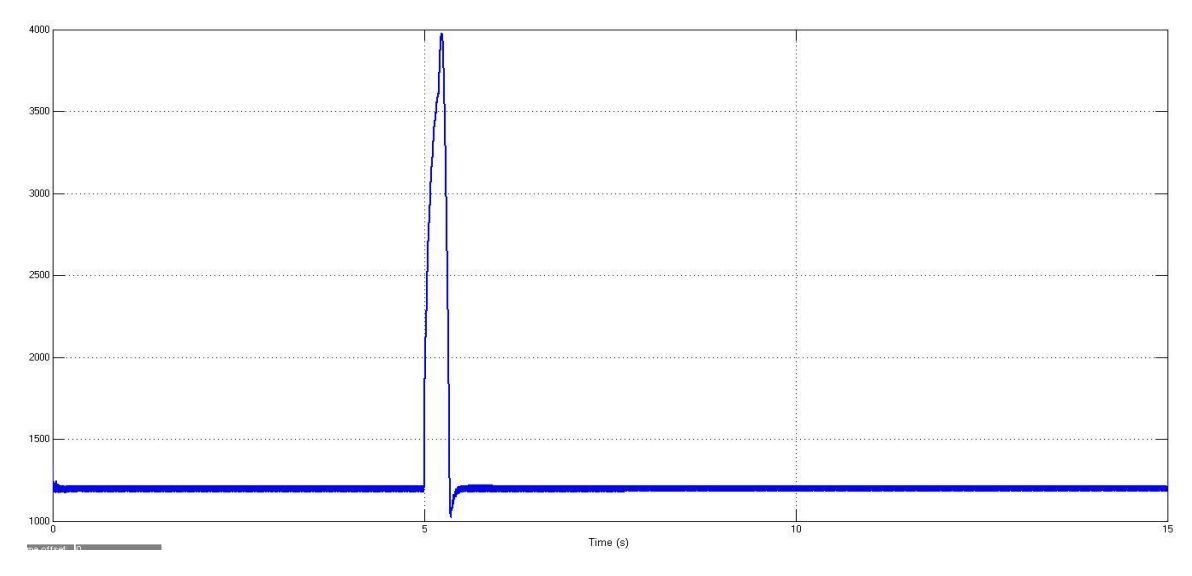

FIGURA 6.15: Tensão do barramento CC (V).

Após o AMT, foi provocado um aumento da tensão no estator de aproximadamente 1,1 p.u., conforme mostrado na figura 6.16, o que pode afetar uma variação no torque da máquina, já que o torque aumenta com o aumento da tensão rotórica, conforme mostra a figura 6.17.

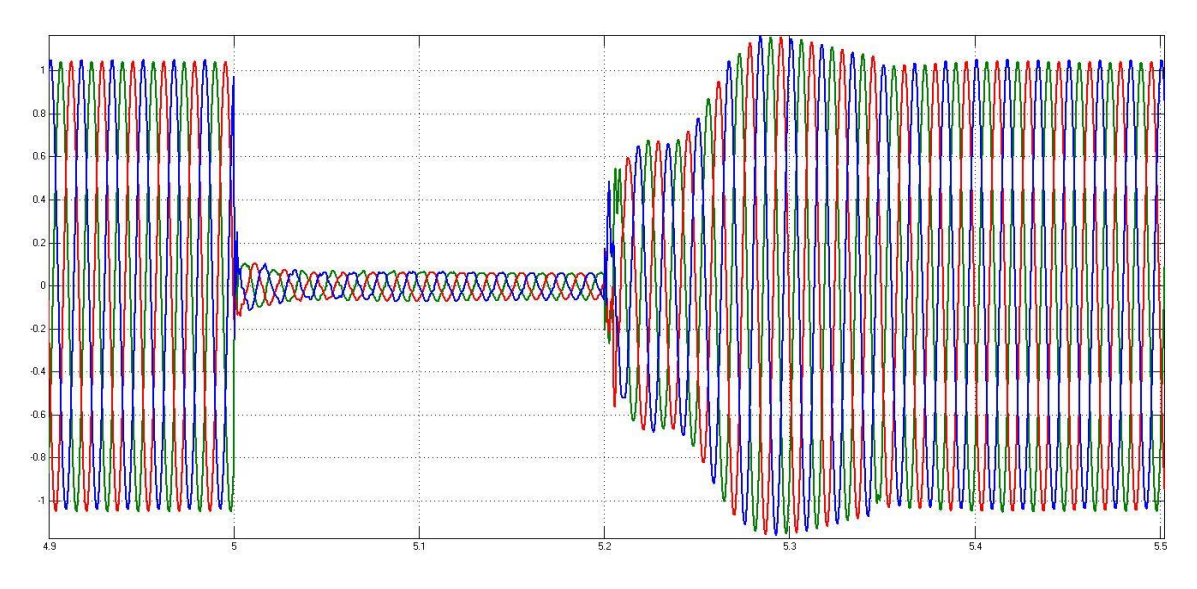

FIGURA 6.16: Tensão do estator durante o afundamento trifásico (p.u.).

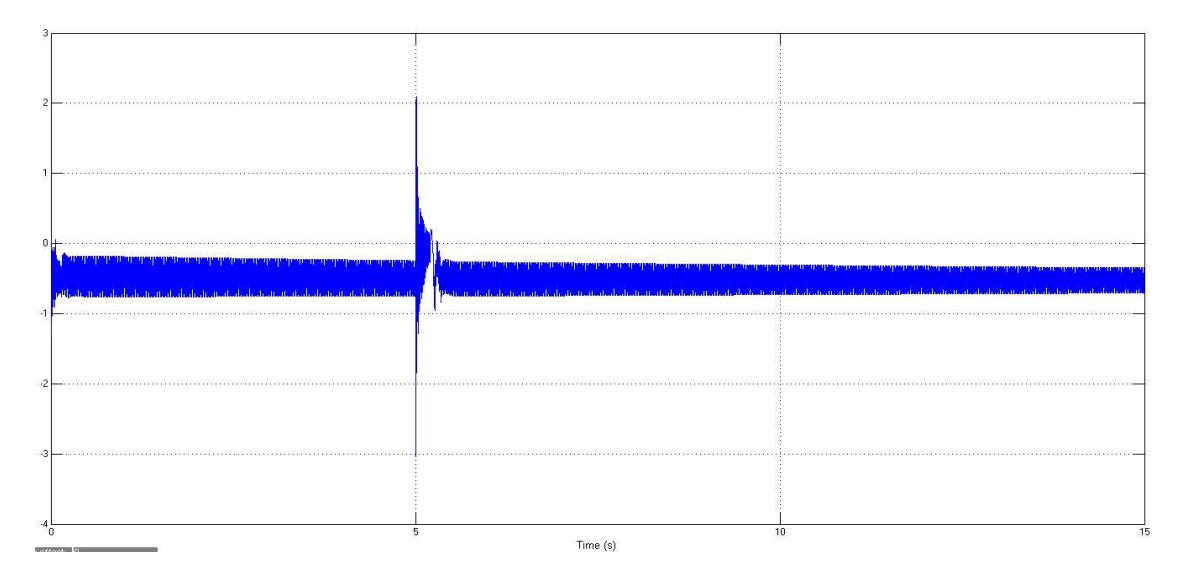

FIGURA 6.17: Torque eletromagnético produzido durante o afundamento trifásico (p.u.).

Devido à queda de tensão, o sistema mecânico pode sofrer distúrbios e oscilações do torque eletromagnético, que podem causar graves danos sobre o eixo da turbina. As componentes CC do estator irão contribuir para as grandes tensões induzidas no rotor durante a falta.

A figura 6.18 mostra o torque mecânico da turbina durante um afundamento trifásico na rede. Nota-se que o sinal do torque mecânico é negativo, devido à

representação da máquina como gerador. Durante a falta trifásica, existe uma oscilação no torque mecânico, pois como o torque eletromagnético sofreu uma redução, este desbalanço entre os torques, ocasiona o aumento da velocidade angular do rotor, como pode ser visto na figura 6.19. Este aumento da velocidade pode ocasionar a perda de estabilidade do gerador, caso não for controlado.

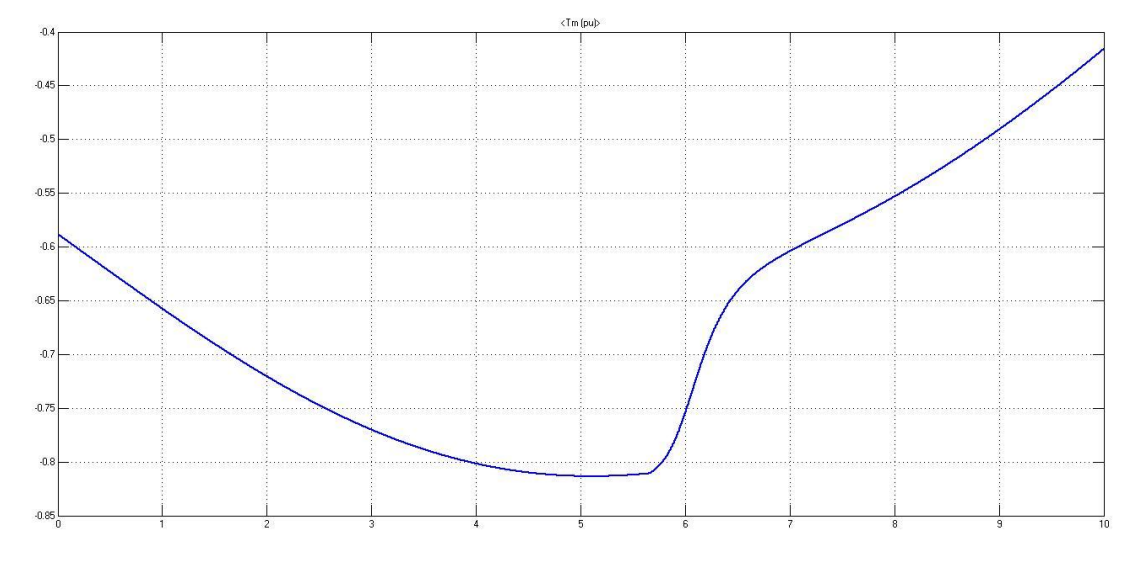

FIGURA 6.18: Torque mecânico produzido durante o afundamento trifásico (p.u.).

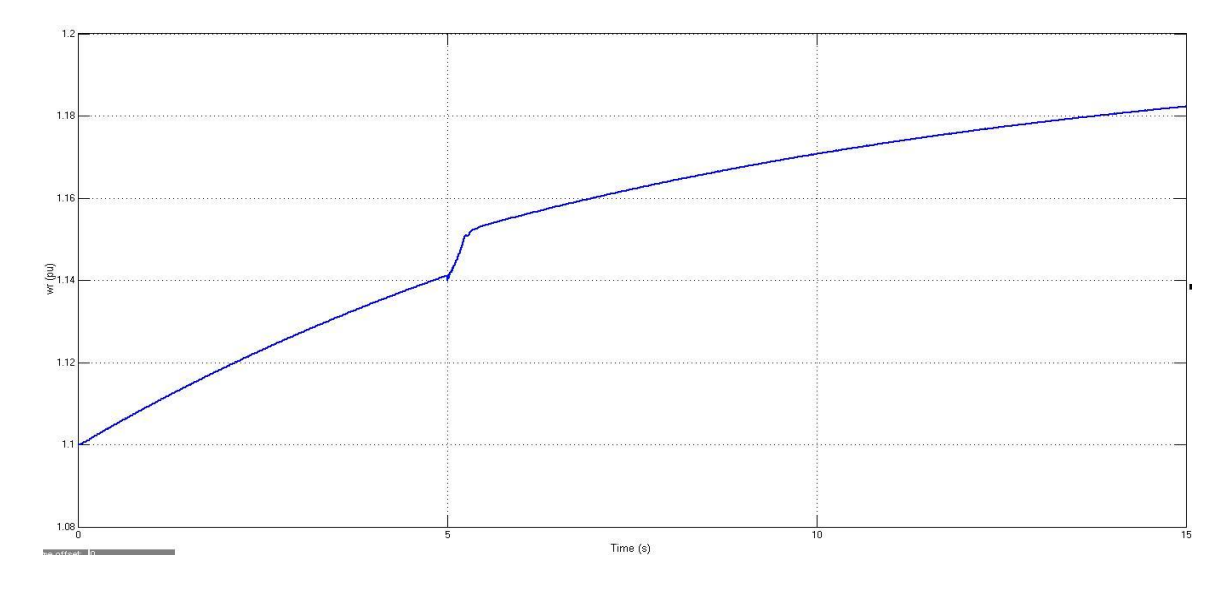

FIGURA 6.19: Velocidade angular do rotor (p.u.).

As potências (ativa e reativa) apresentam oscilações indesejadas durante o AMT. A potência ativa pode ser observada na figura 6.20. As oscilações presentes (componentes de sequência negativa) na potência ativa provocam pulsações na frequência da rede, o que também gera estresse mecânico para a turbina e a má qualidade de energia. Já a potência reativa (figura 6.21) no momento do AMT, o conversor do lado da rede injeta correntes reativas na rede, chegando a aproximadamente 1 p.u., juntamente tentando controlar a tensão do barramento CC. Depois da eliminação da falta a potência reativa se manteve nula, a fim de controlar o fator de potência da máquina perto do unitário.

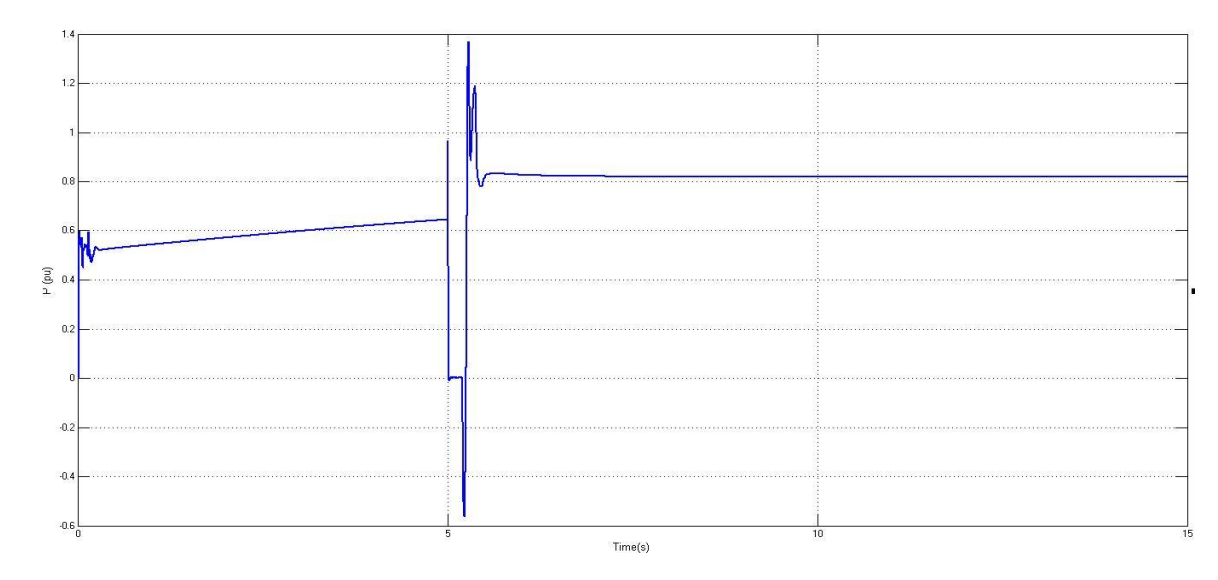

FIGURA 6.20: Potência Ativa gerada (p.u.).

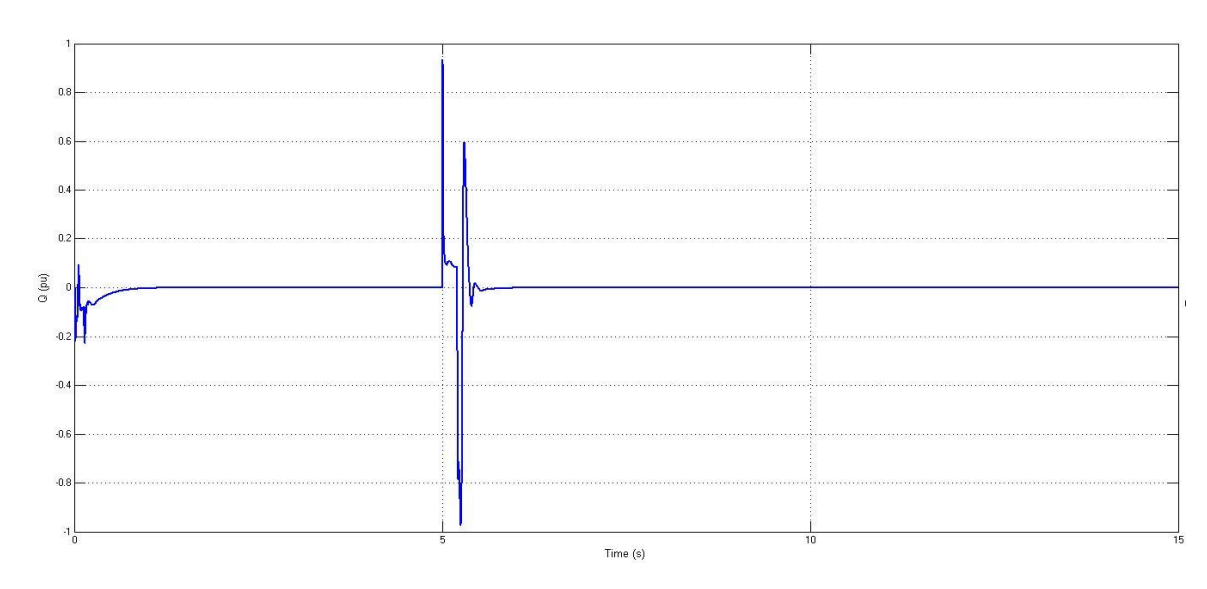

FIGURA 6.21: Potência Reativa gerada (p.u.).

#### **6.1.3 Caso 3: Operação Normal da Turbina Eólica com AMT's Desequilibrados**

Para o caso 3, a turbina eólica também operou com a velocidade do vento constante, 12 m/s, o valor nominal da turbina e com a presença de AMT's desequilibrados. Como descrito anteriormente, para a análise do GIDA diante dos AMT's tanto equilibrados quanto desequilibrados, as proteções de sobrecorrentes e sobretensões foram desabilitadas. Simulou-se um afundamento bifásico fase-fase (tipo C) de 0,2 p.u. da tensão nominal da rede com um intervalo de 0,5 segundos de duração.

A figura 6.22 mostra as correntes trifásicas do estator, mostrando uma menor corrente na fase. Estas correntes apresentam sobrecorrentes maiores que para um AMT trifásico, chegando aproximadamente 4,0 p.u. Como foi comentando anteriormente, estas sobrecorrentes aparecem devido à queda de tensão, causando componentes CC no estator.

Devido às leis de conservação do fluxo e ao acoplamento magnético, as altas correntes do estator são induzidas ao rotor, com isso, os resultados são altas correntes no rotor durante o AMT, conforme mostrado na figura 6.23. As correntes rotóricas chegaram aproximadamente 4,7 p.u., o que causaria severos danos ao conversor do lado do rotor, caso não existisse um sistema de proteção para sobrecorrentes. A tensão de barramento CC durante o afundamento bifásico é menor do que a tensão do afundamento trifásico, chegando aproximadamente em 2000 V (1,67 p.u.). Após a eliminação da falta, a tensão de barramento volta a ter o seu valor nominal de 1200V, devido ao controle do conversor do lado da rede (figura 6.24).

A tensão estatórica é semelhante à tensão da rede, apresentando apenas algumas oscilações que podem afetar o torque da máquina.

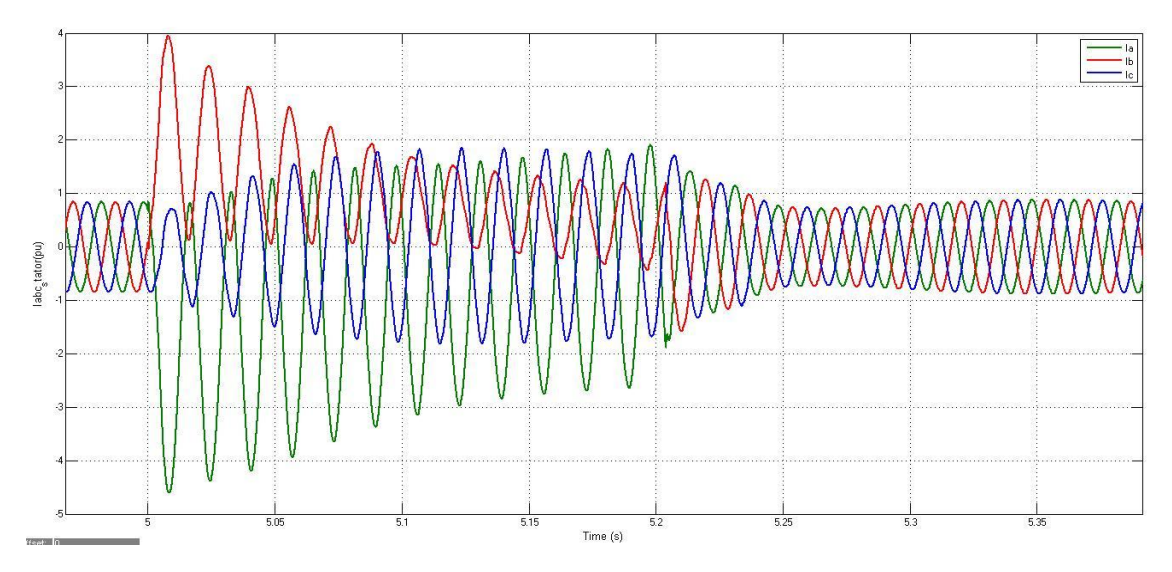

FIGURA 6.22: Correntes trifásicas do estator diante de um afundamento bifásico (p.u.).

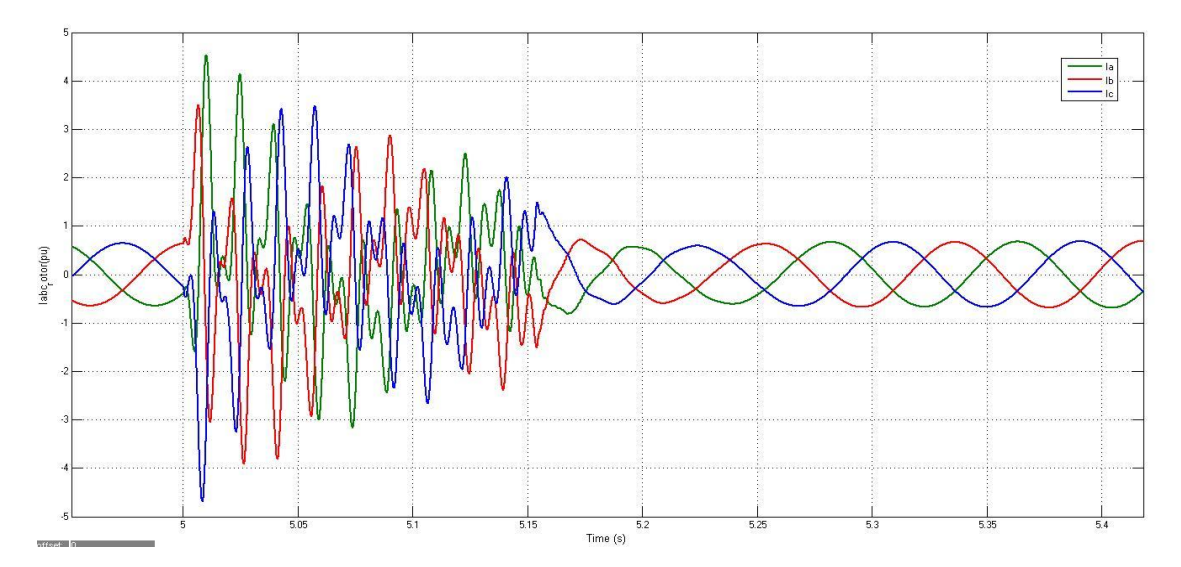

FIGURA 6.23: Correntes trifásicas do rotor diante de um afundamento bifásico (p.u.).

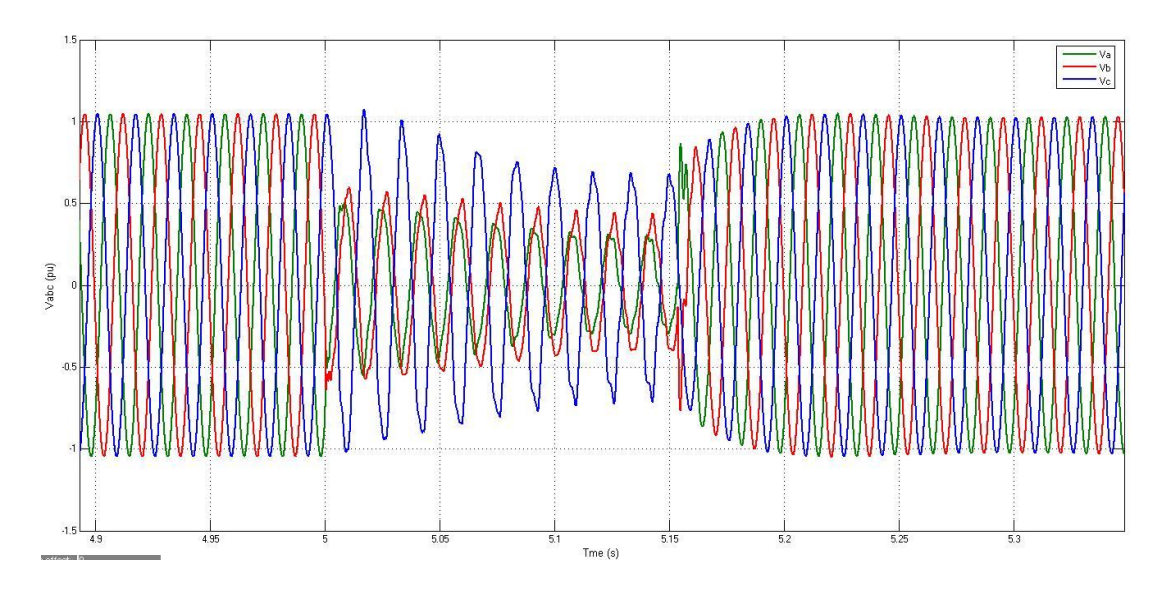

FIGURA 6.24: Tensões trifásicas do estator diante de um afundamento bifásico (p.u.).

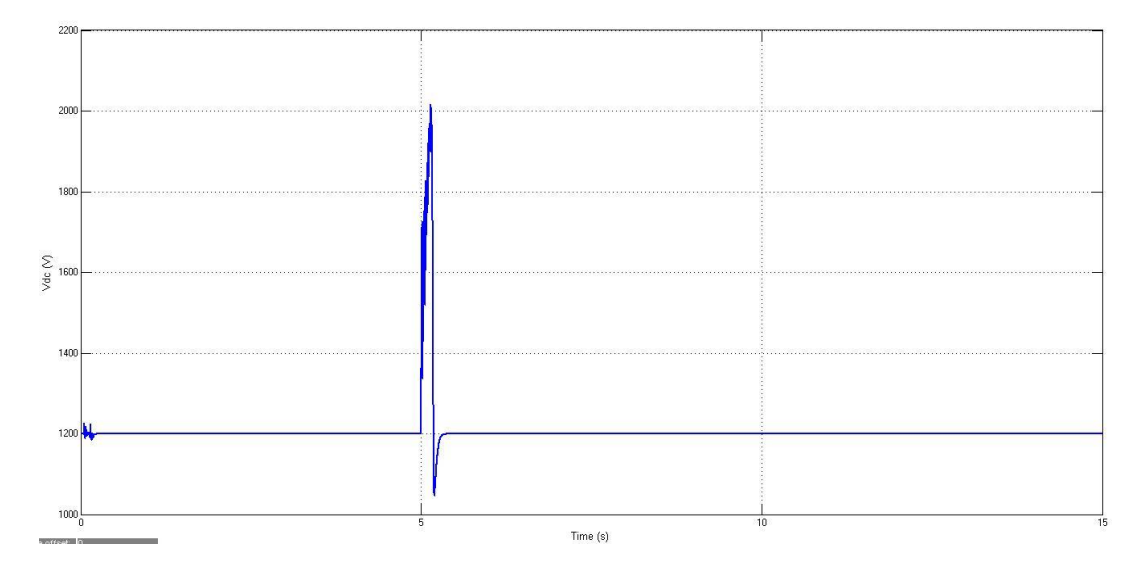

FIGURA 6.25: Tensão do barramento CC durante o afundamento bifásico (V).

Durante o AMT bifásico, o torque eletromagnético teve um aumento de aproximadamente 3 p.u. do torque nominal, conforme ilustrado na figura 6.27. Já na figura 6.28 é mostrado o torque mecânico da turbina. O valor do torque mecânico manteve-se praticamente constante com o valor do afundamento trifásico, isto porque, o sistema de controle de torque mecânico (limitação por ângulo de passo) conserva o sistema em equilíbrio, mas o torque eletromagnético sofre maiores variações durante as faltas, devido as correntes do rotor. A diferença entre os torques produzidos fez com que a velocidade angular do rotor tivesse um pequeno

aumento. O aumento da velocidade (figura 6.26) foi mais suave se comparado com a velocidade durante o AMT trifásico, como mostrado na figura 6.19.

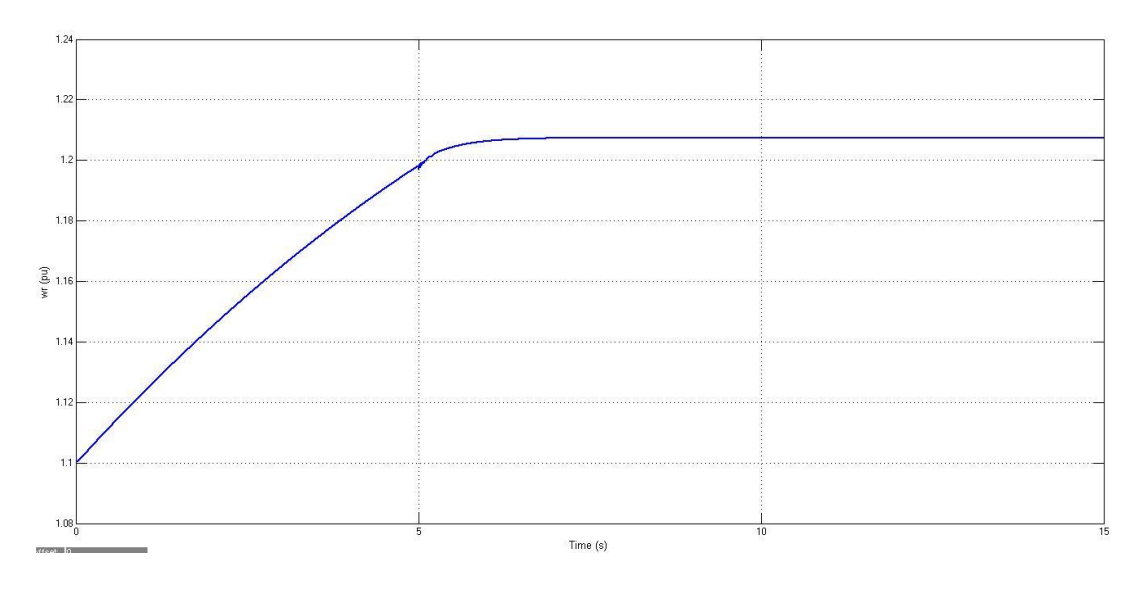

FIGURA 6.26: Velocidade angular do rotor (p.u.).

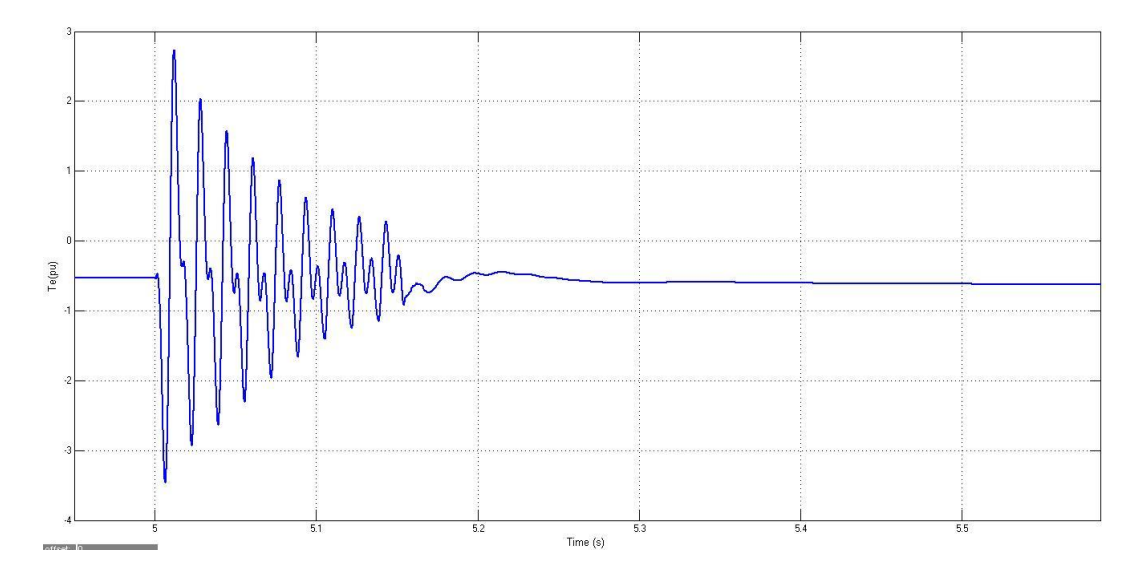

FIGURA 6.27: Torque eletromagnético produzido (p.u.).

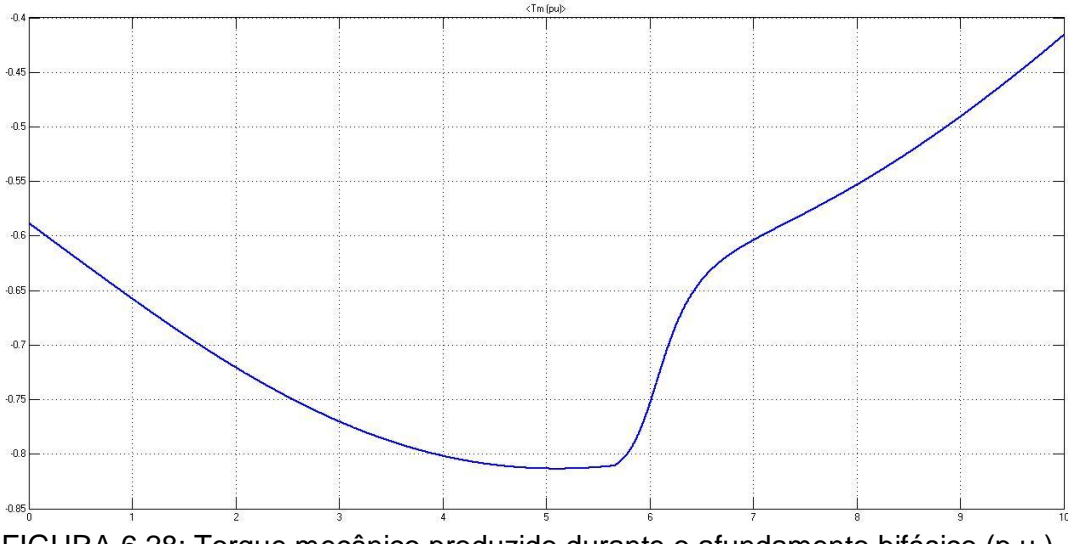

FIGURA 6.28: Torque mecânico produzido durante o afundamento bifásico (p.u.).

As figuras 6.29 e 6.30 apresentam as potências (ativa e reativa). Conforme visto na figura 6.29, a potência ativa sofre oscilações indesejadas durante o AMT. Estas oscilações presentes (componentes de sequência negativa) na potência ativa provocam pulsações na frequência da rede, o que também gera estresse mecânico para a turbina e a má qualidade de energia. Já a potência reativa (figura 6.30) no momento do AMT bifásico, a injeção de correntes reativas para a rede através do conversor do lado da rede chega a aproximadamente 1.1 p.u. Após a eliminação da falta, o controle da potência reativa,  $Q_{ref} = 0$ , permanece próximo de zero, para manter o fator de potência perto do unitário.

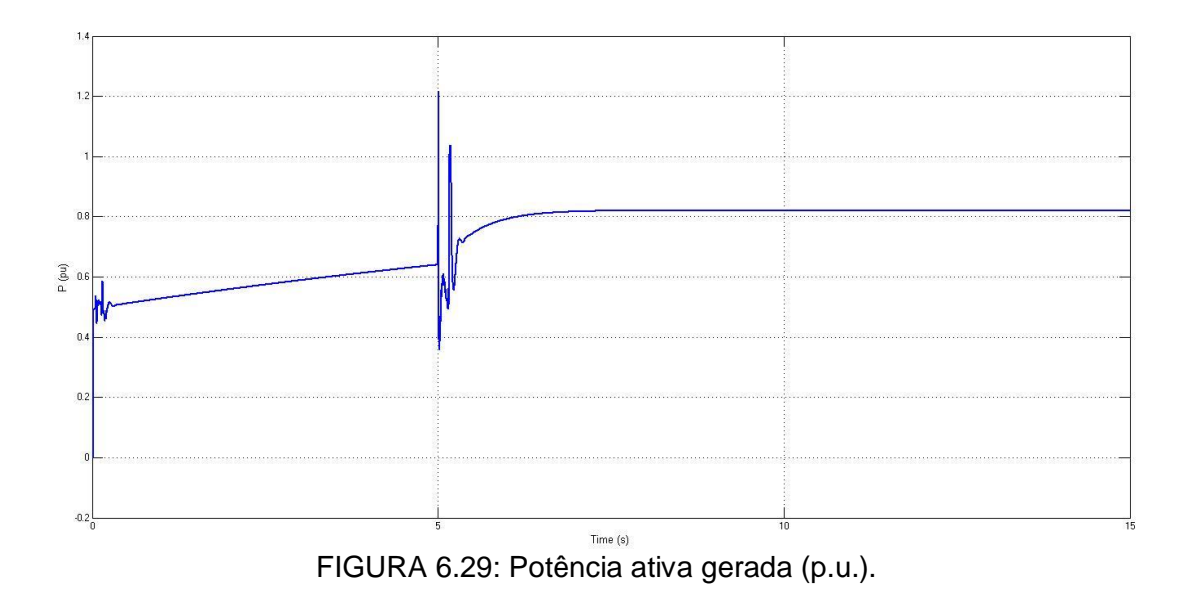

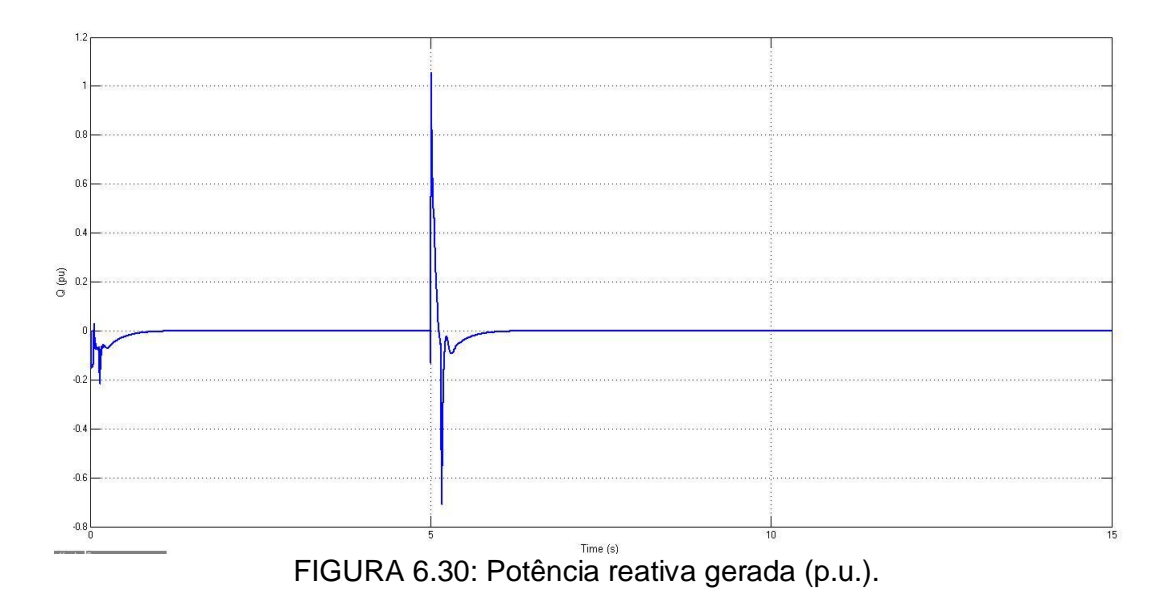

### **6.2 Simulação do GIDA Operando Como Motor em Regime Permanente**

A operação da máquina trifásica de indução em regime permanente consistiu em um instrumento bastante favorável para fazer as análises como corrente, tensão, potência, torque, velocidade, fator de potência e rendimento a partir de seu circuito equivalente.

A partir da figura 4.9 que mostra o circuito equivalente, foram calculados os parâmetros da máquina. As características gerais do GIDA na utilização como motor estão demonstradas na tabela A3 e A4 do Anexo A.

A partir do modelo criado para o regime permanente do GIDA como motor, medi-se o comportamento do sistema perante dois casos:

- O motor em caso normal sem o uso dos conversores de potência;
- O motor usando resistências externas;

Para a simulação em regime permanente com o motor operando normalmente e sem o uso de conversores de potência, foram programadas as equações descritas no capítulo 4 no ambiente MATLAB.

Conforme é mostrado na figura 6.31 abaixo, o torque nominal do motor é de 2.75 kN.m, absorvendo da rede uma corrente de (3365 A) ou aproximadamente 4,0 vezes a corrente nominal, ocorrendo na rotação de 1147 rpm. A curva da figura 6.31 mostra o desempenho típico dos motores de indução, onde o torque máximo ocorre perto da velocidade síncrona, operando em condições nominais de velocidade, o motor poderá suportar um torque de carga de aproximadamente 7,77 kN.m.

Já na figura 6.32 são mostradas as correntes  $I_1$  (Corrente estatórica),  $I_2$ (Corrente rotórica) e  $I_M$  (Corrente de magnetização) em função da velocidade. Percebe-se que a  $I_M$  é muito inferior as correntes  $I_1$  e  $I_2$ . A corrente de magnetização  $I_M$  é inferior, pois é a responsável por criar o fluxo magnetizante no entreferro do motor. Também se percebe que a corrente de magnetização se mantém praticamente constante no entreferro, de maneira a preservar o fluxo constante. O valor de  $I_M$  máximo 215 A na velocidade de sincronismo. Já o valor máximo de  $I_1$  e  $I_2$ são respectivamente: 3365 A e 3273 A.

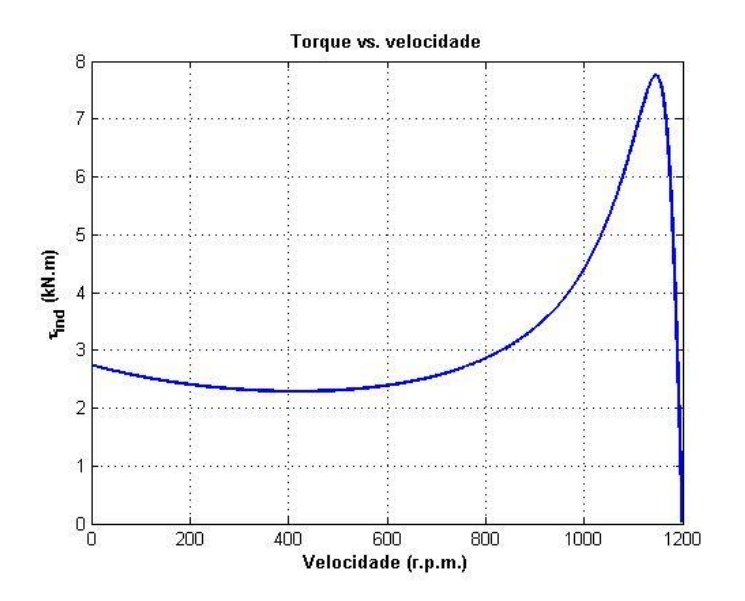

FIGURA 6.31: Torque em função da velocidade.

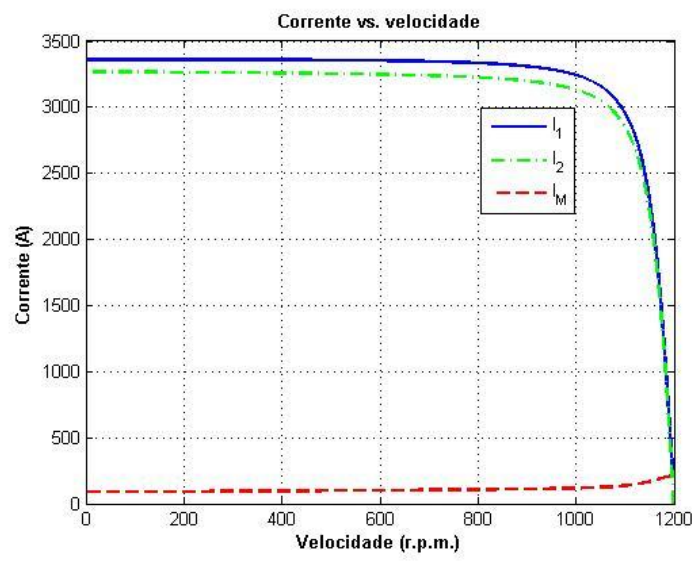

FIGURA 6.32: Correntes em função da velocidade.

Na figura 6.33 são comparadas as potências (ativa e reativa) em função da velocidade do motor. Percebe-se que a grande presença de energia reativa na partida (4793 kvar), isto porque o motor precisa absorver da rede potência reativa para produzir o campo magnético do entreferro, com isso, o rotor cria uma f.e.m. induzida. Já a potência ativa do motor tende a aumentar à medida que se aproxima da velocidade síncrona. O máximo valor da potência ativa do motor é de 2255 kW com uma velocidade de 1149 rpm.

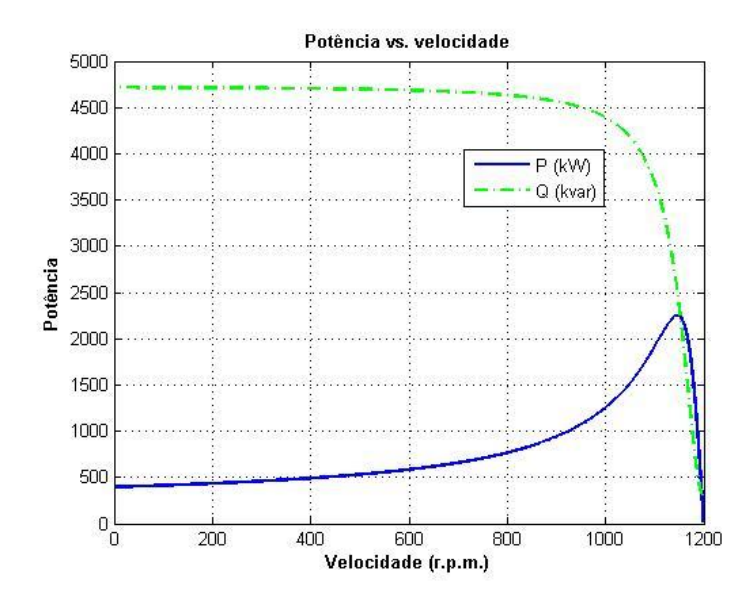

FIGURA 6.33: Potências (Ativa e Reativa) em função da velocidade.

O fator de potência na partida do motor é bem baixo devido a grande presença da potência reativa. Na figura 6.34 pode-se entender que com o aumento da velocidade, o fator de potência tende a crescer até perto da velocidade de sincronismo, quando a presença de potência ativa no motor aumenta. O máximo valor alcançado é de 0,887 para uma velocidade de 1147 rpm.

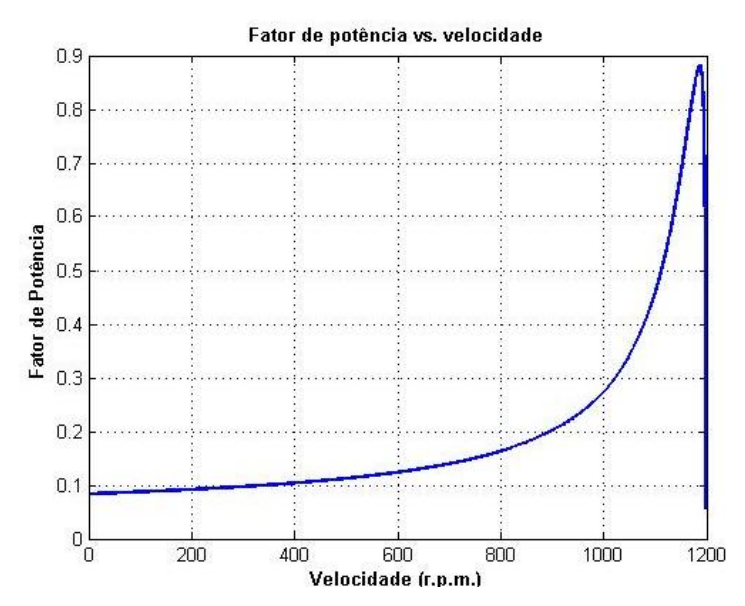

FIGURA 6.34: Fator de Potência em função da velocidade.

Outra comparação do Fator de Potência da máquina que pode ser feita, é em função da corrente (figura 6.35). Quando a corrente de partida é alta, o fator de potência está em torno de 0,086. Depois, quando a corrente é reduzida, nota-se que o fator de potência cresce e chega ao seu ponto máximo de 0,887 em aproximadamente 903 A (próximo da corrente nominal).

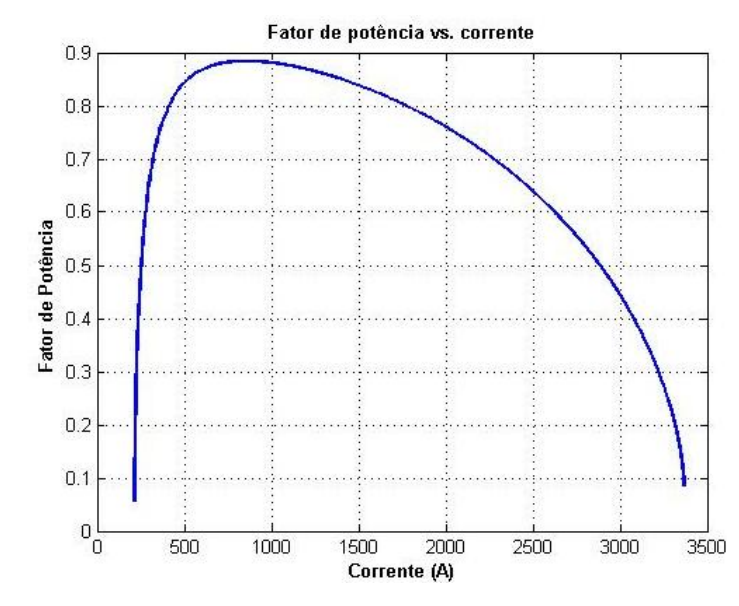

FIGURA 6.35: Fator de Potência em função da corrente.

A figura 6.36 mostra o comportamento das potências (absorvida, no entreferro, convertida e útil) em função da velocidade. A potência absorvida da rede é a potência total que a máquina necessita para excitar o campo magnético. Percebe-se que esta potência está num valor em torno de 1570 kW. A potência no entreferro é um pouco inferior à potência absorvida, devido às perdas causadas pelos enrolamentos do estator e as perdas no ferro (que incluem perdas por histerese, perdas por dispersão de fluxo e perdas por correntes parasitas). As potências convertida e útil são as potências que interessam na máquina, pois são aquelas que se tornam torque na ponta de eixo do motor. Ao ponto que a velocidade aumenta no motor, a potência útil tende a se aproximar ao valor da potência absorvida. O máximo valor da potência útil está em torno de 2083 kW para uma velocidade de 1149 rpm.

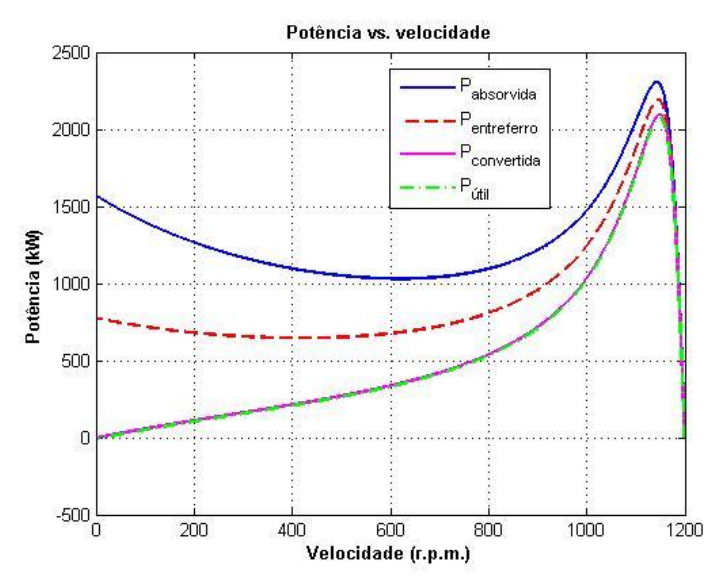

FIGURA 6.36: Potências (absorvida, entreferro, convertida e útil) em função da velocidade.

Na figura 6.37, são mostradas as perdas rotacionais. Conforme a norma IEC 60034-2 de 2007 é comentada que as perdas suplementares são de 0,5% da potência absorvida.

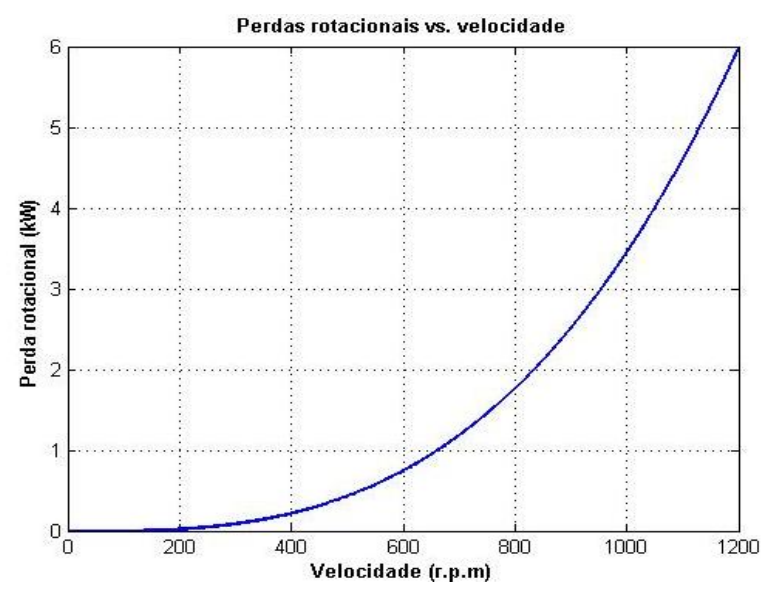

FIGURA 6.37: Perdas rotacionais em função da velocidade.

Já na figura 6.38 são mostras as perdas (estator, rotor, ferro e total) em função do escorregamento do motor. Percebe-se que as maiores perdas estão no estator (31,1 kW) e no rotor (27,8 kW) no máximo escorregamento de 1,81%. As perdas totais da máquina no escorregamento máximo chegam em torno de 80 kW.

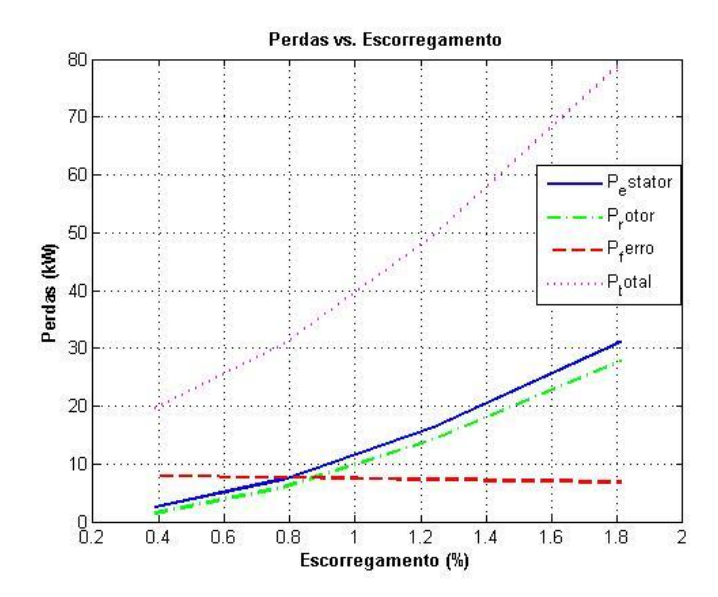

FIGURA 6.38: Perdas (Estator, Rotor, Ferro, Total) em função do escorregamento.

Depois de calculados todas as perdas da máquina, a figura 6.39 mostra o rendimento da máquina. Nota-se que o rendimento tende a aumentar com o aumento da velocidade, pois cresce a potência útil do motor. O valor máximo do rendimento é de 96,3% para uma velocidade de 1190 rpm.

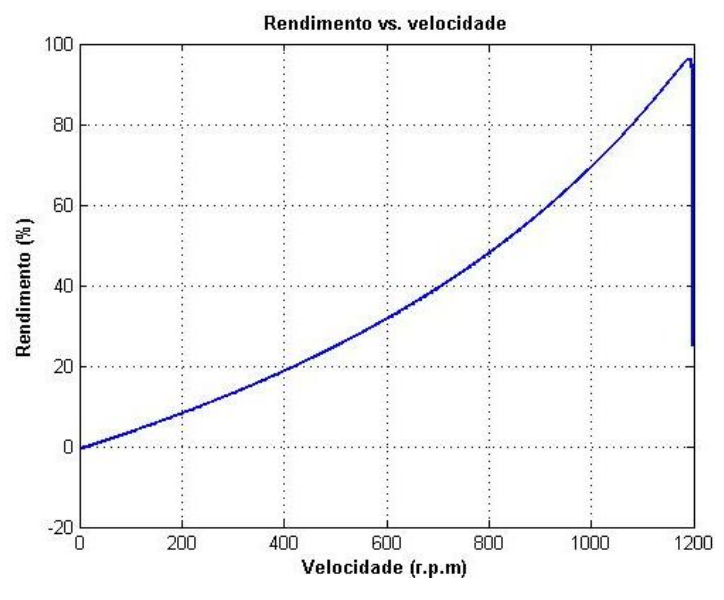

FIGURA 6.39: Rendimento em função da velocidade.

Após foram feitas as simulações da máquina de indução trifásica com a inserção de resistências externas acopladas ao rotor. Como comentado anteriormente, a vantagem deste tipo de motor com rotor bobinado, é o aumento do torque de partida e a diminuição da corrente de partida em função da rotação mecânica. Nas simulações foi considerada uma resistência externa igual a uma vez (1x) a resistência do rotor. A figura 6.40 mostra a curva de torque normal desenvolvido e o torque com a inserção da resistência externa. Pode-se perceber que o torque na partida tem um aumento de praticamente o dobro (5.32 kN.m) do torque de partida nominal (2.75 kN.m), alterando o valor do torque máximo para 7.96 kN.m que ocorre em uma velocidade um pouco menor (1085 rpm), ou seja, com um escorregamento maior.

Já na figura 6.41 a inserção da resistência externa, provoca uma queda no valor da corrente de partida (3365 A) para (3296 A), pois inserindo uma resistência, há um aumento da impedância do lado do rotor.

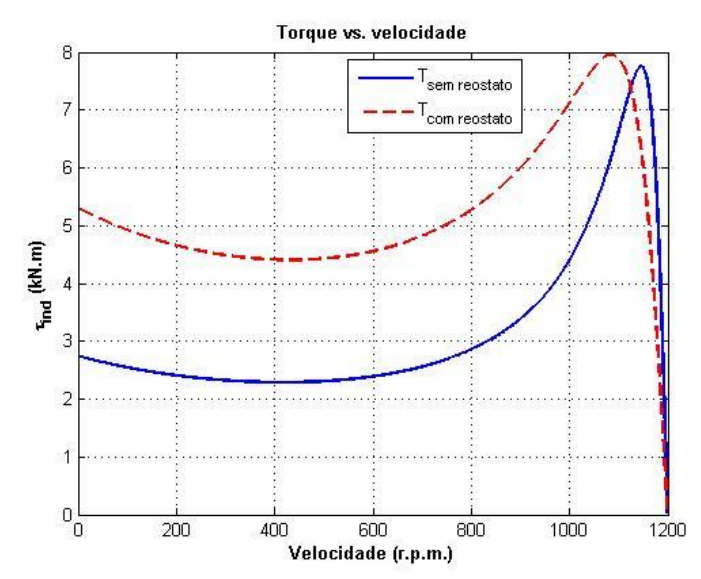

FIGURA 6.40: Torque (sem reostato) e Torque (com reostato) em função da velocidade.

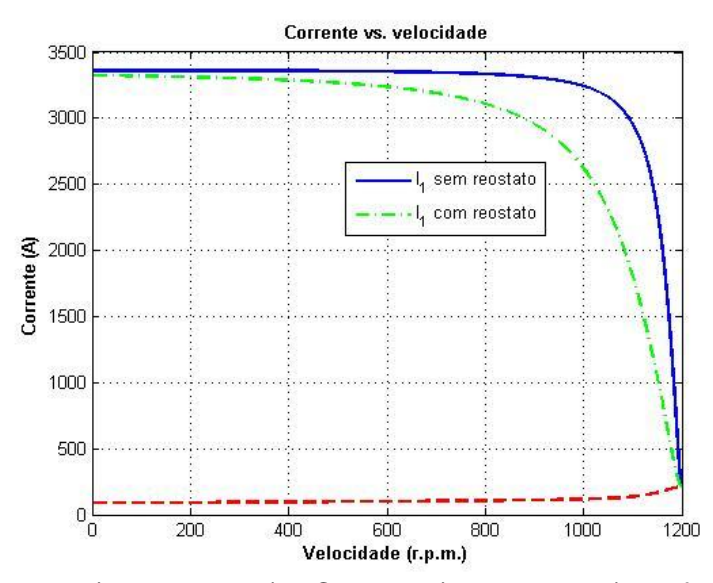

FIGURA 6.41: Corrente (sem reostato) e Corrente (com reostato) em função da velocidade.

Não foram feitos as análises das perdas com o reostato, pois para isto, seriam necessárias as informações das escovas e anéis coletores, elementos que não estão sendo considerados nos cálculos do programa.

Outra consideração a ser feita neste trabalho, foi que a operação do GIDA como motor, os devidos cálculos dos parâmetros para a utilização dos conversores de potência, tanto RSC quanto o GSC não foram calculados, considerando assim, apenas o uso das resistências externas para o controle da máquina duplamente alimentada.

### **7 CONCLUSÕES E TRABALHOS FUTUROS**

Este trabalho propôs o estudo de turbinas eólicas de velocidade variável equipadas com Geradores de Indução Duplamente Alimentados (GIDA) diante de problemas relacionados à estabilidade e qualidade de energia gerada na rede diante de Afundamentos Momentâneos de Tensão (AMT's) e também perante transitórios do vento através de simulações no software *Matlab/Simulink.* Também foi tratada a análise do GIDA operando como motor em regime permanente, com isso, foi desenvolvido uma programação do motor de indução de anéis para análise dos parâmetros da operação como motor.

As análises feitas neste trabalho, para diferentes velocidades de vento, foram divididas basicamente em três casos: a turbina operando em condição normal e sem nenhuma perturbação (AMT) com a estratégia de controle padrão do sistema (1º Caso), a turbina operando em condição normal diante de afundamentos de tensão equilibrados (simétricos) com o controle padrão do sistema (2º Caso) e por fim, a turbina operando em condição normal diante de afundamentos de tensão desequilibrados (assimétricos) com o controle padrão do sistema (3º Caso).

Observou-se no 1º Caso, quando a turbina operou em regime nominal passando do modo subsíncrono até o modo de supersincronismo, o controle da potência mecânica do GIDA era baseado no seguimento de potência/velocidade, ilustrado na figura 6.1. Quando o GIDA atuava como gerador no modo de supersincronismo, o controle do ângulo de passo baseado no MPP para cada vento mostrou-se um método muito eficaz, pois o controle do ângulo foi ativado, chegando a um valor próximo de 33º que limitava a potência mecânica. A potência ativa manteve-se praticamente constante com um valor de 1,32 MW, devido ao controle do ângulo de passo. O conversor do lado do rotor mostrou-se que, é possível o controle separado das potências (ativa e reativa) do GIDA, de forma mais estável. A potência reativa manteve-se nula para trabalhar com um fator de potência perto do

valor unitário. Outro detalhe mostrado foi que como este gerador trabalha com velocidades variáveis, se diminui os esforços mecânicos e maximiza a potência gerada para a turbina eólica. Por fim, a tensão de barramento CC manteve-se praticamente constante num valor de 1200 V, devido à ação do controle do conversor do lado da rede.

Já para o 2º Caso, foi analisado o comportamento o GIDA diante de um AMT equilibrado. As correntes estatóricas conduziram sobrecorrentes que chegaram a um valor de 3,7 p.u., causando componentes CC no estator. Devido ao acoplamento magnético da máquina, o rotor também sofreu sobrecorrentes que chegaram a valores de aproximadamente 5,0 p.u., o que danificaria o Conversor do Lado do Rotor. Como as correntes rotóricas do conversor do lado do rotor influencia diretamente a tensão do barramento CC, a súbita queda de tensão fez com que a tensão do barramento fosse a um valor de 3,3 p.u. (3900V). Já o torque eletromagnético da máquina sofreu um pequeno aumento, devido ao aumento da tensão do rotor após o AMT. Esse aumento do torque pode causar diversos distúrbios e danos ao eixo da turbina. A diferença entre os torques produzidos causou um pequeno aumento na velocidade angular do rotor. Por fim, a potência ativa provocou pulsações na frequência da rede, causando estresses mecânicos e a má qualidade de energia enviada para a rede. Já a potência reativa no momento do AMT, o conversor do lado da rede injetou correntes reativas para a rede, para controlar o fluxo de potência, chegando a um valor de aproximadamente 1 p.u. Novamente a potência reativa, a fim de controlar o fator de potência perto do unitário, manteve-se nula.

No 3º Caso, foi analisado o comportamento o GIDA diante de um AMT desequilibrado do tipo "C" (falta bifásica do tipo fase-fase). As correntes estatóricas conduziram sobrecorrentes maiores que para um AMT equilibrado, chegando a valores de aproximadamente 4,0 p.u. As correntes rotóricas induzidas também tiveram sobrecorrentes chegando a um valor aproximadamente de 4,7 p.u., causando severos danos aos conversores, caso não existisse um sistema de proteção. A tensão de barramento CC durante o afundamento bifásico chegou perto de 2000 V, e logo após a eliminação da falta a tensão voltou a ter seu valor nominal

de 1200 V. O torque eletromagnético teve um aumento perto de 3,0 p.u. do seu valor nominal, o que causou um aumento na velocidade angular do rotor. Devido às oscilações de potência ativa e reativa, geraram-se pulsações na frequência da rede, causando má qualidade de energia e estresse mecânico para a turbina. Por fim, o conversor do lado da rede injeta correntes reativas para a rede, para suprir reativos durante o AMT, chegando a um valor aproximadamente de 1,1 p.u. Após a eliminação da falta, o controle de potência reativa, permanece próximo de zero para manter o fator de potência perto do unitário.

Através da programação desenvolvida para a análise do desempenho de operação do GIDA como motor, a partir do seu circuito equivalente, mostrou-se que foi possível analisar o seu comportamento tanto na partida quanto em operação com carga. As curvas de torque, correntes, potências, fator de potência, perdas e rendimento, mostraram resultados bastante satisfatórios e confirma que esta máquina pode ser usada tanto na operação como motor quanto gerador. As grandes desvantagens desta máquina são o uso das escovas e de anéis de deslizamentos do rotor bobinado, que sofrem desgastes e acúmulos de pó que causam problemas na isolação do rotor da máquina.

# **7.1 SUGESTÕES PARA TRABALHOS FUTUROS**

Dando prosseguimento a trabalhos futuros sobre este tema de pesquisa e visando ampliar os conhecimento e técnicas para um melhor desenvolvimento do conjunto turbina-gerador, pretende-se:

- Desenvolver um modelo de controle para várias turbinas eólicas interligadas, relacionando variações eletromecânicas (transitórios de ventos) e problemas relacionados à qualidade de energia (AMT's, curtos-circuitos, etc);
- Estudo e desenvolvimento de métodos de proteções para os aerogeradores diante de desequilíbrios da rede, sugerindo uma rápida recuperação dos

mesmos conforme normas, contribuindo para a estabilidade de todo o sistema;

- Estudo dos conversores estáticos para o GIDA, permitindo a melhora do sistema durante operação normal, e logo após um AMT;
- Estudo da utilização de um modelo com conversores estáticos na operação do GIDA como motor;
- Estudo da partida do GIDA na operação como motor.

# **REFERÊNCIAS BIBLIOGRÁFICAS**

ALDABÓ, R. **Energia Eólica.** São Paulo: Artliber Editora, 2002.

BARBI, I. **Teoria Fundamental do Motor de Indução.** Universidade Federal de Santa Catarina, UFSC, Florianópolis, SC, 1985.

BARROS, C.M.V.; BARROS, L.S.; ARAÚJO, A.A.; SILVA, J.J.; FONSECA, I.E.; MOTA, W.S. **Controle de Velocidade em Turbinas Eólicas Equipadas com DFIG.** IEEE T&D 2010 - Transmission and Distribution Conference and Exposition Latin América, 2010, São Paulo, v. 1. p. 5-8.

CABRAL, R.J. **Análise Numérica de Curto Circuito Utilizando Componentes Simétricas e Componentes de Fases para Obter Índices de Afundamentos de Tensão.** Dissertação de mestrado. Universidade Federal do Rio Grande do Sul, UFRGS, Porto Alegre, RS, 2010.

CARVALHO, A.J.S. **Modelo Matemático de um Sistema de Geração Eólico Baseado na Máquina Síncrona de Velocidade Variável.** Dissertação de Mestrado. Faculdade de Engenharia da Universidade do Porto, FEUP, Porto, Portugal, 2010.

COSTA, J.P. **Contribuição ao Estudo do Gerador de Indução Duplamente Alimentado: Operação Durante Distúrbios na Rede Elétrica.** Tese de Doutorado. Universidade Federal de Santa Maria, UFSM, Santa Maria, RS, 2010.

CENTRO DE REFERÊNCIA PARA ENERGIA SOLAR E EÓLICA SÉRGIO DE SALVO BRITO (CRESESB). **Atlas Eólico.** Disponível em: <http://www.cresesb.cepel.br/atlas\_eolico/index.php>. Acesso em: Junho 2011.

CUSTÓDIO, R.S. **Energia Eólica para Produção de Energia Elétrica.** Rio de Janeiro: Eletrobrás, 2009.

EMPRESA DE PESQUISA ENERGÉTICA (EPE). **Balanço Energético Nacional de 2012 com ano base de 2011.** Disponível em: <https://www.ben.epe.gov.br/downloads/Resultados\_Pre\_BEN\_2012.pdf>. Acesso em: Março de 2013.

FARRET, F.A. **Aproveitamento de Pequenas Fontes de Energia Elétrica.**, 2. ed. rev. e ampl., Santa Maria: Editora da UFSM, 2010.

FILHO, G. F. **Motor de Indução.** 1ª ed., São Paulo, Editora: Érica, 2010.

FITZGERALD, A.E.; JR.,C.K., UMANS, S.D. **Máquinas Elétricas com Introdução à Eletrônica de Potência.** 6ª. ed., Porto Alegre: Editora Bookman, 2006.

GLOBAL WIND ENERGY COUNCIL (GWEC). **Global Wind Report – Annual Market Update 2012.** Disponível em:< http://www.gwec.net/publications/global-windreport-2/ >. Acesso em: Abril de 2013.

GLOBAL WIND ENERGY COUNCIL (GWEC); ASSOCIAÇÃO BRASILEIRA DE ENERGIA EÓLICA (ABEEólica). **Analysis of the regulatory framework for wind power generation in Brazil 2011.** Disponível em: <http://www.gwec.net/fileadmin/documents/Publications/Brazil\_report\_2011.pdf>. Acesso em: Abril de 2012.

HILBIG, T.C. **Aplicação de Aerogeradores do tipo Indução Duplamente Alimentado no Controle da Freqüência de Sistemas Elétricos.** Dissertação de Mestrado. Pontifícia Universidade Católica do Rio Grande do Sul, PUC, Porto Alegre, RS, 2006.

IEC 60034-2-1, Edition 1.0: **Rotating Electrical Machines – Part 2-1: Standard Methods for Determining Losses and Efficiency from Tests (Excluding Machines for Traction Vehicles).** Geneva, Suíça, 2007.

**IEEE Recommended Practice for Monitoring Electric Power Quality.** IEEE Std. 1159-1995.

JRC SCIENTIFIC AND TECHNICAL REPORTS. **2011 Technology Map of the European Strategic Energy Technology Plan.** Disponível em: < http://setis.ec.europa.eu/about-setis/technology-map/2011\_Technology\_Map1.pdf>. Acesso em: 09 de maio de 2012.

JUNIOR, E.A.A. **Análise Básica de Operação do Gerador de Dupla Alimentação para Aproveitamento Eólico**. Dissertação de Mestrado. Universidade Federal do Rio de Janeiro, UFRJ, Rio de Janeiro, RJ, 2007.

JÚNIOR, J.V.K. **Análises Teórica e Experimental do Gerador Assíncrono de Dupla Alimentação – O GEADA, e Contribuição à Sua Operação.** Dissertação de Mestrado. Universidade Federal do Rio Grande do Sul, UFRGS, Porto Alegre, RS, 2006.

LIMA, F.K.A. **Aerogerador Baseado em Máquina de Indução Duplamente Alimentada – Suportabilidade para Afundamento de Tensão.** Tese de Doutorado. Universidade Federal do Rio de Janeiro, UFRJ, Rio de Janeiro, RJ, 2009.

LIPO, T.A.; PANDA, D.; ZARKO, D. **Design and Test of DC Voltage Link Conversion System and Brushless Doubly-Fed Induction Generator for Variable-Speed Wind Energy Applications.** Report. National Renewable Energy Laboratory, University of Wisconsin, Madison, Wisconsin, 2003.

LIU, S.Y. **Controle Direto de Potência em Gerador de Indução Duplamente Alimentado.** Dissertação de Mestrado. Universidade Federal de Minas Gerais, UFMG, MG, 2011.

LOCK, L.L.; COSTA, J.P.; PINHEIRO, H. **Impacto de Faltas Simétricas e Assimétricas Sobre o Gerador de Indução Duplamente Alimentado Durante a Operação do Crowbar.** XVII Congresso Brasileiro de Automática CBA, 2008, Anais do CBA2008. Juiz de Fora, Minas Gerais, MG, 2008. Disponível em: <http://www.labplan.ufsc.br/congressos/CBA2008/textos/CBA\_2008\_Artigos/41841.p df.> Acesso em: Maio de 2012.

MARQUES, J. **Turbinas Eólicas: Modelo, Análise e Controle do Gerador de Indução com Dupla Alimentação**. Dissertação de Mestrado. Universidade Federal de Santa Maria, UFSM, Santa Maria, RS, 2004.

MENDES, V.F. **Avaliação do Comportamento de um Sistema de Conversão de Energia Eólica Utilizando Gerador de Indução Duplamente Excitado Durante Afundamentos de Tensão Equilibrados e Desequilibrados.** Dissertação de Mestrado. Universidade Federal de Minas Gerais, UFMG, Belo Horizonte, MG, 2009.

MINISTÉRIO DE MINAS E ENERGIA (MME). **Programa de Incentivo às Fontes Alternativas de Energia Elétrica.** Disponível em: <http://www.mme.gov.br/programas/proinfa/>. Acesso em: 13 maio 2011.

MINISTÉRIO DE MINAS E ENERGIA (MME). **PROINFA: Política Pública de Energia Renovável.** Disponível em: < http://www.mme.gov.br/programas/proinfa/galerias/arquivos/apresentacao/politica\_p ublica.pdf>. Acesso em: Maio 2011.

MULLER, S.; DEICKE, M.; DE DONCKER, R.W. **Doubly Fed Induction Generator Systems for Wind Turbines.** Industry Applications Magazine, IEEE, v.8, n.3, pp. 26- 33, May-June 2002.

OPERADOR NACIONAL DO SISTEMA ELÉTRICO (ONS). **Procedimentos de rede.** 2005. Disponível em: < http://www.ons.org.br >. Acesso em: Setembro de 2012.

OPERADOR NACIONAL DO SISTEMA ELÉTRICO (ONS). **Sub-módulo 2.8: Gerenciamento dos indicadores de desempenho da rede básica e deus componentes.** Procedimentos de Rede, 2009. Disponível em: < http://www.ons.org.br >. Acesso em: Setembro de 2012.

PATEL, M.R. **Wind and Solar Power Systems.** CRC Press, Boca Raton, Florida,1999.

RAMOS, M.C.L.; MENDES, V.F.; SILVA, S.R. **Comportamento de Aerogeradores a Velocidade Variável Frente a Afundamentos de Tensão.** VIII Conferência
Brasileira sobre Qualidade da Energia Elétrica, 2009, Blumenau. Anais do CBQEE2009. Blumenau : FURB - Universidade Regional de Blumenau, SC, 2009. v. 1. p. 1-6.

RAMOS, M.C.L. **Análise e Comportamento de Aerogeradores Frente a Afundamentos Momentâneos de Tensão.** Dissertação de Mestrado. Universidade Federal de Minas Gerais, UFMG, Belo Horizonte, MG, 2009.

ROCHA, M.S. **Comportamento do Gerador de Indução com Dupla Alimentação em Sistema de Geração Eólica.** Dissertação de Mestrado. Universidade Federal do Rio de Janeiro, UFRJ, Rio de Janeiro, RJ, 2005.

RÜNCOS, F.; CARLSON, R.; KUO-PENG, P.; VOLTOLINI, H.; BATISTELA, N.J. **Geração de energia eólica, Tecnologias Atuais e Futuras.** GRUCAD-EEL-CTC-UFSC, WEG MÁQUINAS, 2000.

SILVA, J.L. **Estratégia de Controle e Supervisão de um Gerador de Indução Duplamente Excitado para Turbinas Eólicas.** Dissertação de Mestrado. Universidade Federal de Minas Gerais, UFMG, Minas Gerais, MG, 2009.

SLOOTWEG, J.G.; DE HAAN, S.W.H.; POLINDER, H.; KLING, W.L. **General Model for Representing Variable Speed Wind Turbines in Power System Dynamics Simulations.** Power Systems, IEEE Transactions on, v.18, n.1, pp.144 -151, Feb. 2003.

STEVENSON, W.D.Jr. **Elements of Power System Analysis.** 4ª Edition, McGraw-Hill, North Carolina, 1986.

TARNOWSKI, G.C. **Metodologia da Regulação de Potência Ativa Para Operação de Sistemas de Geração Eólica com Aerogeradores de Velocidade Variável.** Dissertação de Mestrado. Universidade Federal do Rio Grande do Sul, UFRGS, Porto Alegre, 2006.

VINAGRE, M.P.; BARBOSA, P.G.; PEREIRA, M.M.; CARLETTI, R. **A Strategy for Delivery of Constant Electric Power in Doubly Fed Induction Generators.** 7° Congresso Brasileiro de Eletrônica de Potência, Fortaleza, CE, 2003.

WEG. **Catálogo de motores de indução trifásicos com rotor bobinado com sistema motorizado de levantamento das escovas 2010.** Disponível em: <http://ecatalog.weg.net/files/wegnet/WEG-sistema-motorizado-de-levantamentodas-escovas-602-catalogo-portugues-br.pdf> Acesso em: 12 de janeiro de 2013.

WORLD WIND ENERGY ASSOCIATION. **World Windy Energy Association Report 2010 Launched.** Disponível em: <http://www.wwindea.org/home/images/stories/pdfs/worldwindenergyreport2010\_s.p df>. Acesso em: 17 maio 2011.

# **ANEXO A**

# **DADOS USADOS PARA NAS SIMULAÇÕES**

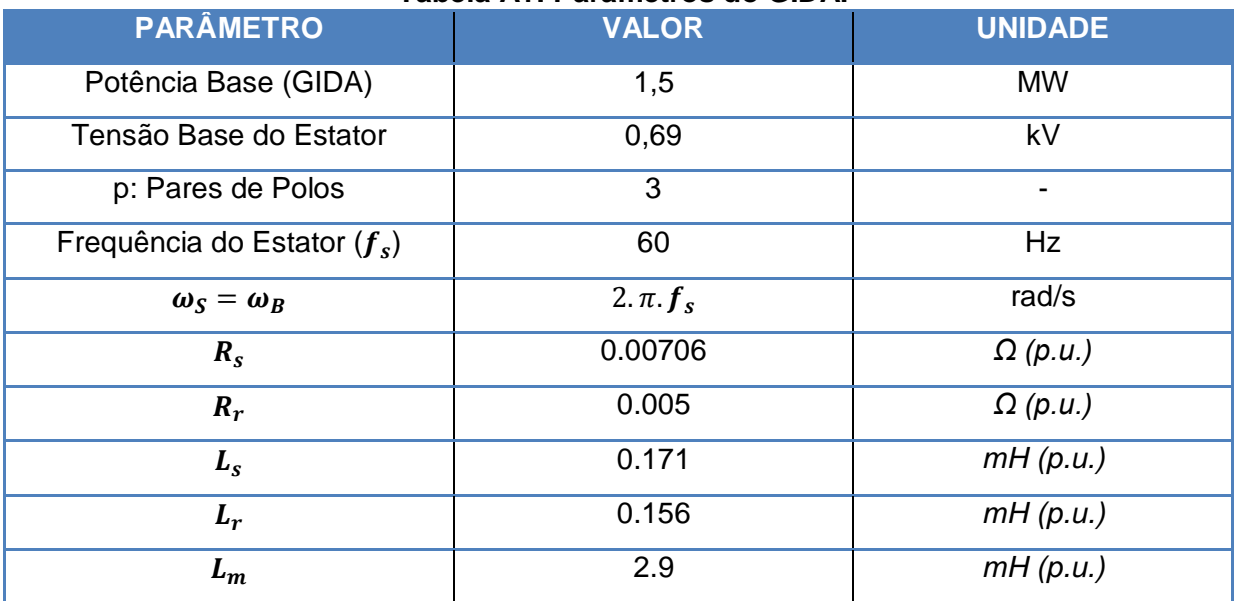

## **Tabela A1: Parâmetros do GIDA.**

## **Tabela A2: Parâmetros da Turbina Eólica.**

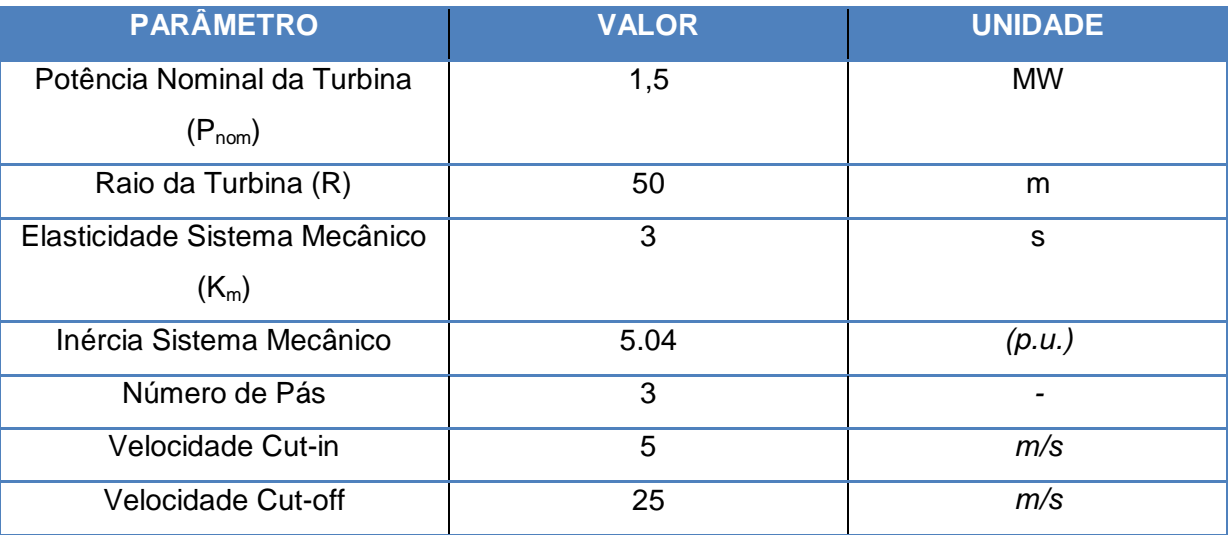

| <b>PARÂMETRO</b>             | <b>VALOR</b>         | <b>UNIDADE</b> |
|------------------------------|----------------------|----------------|
| Potência Nominal do Motor    | 1,5                  | <b>MW</b>      |
| $(P_{nom})$                  |                      |                |
| Tensão de Alimentação (Vrms) | $575*\sqrt{3} = 995$ |                |
| (Y)                          |                      |                |
| Frequência                   | 60                   | <b>Hz</b>      |
| Número de Pares de Polos (p) | 3                    |                |
| Número de Fases              | 3                    |                |
| <i>I</i> <sub>nominal</sub>  | 1011                 | А              |

**Tabela A3: Parâmetros do GIDA como Motor.**

# **Tabela A4: Parâmetros do GIDA como Motor no circuito equivalente.**

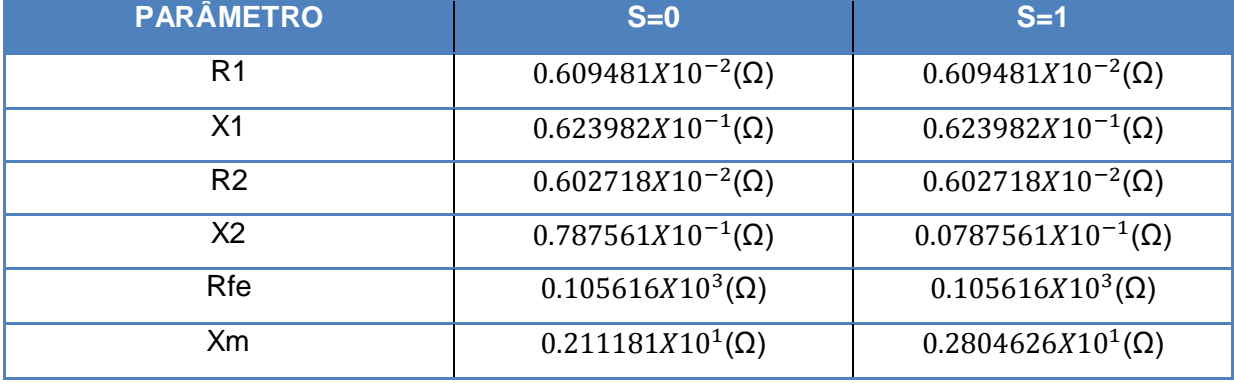

## **ANEXO B**

## **DADOS USADOS PARA AS ANÁLISES DO MOTOR**

```
clc;
clear all; 
close all; 
\text{Sif} reostato == 0
%graficos 
%end 
%graficos com reostato 
% i f reostato == 1
%graficos reostao
%end 
V3 = 575*sqrt(2); % Tensão de linha(V)
f = 60; % Freqüência da rede (Hz) 
polos = 6; % Número de pólos 
P carga = 1500; \frac{1}{8} Potencia da carga (kW)
P rot = 6.00; \frac{1}{8} Perdas rotacionais na veloc. síncr. (kW)
P_sup = 0.005; \frac{1}{2} Perdas suplementares (0.5%.P_entrada)
p = polos/2; % Número de pares de pólos 
ns = 60*f/p; % & Velocidade síncrona (rpm)
ws = 4.5*pi*ns/60; % Velocidade síncrona em (rad/s)V1 = V3/sqrt(3); % Tensão de fase (V)
% Circuito Equivalente 
\frac{6}{6} s = 0
R1 0 = 0.609481*10^{\circ}-2; % Ohms
X1^-0 = 0.623982*10^{\wedge}-1; % Ohms
R2 0 = 0.602718*10^{\circ}-2; % Ohms
X2 = 0 = 0.7875*10^{\circ} - 1; % Ohms
Rfe 0 = 0.105616*10^3; % Ohms
Xm = 0.211811*10^1; % Ohms
\frac{6}{6} s = 1
R1 1 = 0.609481*10^{\circ}-2; % Ohms
X1 1 = 0.623982*10^-1; % Ohms
R2 1 = 0.602718*10^{\circ} - 2; % Ohms
X2 \t1 = 0.07875*10^{\wedge}-1; % Ohms
Rfe 1 = 0.105616*10^3; % Ohms
Xm = 0.28046247*10^1; % Ohms
% Reostato 
Reostato = 0; \frac{1}{2} \frac{1}{2} \frac{1}{2} \frac{1}{2} \frac{1}{2} \frac{1}{2} \frac{1}{2} \frac{1}{2} \frac{1}{2} \frac{1}{2} \frac{1}{2} \frac{1}{2} \frac{1}{2} \frac{1}{2} \frac{1}{2} \frac{1}{2} \frac{1}{2} \frac{1}{2} \frac{1}{2} \frac{1}{2} \frac{1% Cálculos
s = (0:1:10000)/10000; % escorregamento 
s(1) = 0.0001;nm = (1-s)*ns; % veloc. mec. do rotor (rpm)
```

```
j = 1:10001R1(j) = (R1 1*s(j)+(1-s(j))*R1 0);X1(j) = (X1^{-1} * s(j) + (1-s(j)) * X1^{-0});R2(j) = (R2^{-1}*s(j)+(1-s(j))*R2<sup>-</sup>0);
X2(j) = (X2^{-1} \cdot s(j) + (1-s(j)) \cdot X2^{-0};Rfe(j) = (Rfe_1 * s(j) + (1-s(j)) * Rfe_0);
Xm(j) = (Xm_1^s s(j) + (1-s(j)) *Xm_0);% Zmag1 
Z1 = (Rfe(j) * i * Xm(j)) / (Rfe(j) + i * Xm(j));% Zmag2 
Z2 = Zmag1*(R2(j)/s(j)+i*X2(j))/(Zmag1+R2(j)/s(j)+i*X2(j));% Zeq 
Zeq = Z2+R1(j)+i*X1(j);% Corrente entrada 
I1(j) = V1/Zeq;% FP 
FP(j) = cos(angle(II(j)));
% Potênciass
S(j) = 3*VI * conj(II(j)); %VA
P(j) = real(S(j)); \%WQ(j) = imag(S(j)); \Svarnothing% I2 - em relaçao I1 
I2(j) = I1(j) * Z1 / (Z1 + R2(j) / s(j) + i * X2(j));% Imag 
Im(j) = I1(j) * (R2(j)/s(j) + i *X2(j)) / (Z1 + R2(j)/s(j) + i *X2(j));% Pot_entreferro 
P entref(j) = 3*(abs(I2(j)))^2*(R2(j)/s(j));% Pot_convertida 
Pconv(j) = 3*(abs(I2(j)))^2*(R2(j)*(1-s(j))/s(j));% Perda rotacionais 
Prot(j) = 1000*P_{rot*}(nm(j)/ns)^3;
```

```
% Pot_util
```

```
P_util(j) = Pconv(j) - P_sup*P(j) - Prot(j);
```

```
% Pot_mec solicitada
```
P\_solicit(j) = P\_carga\*1000 + Prot(j) + P\_sup\*P(j);

```
% Torque induzido 
T\_ind(j) = P_entref(j)/ws;% eficiencia 
rend(j) = P util(j)/real(S(j))*100;
% T máx e corrente
if T_max \leq T\_ind(j)T_max = T_ind(j);
I max = I1(j);
else
end
% T partida
T part = T ind(j);
% Corrente partida
I<sub>part</sub> = I1(j);
if Reostato == 1 
R reostato(j) = R2(j);% Z2 com reostato 
Z2 reostato =
Z1^{\frac{1}{x}}(R2(j)+R\text{ revstate}(j))/s(j)+i*X2(j))/(Z1+(R2(j)+R\text{ revstate}(j))/s(j)+i*X2(j));
% Zeq com reostao 
Zeq\_reostato = Z2\_reostato+R1(j)+i*X1(j);% I1 com reostato
I1_reostato(j) = V1/Zeq_reostato; 
% I2 para I1
I2 reostato(j) = I1 reostato(j)*Z1/(Z1+(R2(j)+R reostato(j))/s(j)+i*X2(j));
% Pot_entreferro
P entref_reostato(j) =
3*(abs(I2_reostato(j)))^2*((R2(j)+R_reostato(j))/s(j));
```

```
% T induzid
```

```
T_ind_reostato(j)= P_entref_reostato(j)/ws;
```
end

end

% Perdas

```
P_{\text{estator}(j)} = 3*R1(s_{\text{nom}(j)})*abs(II(s_{\text{nom}(j)}))^{2};P_{\text{rotor}}(j) = 3*R2(s_{\text{nom}}(j))*abs(I2(s_{\text{nom}}(j)))^2;P\left[\text{ferro}(j) = 3*Rfe(\overline{s} \text{nom}(j))*(\text{abs}(IM(s \text{nom}(j))*i*Xm)/(Rfe+i*Xm)))^2;P_{total}(j) =
P_{\text{}} ferro(j)+P_rotor(j)+P_estator(j)+Prot(s_nom(j))+P_sup*P(s_nom(j));
```